**République Algérienne Démocratique et Populaire Ministère de l'Enseignement Supérieur et de la Recherche Scientifique Université Ahmed Draïa Adrar Faculté Des Sciences et de Technologies Département Des Sciences et Technologie**

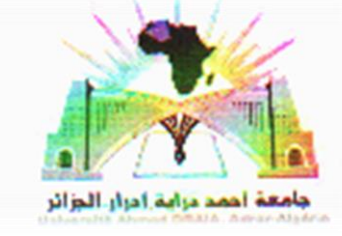

Mémoire De Fin D'étude En Vue De L'obtention Du Diplôme : **Master En Génie Civil Option :Structures**

Présenté Par :

## **OULEDJAAFRI Latifa**

**SADDIK Abdelkader**

# **THEME**

## **Etude d'un bâtiment en R+9 avec sous-sol et Etage 1 en Béton armé et les Etages de 2-9 en construction métallique**

Soutenu **Le 20/06/2018Devant un membre de jury composé de :**

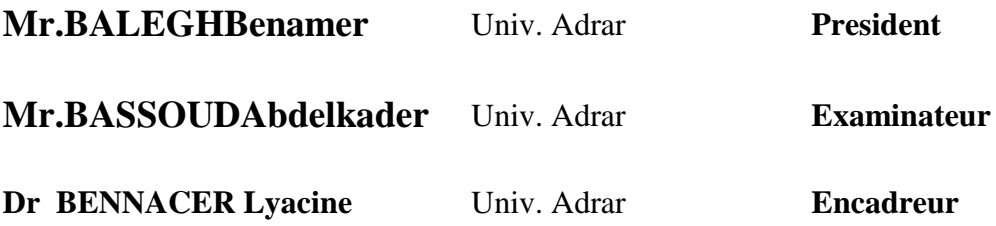

## **Année Universitaire**2017-2018

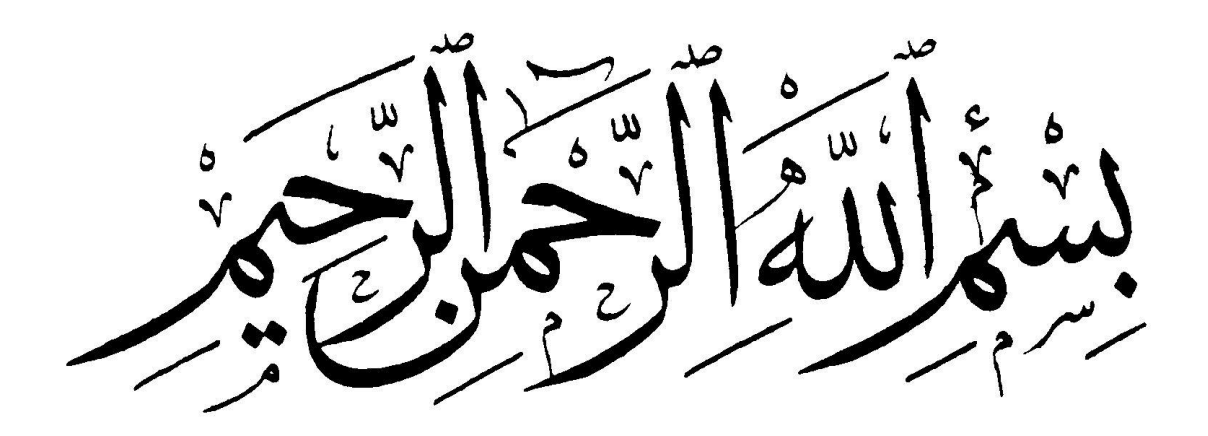

#### **REMERCIEMENTS**

Tout d'abord, nous tenon sa remercier Allah, le clément et le miséricordieux de m'avoir donné la force et le courage de mener à bien ce modeste travail.

Nous voudrions exprimer notre remerciement à notre encadreur **Dr.BENNECER LYACINE**, les orientations et les conseils qu'il a su nous prodiguer durant l'évolution de notre projet.

Nous n'oublierons pas de remercier vivement **Mr.OULED JAAFRI SALEM**, qui a mis à notre disposition tous les moyens nécessaires pour finir notre mémoire de fin d'étude.

Nous tenons également d'exprimer notre bienveillance au chef de notre département et aux **membres de jury**.

Nos remerciements vont également à tous les enseignants du département (Génie Civil) et ceux qui de près ou de loin nous ont apporté aide et encouragement. Qu'ils trouvent ici l'expression de notre profonde gratitude.

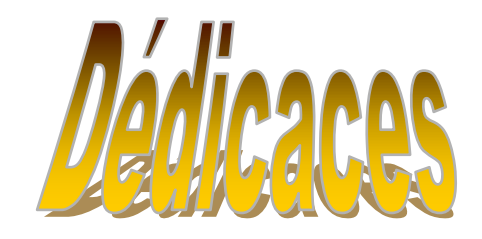

Tout d'abord je tiens à remercier le Tout Puissant de m'avoir donné le courage et la patience pour arriver à cet stade afin de réaliser ce travail que je dédie à:

Mes très chers parents qui veillent sans cesse sur moi avec leurs prières et leurs recommandations. Que dieu les protège.

Mes chers frères.

Toute ma famille.

A mon binôme Saddik Abdelkader

Mes collègues et mes meilleurs amis.

Et à tous ceux qui sont proches de mon cœur.

Latifa Ouled Jaafri

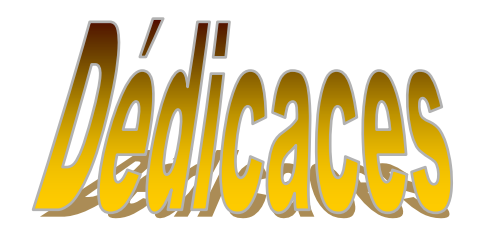

Tout d'abord je tiens à remercier le Tout Puissant de m'avoir donné le courage et la patience pour arriver à cet stade afin de réaliser ce travail que je dédie à:

A mes très chers parents.

A ma mère que Dieu le Tout Puissant le garde en bonne santé.

A mon cher amis OMAR

A mes grands frères

A toute la famille : Saddik et Ouled jaafri.

A mon binôme : Ouled jaafri latifa

A mes amis

Et toute personne que je connais et toute la promotion de GC option structure 2017/2018

ABDELKADER -SADDIK

#### **Résumé**

Notre projet de fin d'étude consiste à étudier un bâtiment en charpente métallique à usage d'habitation avec sous-sol et deux salles de sports dans la wilaya d'Oran.

Le projet est élaboré par plusieurs étapes ,en premier lieu dans l'évaluation des charges et surcharges et des actions climatiques selon le règlement RNV99.Ensuite on a effectué la descente de charge pour le pré-dimensionnement des éléments porteurs, une étude sismique selon le RPA 99, la vérification des éléments, puis des assemblages de la structure selon le Eurocode3et avec l'aide du logiciel SAP2000 et enfin l'étude des fondations.

**Mots clés :** charpente métallique, RNV99,RPA 99, Eurocode3,SAP200.

#### **Abstract**

The final project study is to investigate a metal frame building for a residential use with subsoil and two gyms in Oran city.

This project is developed by many stapes ;first in the evaluation of loads and overloads and climate actions according to the Regulation RNV99.Next the descent of loadspath for the preliminary design of structural elements, a seismic survey using the RPA 99 code, verification of the elements and assemblies of the structure according to the Eurocode3 and with the use of SAP2000 software .Finally the foundation design.

**Key words:** Metal frame, RNV99,RPA 99, Eurocode3,SAP200.

#### **الملخص:**

**مشروعنا النهائي للتخرج الجامعي هو دراسة وتحقيق في البناء المعدني لالستخدام السكني باإلضافة إلى طابق سفلي وقاعتي رياضة في والية وهران.**

**تم تطوير هاد المشروع بالمرور بعدة مراحل. أوال حساب الحموالت الثابتة والمتغيرة واألحداث المناخية باستخدام قوانين الثلج والرياح ,99 الحقاأجرينا مسار الحمل لتصميم أولي للعناصر الهيكلية ثم دراسة زلزالية باالستعانة بقانون المنشئات 99 , ثم تحقيق مركبات البناء والربط استنادا على قوانين األوروبية03 وبرنامج 200SAP في األخير نقوم بدراسة األساسات .**

**كلمات المفتاحية : اإلطار المعدني, قوانين الثلج والرياح ,قانون المنشئات ,القوانين األوروبية لحساب الهياكل المعدنية**

# **Sommaire**

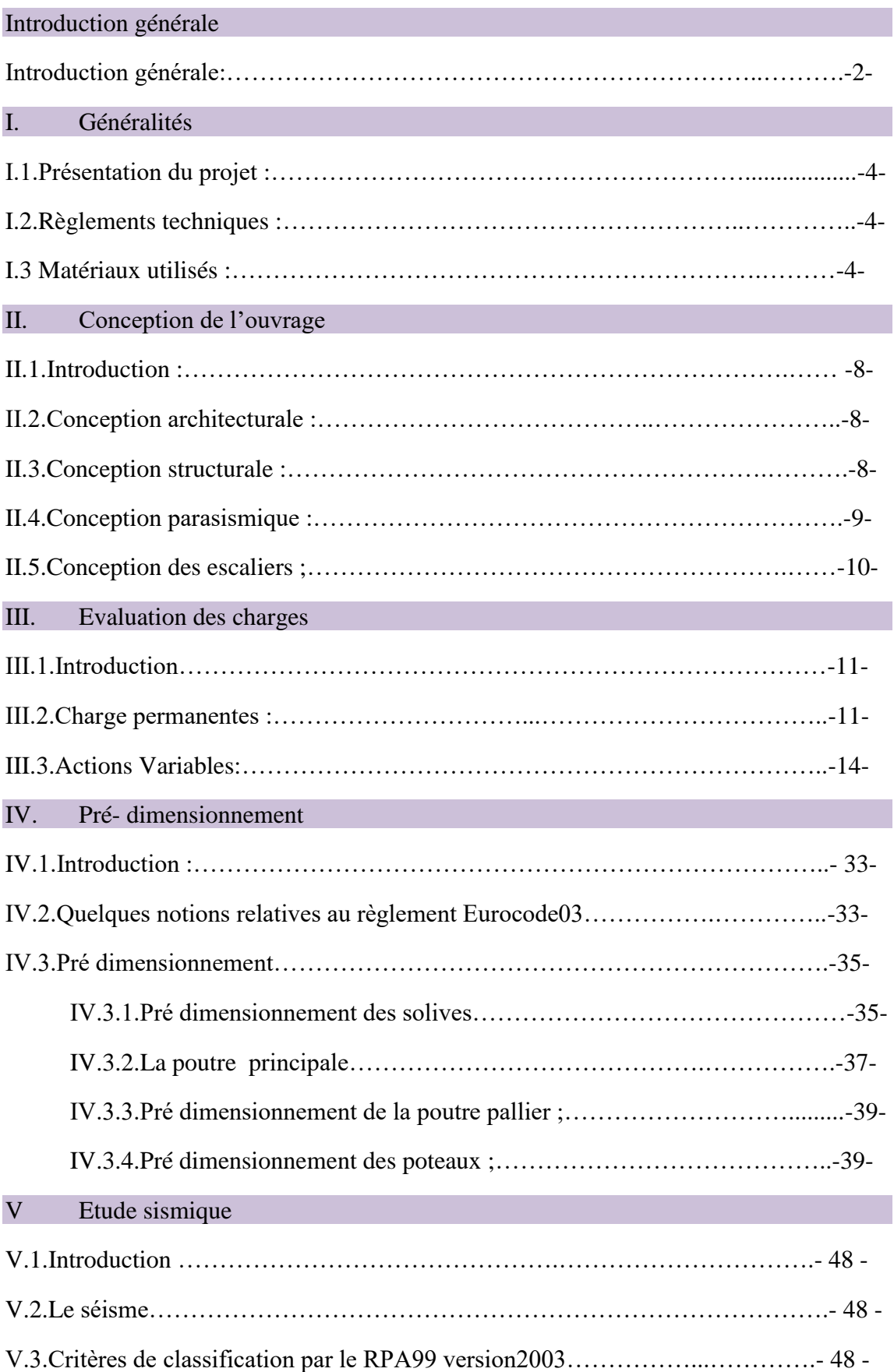

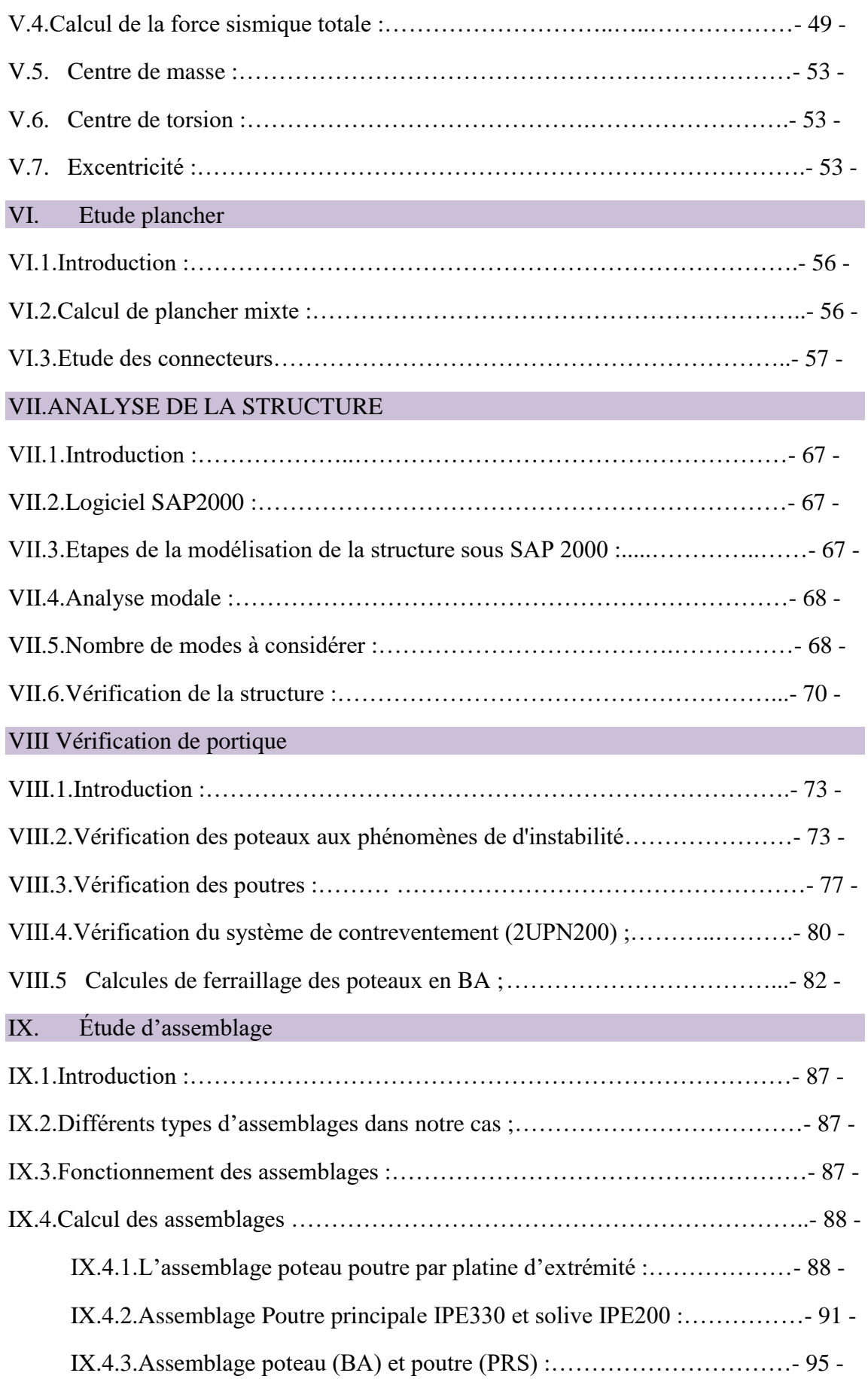

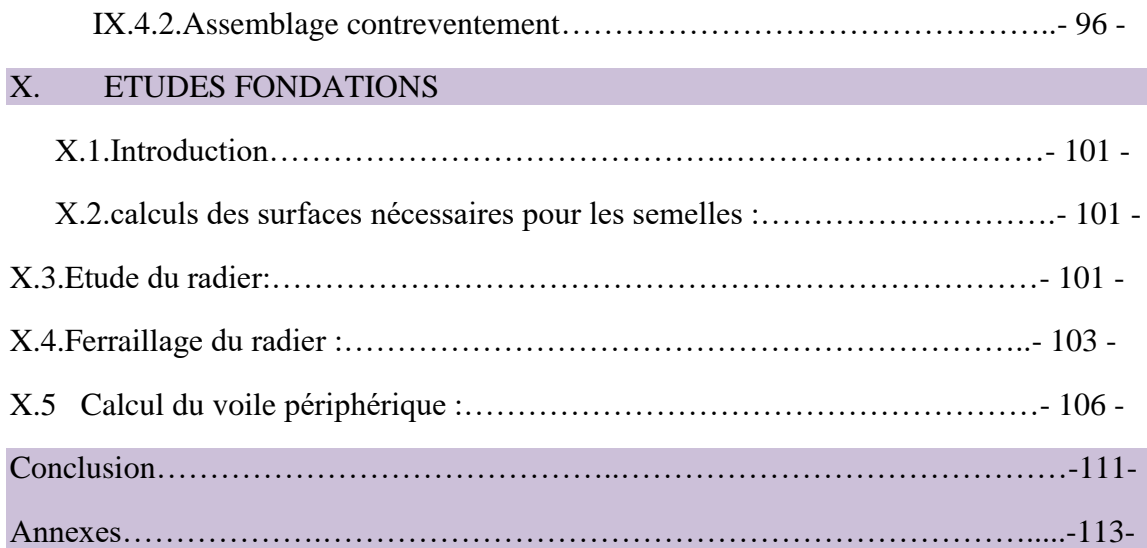

# Liste des figures

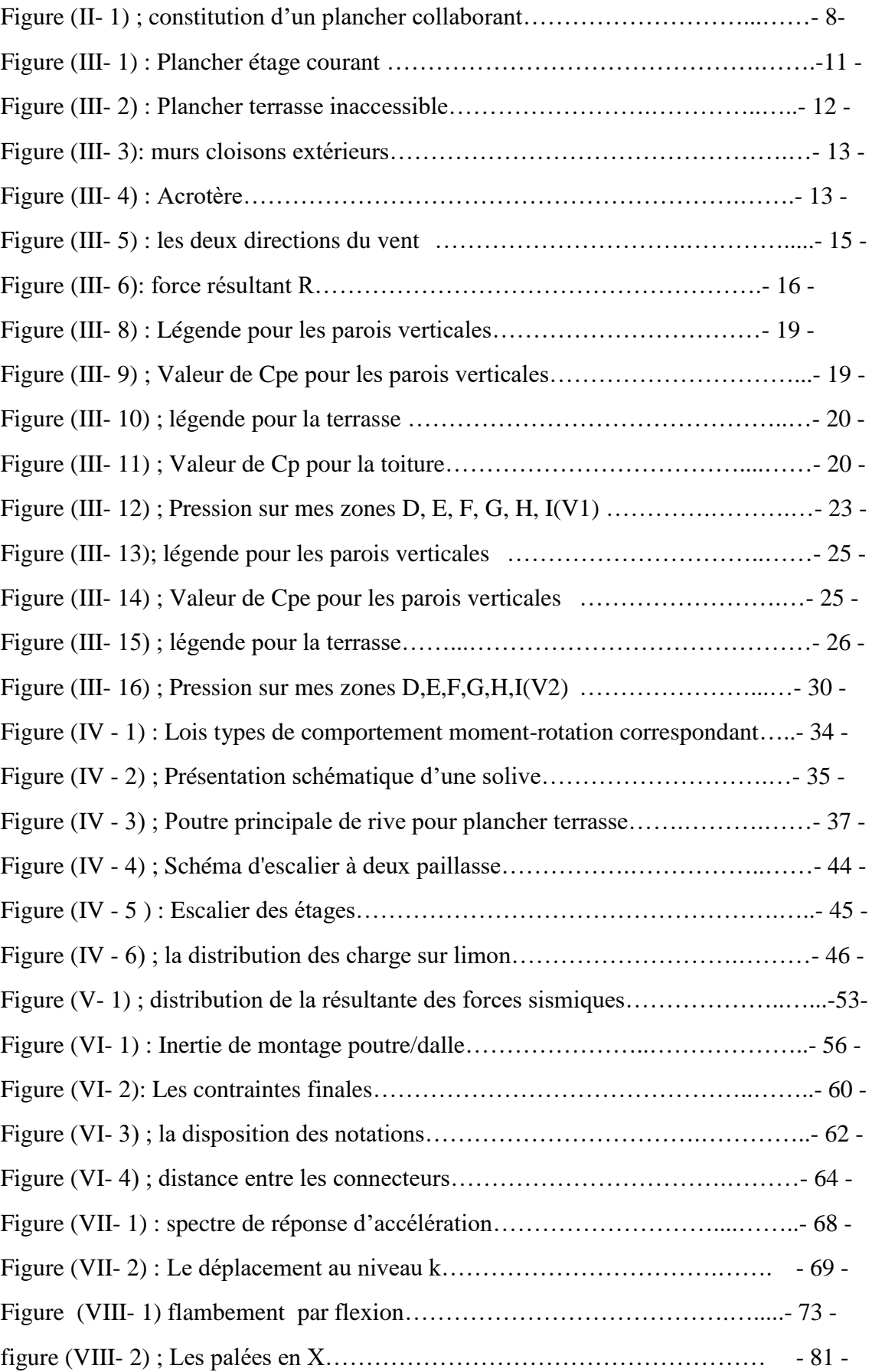

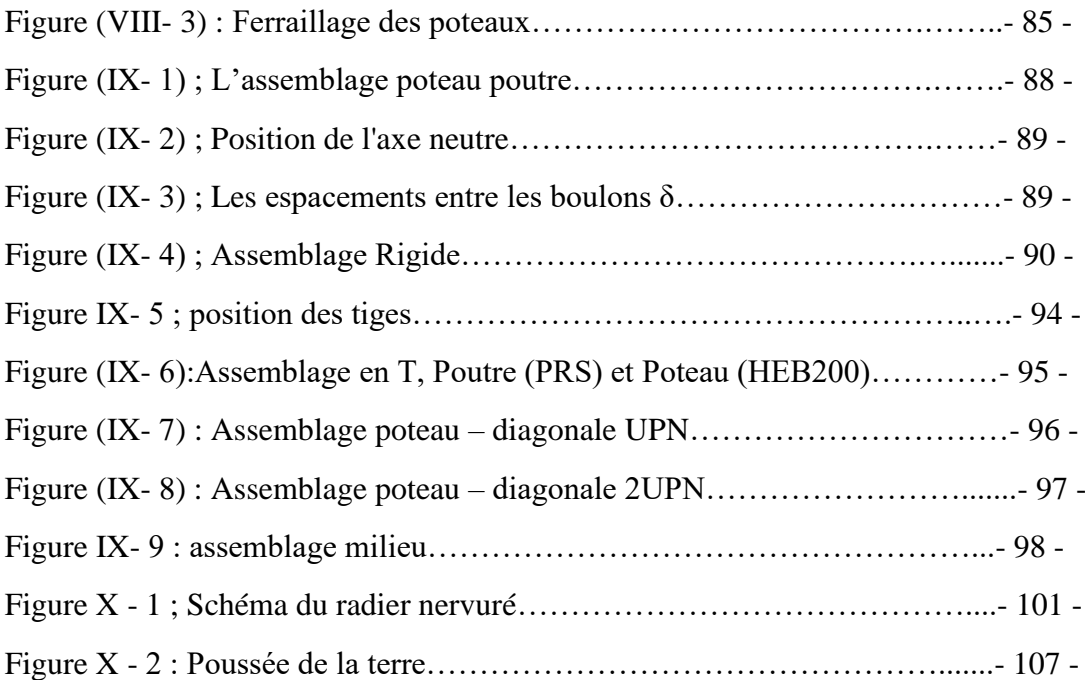

## Liste des tableaux

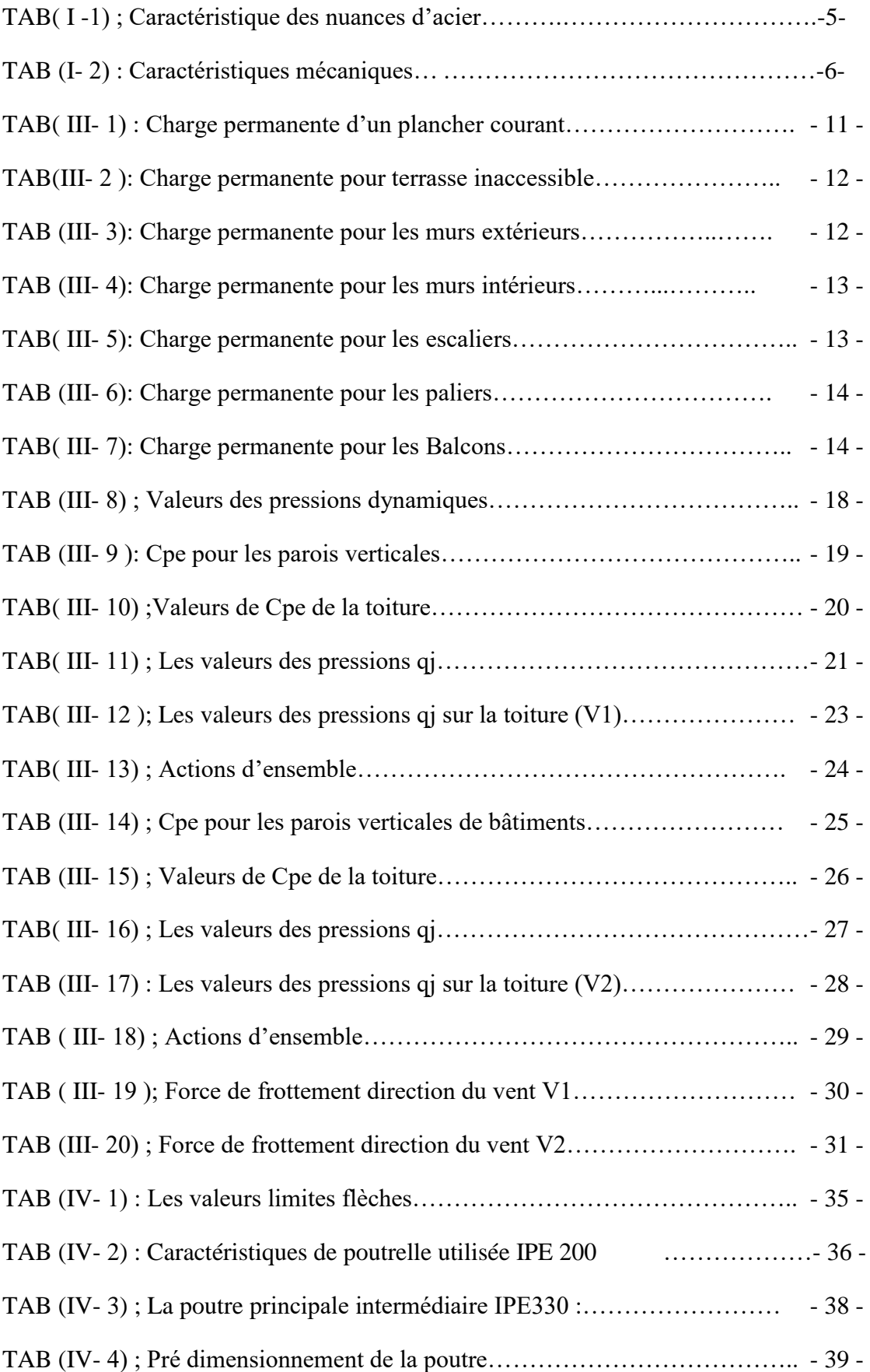

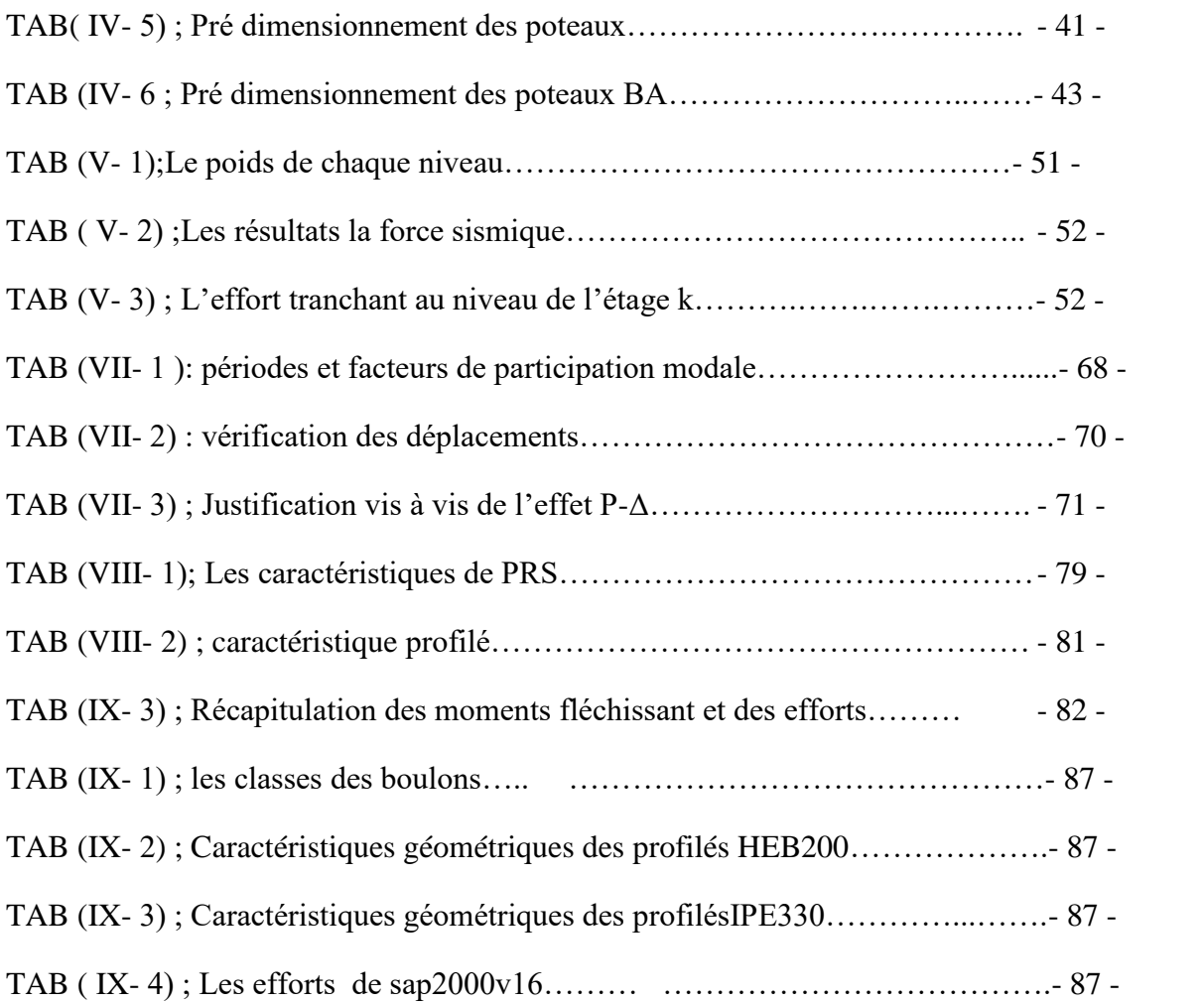

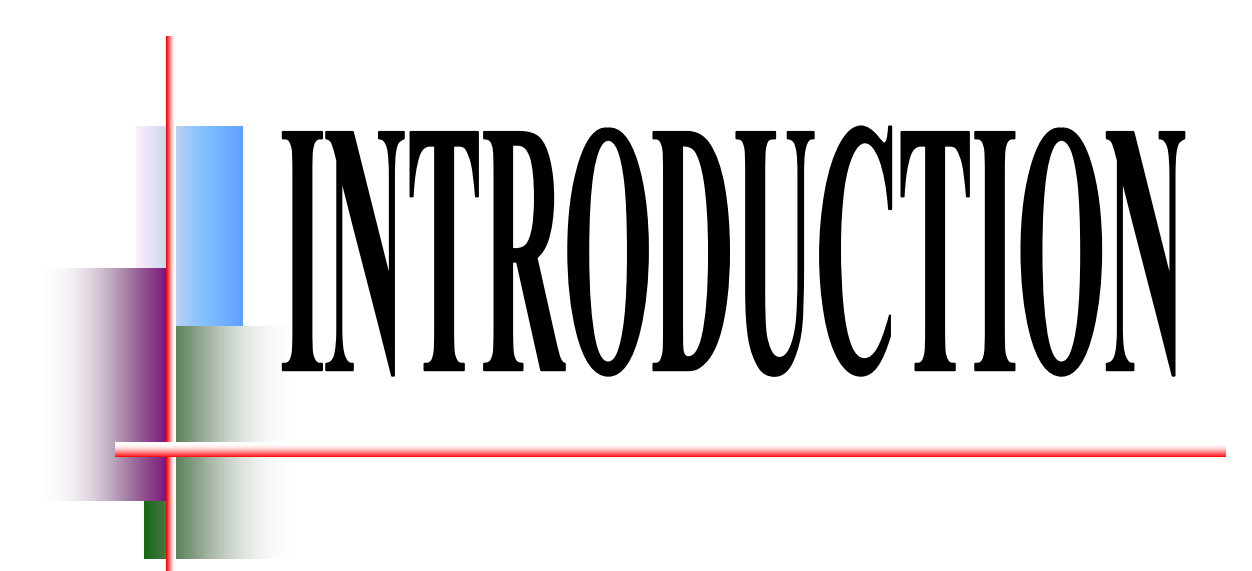

## **Introduction Générale**

Le domaine de construction est très vaste, il est envisagé en plusieurs manières de conception et d'exécution et ce moment-là, en terme de comparaison des constructions en béton armé ou précontrainte, les constructions métalliques présentent de nombreux avantages qui sont :

- ➢ L'industrialisation totale c'est-à-dire la possibilité de la préfabrication intégralement des bâtiments en atelier, avec une grande précision et une grande rapidité. Le montage sur site par boulonnage, est une grande simplicité.
- ➢ La possibilité du transport en raison du poids léger qui permet de transporter loin, en particulier à l'exportation.
- ➢ la grande résistance de l'acier à la traction permet de franchir de grandes portées.
- ➢ La tenue au séisme est bonne, du fait de la ductilité de l'acier.
- ➢ les transformations, adaptations, surélévations, surélévations ultérieures d'un ouvrage sont aisément réalisables.
- ➢ possibilité architecturales, plus étendue qu'en béton.

Par contre les inconvénients sont :

- ➢ résistance en compression moindre que le béton.
- ➢ Susceptibilité aux phénomènes d'instabilité élastique (flambement, déversement, voilement).
- ➢ Mauvaise résistance au feu, et la nécessité d'entretien des revêtements contre la corrosion.
- ➢ il faut faire l'attention au niveau des assemblages afin que de se prémunir contre leurs risques de rupture brutale, qui conduiraient à la ruine de l'ouvrage par effondrement.

Notre projet de fin d'étude consiste à étudier un bâtiment en charpente métallique à usage d'habitation. Il se situe à ORAN et plus exactement dans un endroit appelé Plateau.

Dans le présent mémoire nous allons essayer d'appliquer toutes les connaissances acquises durant notre cursus sur un projet réel. L'objectif principal sera de comprendre et de compléter les informations déjà acquises dans le cours de charpente métallique, ensuite viendra le second but qui est de présenter un travail satisfaisant en vue d'obtenir le diplôme de master

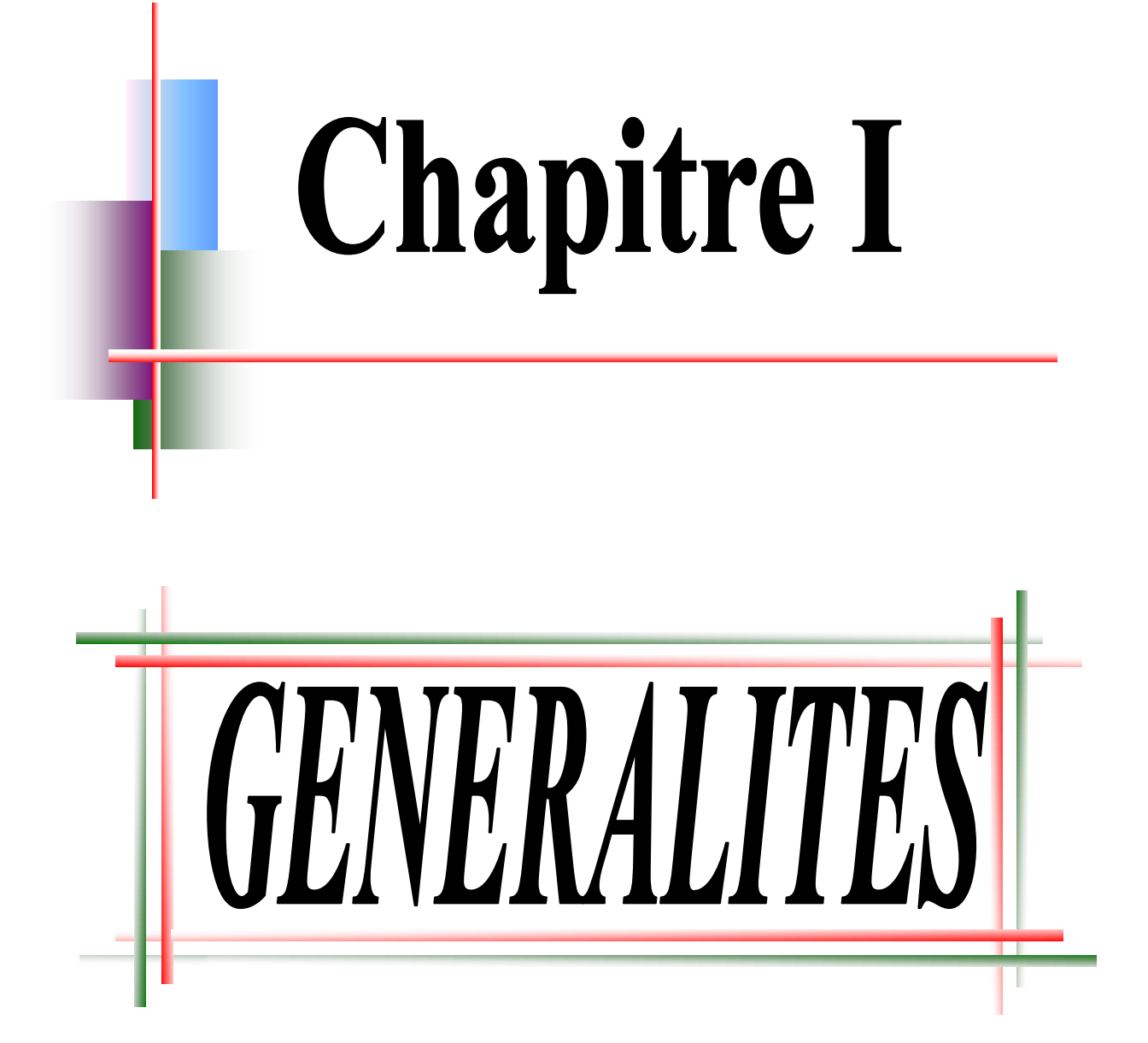

## **I.1.Présentation du projet :**

Notre projet de fin d'études consiste à dimensionner et à étudier un bâtiment R+9 à usage multiple, constitué d'un sous-sol, d'un RDC et d'un étage 1 en béton armé et des étages (2-9) en construction métallique.

Ce projet est implanté en zone sismique IIa .L'ossature est formée d'une structure métallique (poteaux poutres) et de planchers mixtes collaborant (béton – acier)

#### **I.1.a. Données géométriques du projet :**

Suivant la vue en plan, les dimensions de la structure sont :

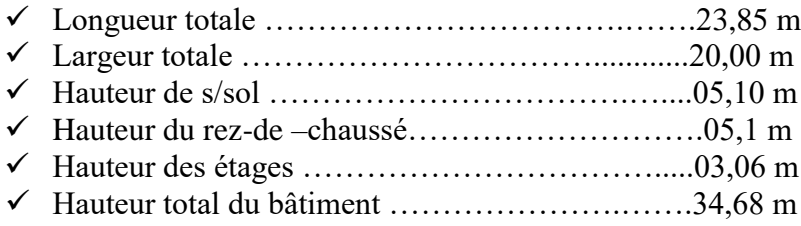

#### **I.1.b. Localisation et données concernant le site :**

Le projet en question est un bâtiment, implanté au centre-ville d'Oran sise au Plateau dont :

- $\checkmark$  La contrainte admissible du sol est de  $\sigma_{sol}$  =2,2 bars (rapport du sol du laboratoire LHCO)
- ✓ Altitude = ……………………………………..100 m
- ✓ Le site est classé dans la zone ………………... IIa

#### **I.1.c. Règlements techniques** :

Les règlements techniques utilisés dans cette étude sont :

- $\checkmark$  CCM 97 : Règle de calcul des constructions en acier
- ✓ RPA99 : Règlement Parasismique Algériennes version 2003
- $\checkmark$  RNV99 : Règles définissant les effets de la neige et du vent
- $\checkmark$  BAEL : Béton armé aux états limites
- $\checkmark$  DTR C2.2 : Charges et structures
- ✓ EUROCODE03

Matériaux utilisés :

## **I.3.1.Aciers de construction**

Les caractéristiques mécaniques des différentes nuances d'acier sont les suivantes :

Limite élastique  $f_v(MPa)$  en fonction de l'épaisseur nominale :

| Nuance  | Epaisseur (mm) |               |                                         |               |  |
|---------|----------------|---------------|-----------------------------------------|---------------|--|
| D'acier | $t \leq 40$ mm |               | $40 \text{ mm} < t \leq 100 \text{ mm}$ |               |  |
|         | fy $(N/mm2)$   | fu $(N/mm 2)$ | fy $(N/mm2)$                            | fu $(N/mm 2)$ |  |
| Fe 360  | 235            | 360           | 215                                     | 340           |  |
| Fe 430  | 275            | 430           | 255                                     | 410           |  |
| Fe 510  | 355            | 510           | 355                                     | 490           |  |

**TAB( I 1 ) ;**Caractéristique des nuances d'acier

- $\checkmark$  La résistance à la traction : f<sub>u</sub> = 360 MPa
- $\checkmark$  La limite élastique : f<sub>y</sub> = 235 MPa.
- $\checkmark$  Le module de Young : E = 210 000MPa
- $\checkmark$  Le coefficient de poisson :  $v = 0,3$ .
- $\checkmark$  Module de cisaillement : G= E/(2(1+v))= 81000 MPa

## **I.3.2.Béton**

- $\checkmark$  le béton utilisé est dosé à 350kg/m3.
- $\checkmark$  béton de propreté est dosé à 150 kg/m3.

### **a. Résistance de béton :**

#### **Caractéristiques du béton** :

- $\checkmark$  La résistance à la compression à 28 jours : f<sub>c28</sub> = 25 MPa
- ✓ La résistance à la traction à 28 jours est déduite de celle de compression par la relation : **ft28 = 0,6+0.06 fc28**

#### **Contraintes limites** :

 $\checkmark$  La contrainte admissible de compression à l'état limite ultime (ELU) est donnée :

$$
Par: \quad fbu = \frac{0.85 * fcj}{\gamma b}
$$

- $\triangleright$  En cas de situations accidentelles  $\sigma_{st}$ = 400 Mpa
- $\triangleright$  En cas de situations normales  $\sigma_{st} = 348$  Mpa
- $\checkmark$  Etat limite de service : La contrainte de compression limite de service est donnée par :  $\sigma_{bc} = 0.6$ .f<sub>c28</sub>

 $\Rightarrow$  On ne limite pas la contrainte de l'acier sauf en état limite d'ouverture des fissures :

- $\triangleright$  Fissuration peu nuisible : pas de limitation.
- $\triangleright$  Fissuration préjudiciable :  $\sigma_{st} \leq \overline{\sigma}_{bc} = \min (2/3f_e, 110 \text{ nft tj}).$
- $\triangleright$  Fissuration très préjudiciable :  $\sigma_{st} \leq \overline{\sigma}_{bc}$ =min (1/2 f e , 90 tjnf).
- ✓ Contraintes de cisaillement **;** La contrainte limite de cisaillement prend les valeurs suivantes :

 $\Rightarrow$  Fissuration peu nuisible :  $\tau$ = min (0.13  $f_{c28}$ , 4 MPa) = 3.25 MPa

 $\Rightarrow$  Fissuration préjudiciable ou très préjudiciable : $\tau$ = min (0.10  $f_{c28}$ , 3MPa) = 2.5 MPa

✓ Coefficient de Poisson **:**Selon le BAEL, les valeurs sont lessuivantes :

 $\Rightarrow$  v = 0 à l'ELU  $\Rightarrow$  v=0.2 à l'ELS

✓ Caractéristiques mécaniques ;

**TAB( I.2):**Caractéristiques mécaniques

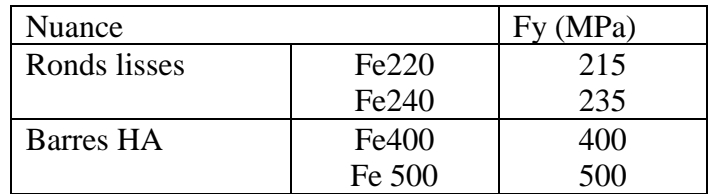

#### **I.3.3.Assemblages :**

Les assemblages principaux des systèmes structuraux, assurant la stabilité sont :

- $\checkmark$  Boulons à haute résistance type HR 8.8 et 10.9.
- $\checkmark$  Electrodes ou fil de soudage dont les caractéristiques mécaniques sont au moins Équivalentes à celles des nuances d'acier utilisées.

Puisque le site est en zone sismique, seul les assemblages rigides sont autorisés (voir RPA 8.1.1).

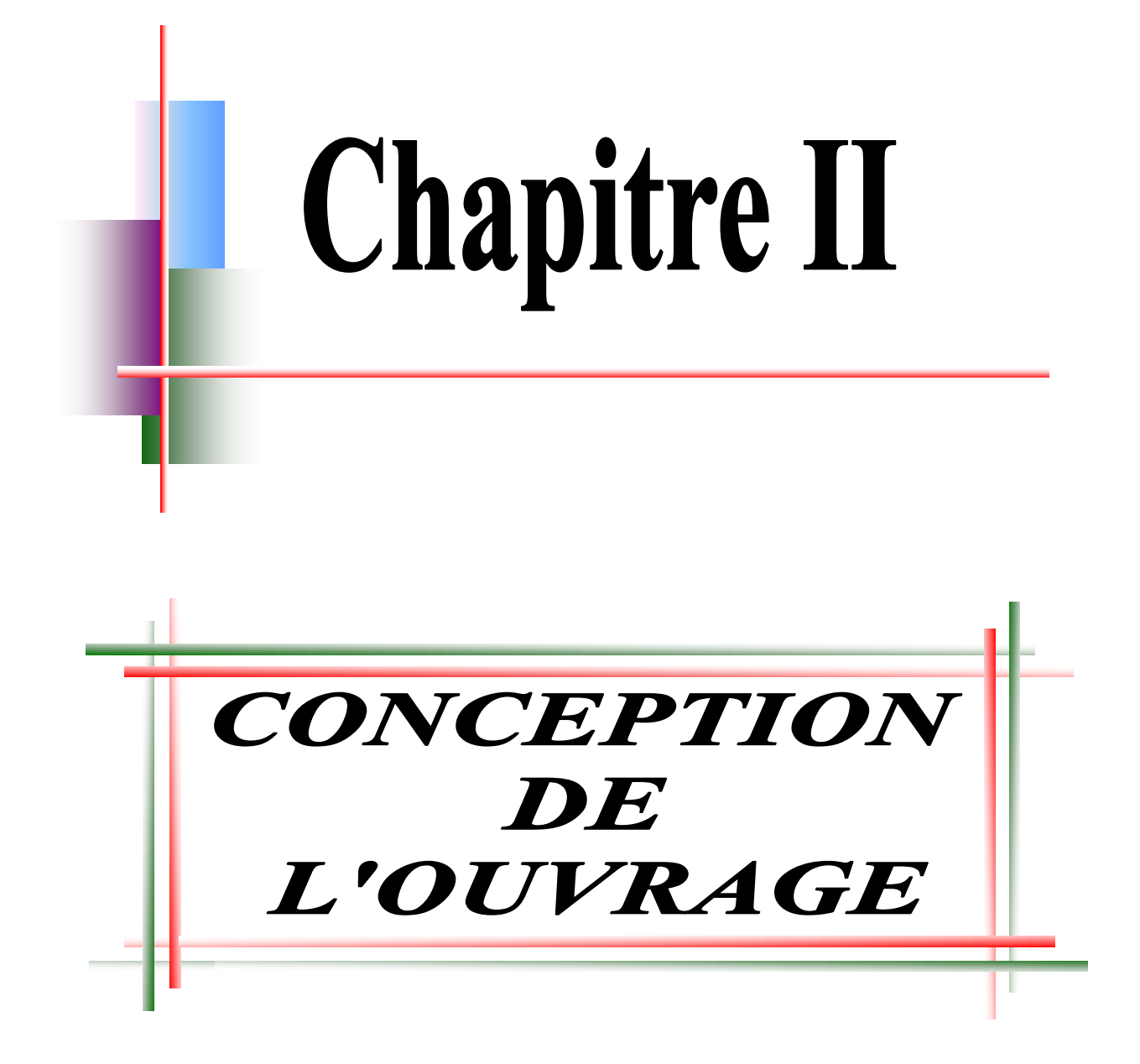

## **II .1.Introduction** :

L'une de phase la plus déterminante dans un projet de construction est la phase de conception et de modélisation d'une structure, celle-ci doit être traitée dans les premières lignes d'étude du projet.

#### **Conception architecturale :**

Notre bâtiment est de forme rectangulaire composé d'un RDC et 9 étages avec s/sol :

- $\checkmark$  s/sol sera aménagé en parking
- $\checkmark$  RDC et du 1<sup>er</sup>étage sont des salles de sport
- $\checkmark$  2<sup>ième</sup> au 9<sup>ième</sup> étage seront destinés pour habitation.

Conception structurale :

#### **II.3.1.Structure horizontale :**

Elle désigne les plancher courants et terrasses

#### **a) Planchers courant**

Pour notre bâtiment, les planchers courants sont mixtes à dalle collaborante dont la composition est illustrée sur la figure.

- $\checkmark$  Les bacs aciers sont de type TN40.
- ✓ L'épaisseur totale de la dalle BA y compris l'onde, varie entre 7 et 15cm.
- $\checkmark$  Les planchers reposent sur un ensemble de poutres et solives métalliques.
- $\checkmark$  La liaison entre la dalle, le bac en acier collaborant et la structure porteuse est assurée par des connecteurs.
- $\checkmark$  Les planchers mixtes collaborant étant la solution la plus économique et la plus judicieuse techniquement.

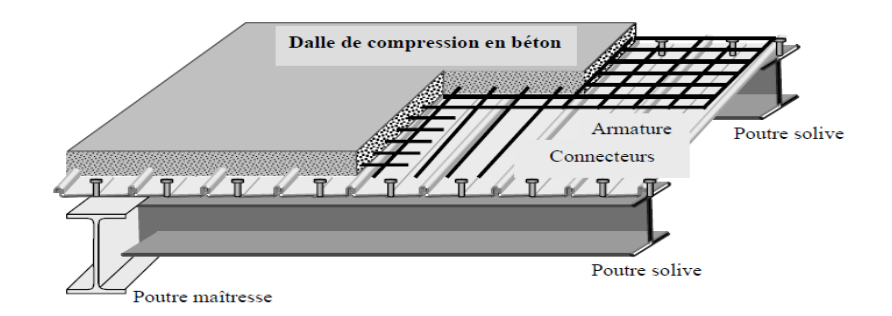

**Figure (II.1) :** constitution d'un plancher collaborant

**b) Plancher terrasse :** Il est identique aux plancher courants sauf pour la partie supérieure qui comprend des couches supplémentaires (étanchéité, gravillon,…)

#### **II.3.2.Structure verticale :**

#### **a) Systèmes de stabilités :**

La structure est une ossature poteaux – poutres auto-stable en charpente métallique. La superstructure est principalement composée de murs en maçonnerie non porteurs d'épaisseur de 15 cm

#### **b) Dans la direction transversale :**

La stabilité est assurée par des portiques auto stables ductiles sur 5 travées avec poteaux encastrés en pied et des palées triangulées en **X** à l'extrémité

#### **c) Dans la direction longitudinale**

la stabilité est assurée par des portiques auto stables ductiles sur 5 travées avec poteaux encastrés en pied et des palées triangulées en **X** à l'extrémité .Les poteaux communs aux 2 directions sont réalisés en caisson, et les poteaux simples sont à section en I.

#### **d)** Conception parasismique

L'action sismiques est une action accidentelle a laquelle peut être soumise une structure située en zone sismique au moins une seul fois dans sa vie.

La conception structurale de notre bâtiment est parasismique au sens du RPA 99 (Version 2003).en effet ,l'ouvrage présente :

- $\checkmark$  une régularité en plan.
- $\checkmark$  une régularité en élévation
- **e)** Conception des escaliers ;

Les escaliers sont des structures accessoire qui permettent l'accès aux différents niveaux du bâtiment .ils sont en structure métalliques les marchés en tôle, revêtues avec du béton et carrelage.

Pour chaque étage les escaliers composent de deux volets de marches portées par un limon.

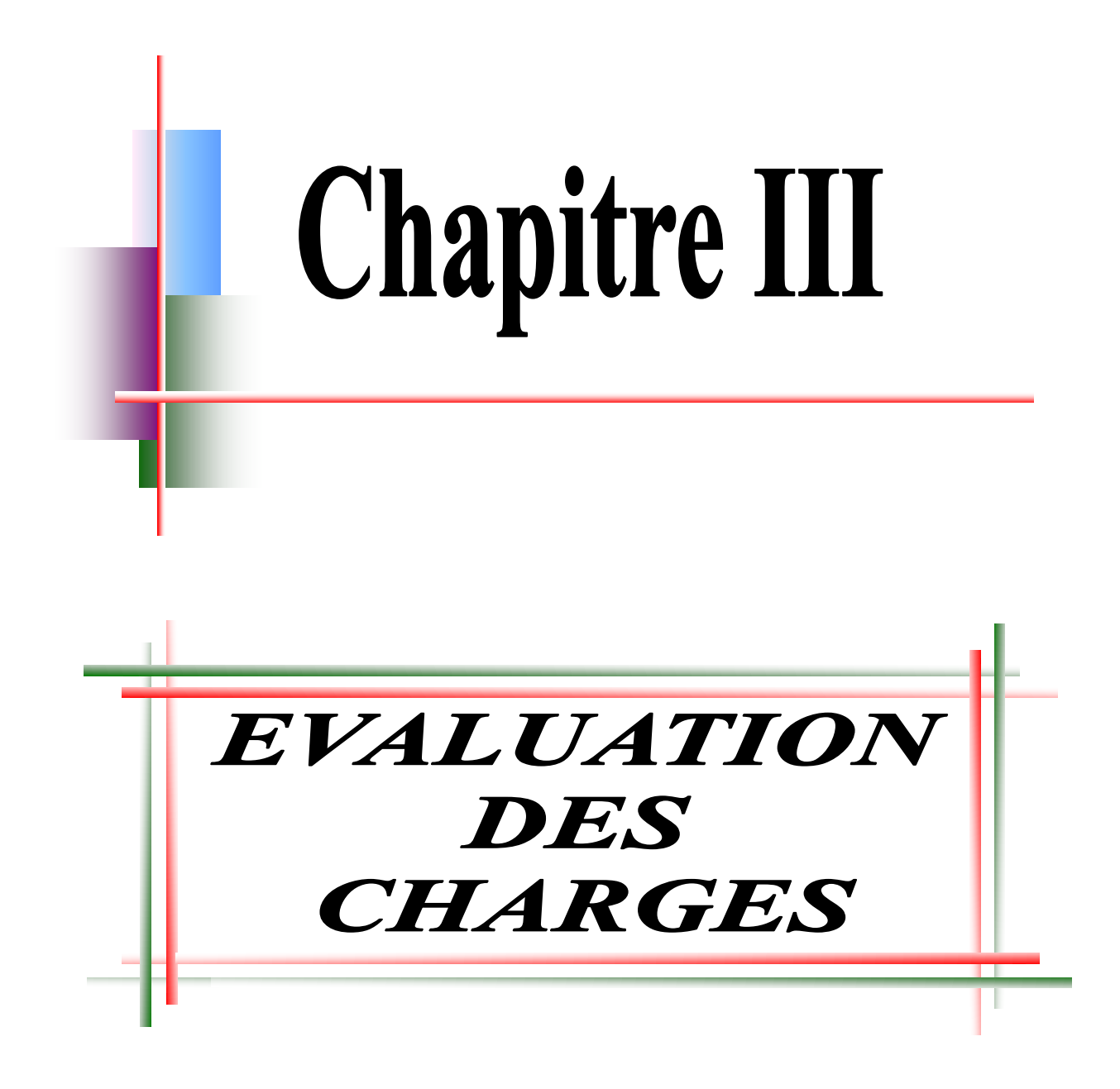

## **III.1.Introduction**

Pour concevoir et calculer une structure il faut examiner obligatoirement la forme et la grandeur des charges et des actions suivantes :

- $\checkmark$  Poids propre (structure porteuse et élément non porteurs)
- $\checkmark$  Charges utiles dans le bâtiment (charges d'exploitations)
- $\checkmark$  Actions climatiques et indirectes (neige, vent et température)
- $\checkmark$  Actions accidentelles (les séismes, les explosions ...)

## **III.2.Charge permanentes** :

Ce terme désigne le poids propre de tous les éléments permanents constituant l'ouvrage terminé. Il s'agit donc non seulement du poids de l'ossature mais aussi de tous les éléments du bâtiment (planchers, plafonds, cloisons, revêtements de sol, installations fixes).

## **III.2.1. Plancher courant :**

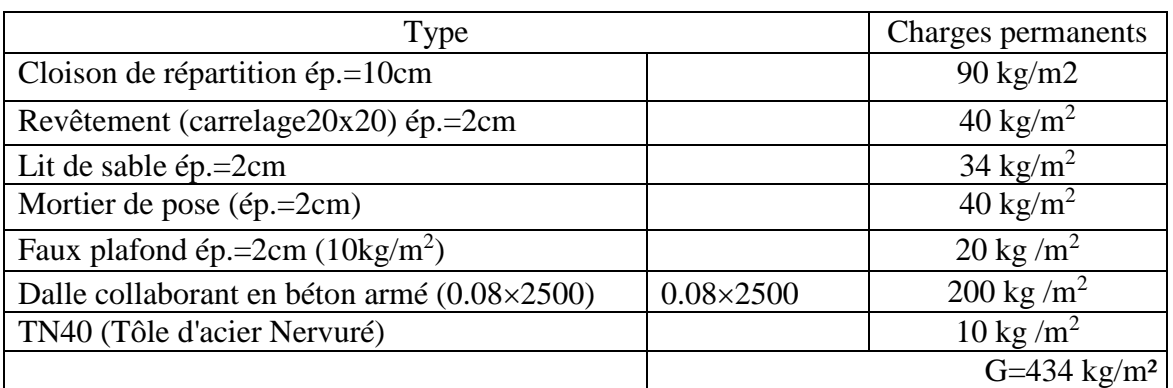

#### **TAB( III- 1)** : Charge permanente d'un plancher courant

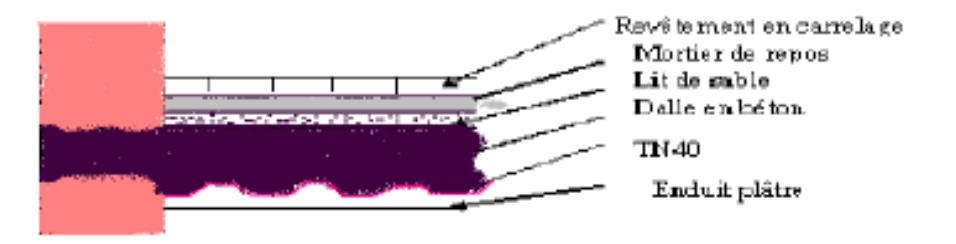

. **Figure (III- 1)** : Plancher étage courant

#### **III.2.2.Plancher terrasse (inaccessible):**

**TAB(III- 2 ):** Charge permanente pour terrasse inaccessible

| Type                                      |                   | Charges permanents          |
|-------------------------------------------|-------------------|-----------------------------|
| Protection par gravillon (ép.=3cm)        |                   | $60 \text{ kg/m}^2$         |
| Forme de pente béton (dalle               |                   | 110 kg/m <sup>2</sup>       |
| flottante ; $\varepsilon_p = 5cmx22$      |                   |                             |
| Blocs de liège (4cmx4 kg/m <sup>2</sup> ) |                   | $16 \text{ kg/m}^2$         |
| Etanchéité multicouche ép.=2cm            |                   | 12 kg/m <sup>2</sup>        |
| Faux plafond (planches de plâtre)         |                   | 40 kg/m <sup>2</sup>        |
| TN40 (Tôle d'acier Nervurée)              |                   | $10 \text{ kg/m}^2$         |
| Dalle collaborant en béton armé (0.08cm)  | $0.008\times2500$ | $200 \text{ kg/m}^2$        |
|                                           |                   | $G = 448$ kg/m <sup>2</sup> |

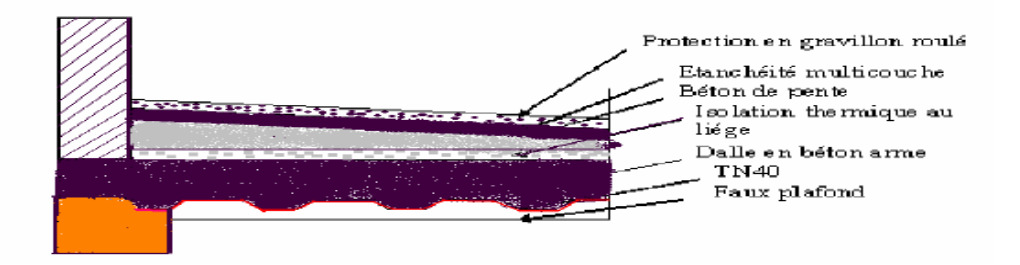

**Figure (IV- 2)** :Plancher terrasse inaccessible

#### **III.2.3.Maçonnerie :**

**a.** Murs extérieurs : Notre choix s'est porté sur une maçonnerie en brique en double mur avec 30 % d'ouverture.

| type                                           | <b>Charges permanents</b>              |
|------------------------------------------------|----------------------------------------|
| Enduit extérieure (Enduit en mortier de liants | $18 \text{ kg/m}^2$                    |
| hydrauliques)                                  |                                        |
| Briques creuses (Double cloison de 10cm)       | $75 \times 2 = 150$ kg/ m <sup>2</sup> |
| Enduit intérieur (en plâtre)                   | $10 \text{ kg/m}^2$                    |

TAB (III- 3): Charge permanente pour les murs extérieurs

**G =178 Kg/m²**

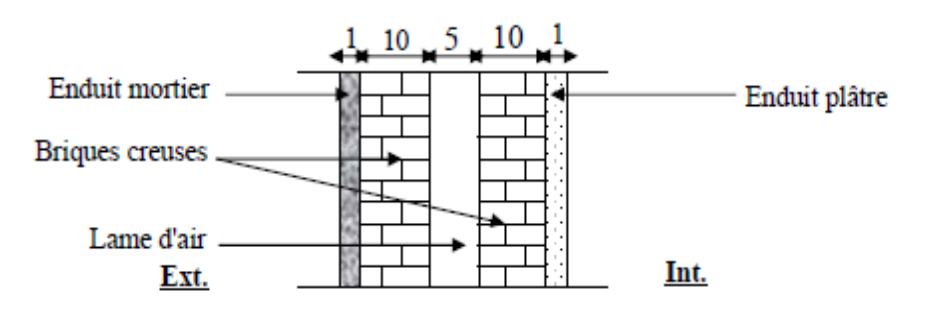

**Figure (III- 3):** murs cloisons extérieurs

#### **b. Murs intérieurs** :

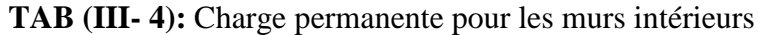

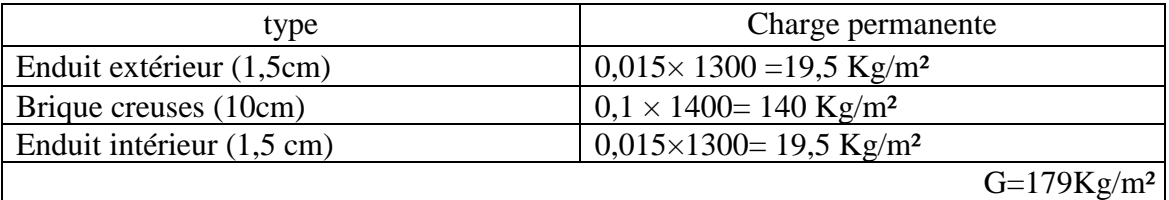

#### **c.** Acrotère :

 $\Rightarrow$  La surface de l'acrotère est : S=  $(0.02 \times 0.1)/2 + (0.08 \times 0.1) + (0.1 \times 0.6) = 0.069$  m<sup>2</sup>

 $\Rightarrow$  Le poids propre de l'acrotère est : G=(0.069 × 2500) = 172.5 Kg/m<sub>l</sub>

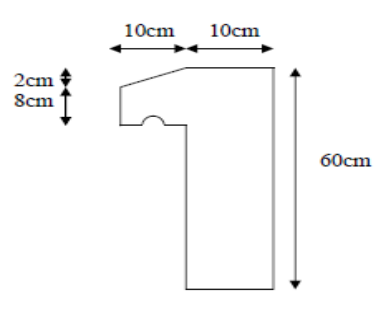

**Figure ( III- 4)** : Acrotère

**d.** Escaliers :

Volée :

**TAB( III- 5):** Charge permanente pour les escaliers

| type                                 | Charges permanents           |
|--------------------------------------|------------------------------|
| Tôle striée (épaisseur 5mm)          | $45\mathrm{kg/m^2}$          |
| Mortier de repos (épaisseur 2cm)     | $36 \text{ kg/m}^2$          |
| Revêtement carrelage (épaisseur 2cm) | $40 \text{ kg} / \text{m}^2$ |
|                                      | $G=121 \text{ kg/m}^2$       |

## **↓** Palier :

| type                                      | Charges permanents           |
|-------------------------------------------|------------------------------|
| <b>TN40</b>                               | $10 \text{ kg/m}^2$          |
| Dalle en béton (épaisseur = 8cm)          | $200 \text{ kg/m}^2$         |
| Mortier de repos (épaisseur = $2cm$ )     | $36 \text{ kg/m}^2$          |
| Revêtement carrelage (épaisseur = $2cm$ ) | $40 \text{ kg/m}^2$          |
|                                           | $G = 286$ kg/ m <sup>2</sup> |

**TAB (III- 6):** Charge permanente pour les paliers

## **Les Balcons** :

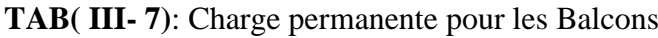

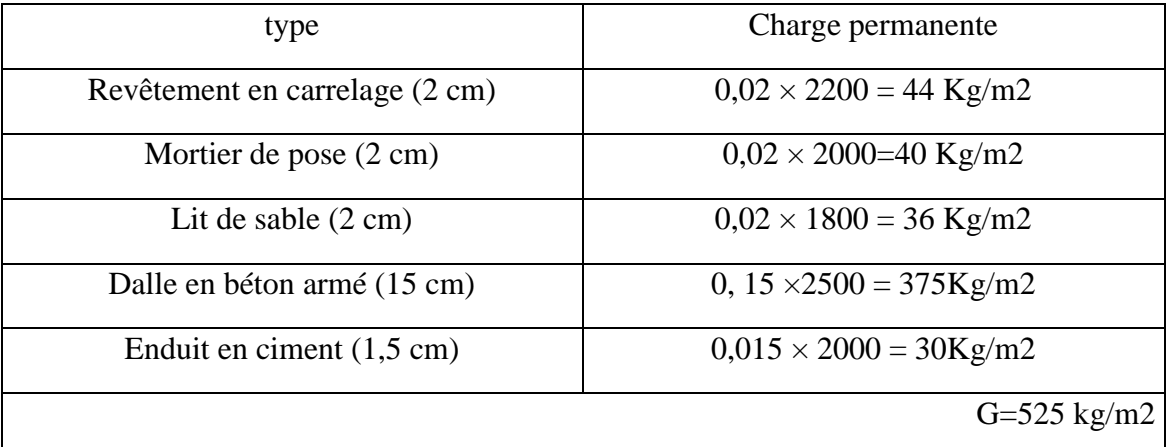

## **III.3.Actions Variables :**

Elles englobent les actions qui découlent de l'usage de l'ouvrage et de ses parties, ainsi que les actions dues à l'environnement climatique.

a. Charge d'exploitation :

Les surcharges d'exploitation sont fixées par le règlement technique DTR (charges et surcharges).

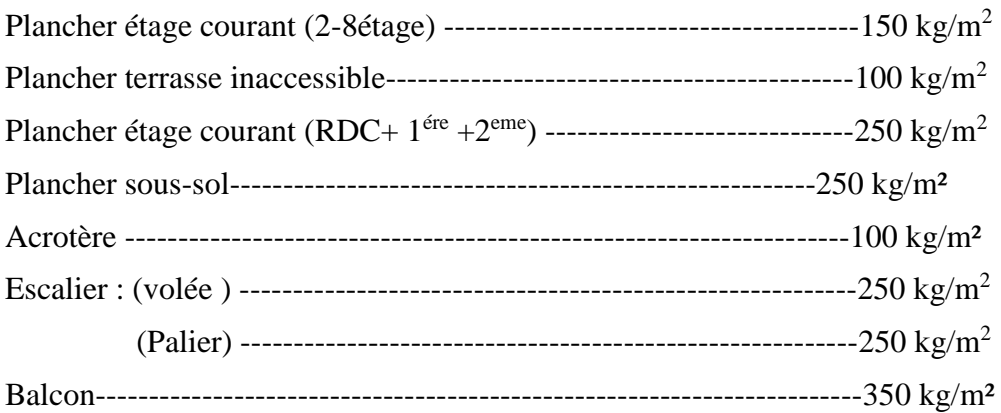

## **III.4.Charges climatiques**

#### **III.4.1.Effet du vent :**

### **A. Introduction** :

L'effet du vent sur une construction est assez prépondérant et a une grande influence sur la stabilité de l'ouvrage. Pour cela, une étude approfondie doit être élaborée pour la

Dét ermination des différentes actions dues au vent et ceci dans toutes les directions possibles, Le calcul sera mené conformément au Règlement Neige et Vent 99.

Ce document technique réglementaire (DTR) fournit les procédures et principes généraux pour la détermination des actions du vent sur l'ensemble d'une construction et sur ses différentes parties et s'applique aux constructions dont la hauteur est inférieure à 200m.

Les actions du vent appliquées aux parois dépendent de :

- La direction.
- d. L'intensité.
- La région.
- Le site d'implantation de la structure et leur environnement.
- La forme géométrique et les ouvertures de la structure.

## **B. Le calcul** :

On doit considérer que notre bâtiment est séparé de l'autre structure voisine et cela pour les causes suivantes :

manque de données sur la construction voisine (la géométrie ; la durée de sa ÷ construction..)

4 un plus de sécurité.

Le calcul doit être effectué séparément pour les deux directions du vent, qui sont

Perpendiculaires aux parois de la construction (Figure IV- 5) .

Pour des raisons de symétrie de notre bâtiment on va étudier une face pour chaque direction du vent.

- $\checkmark$  La direction V1 du vent : perpendiculaire à la façade principale.
- $\checkmark$  La direction V2 du vent : parallèle à la façade principale.

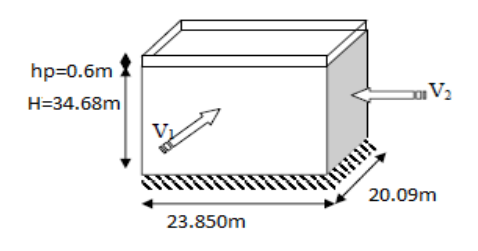

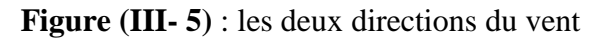

L'effet du vent sera évalué par le calcul de la force résultante R qui se décompose en deux forces (voir fig. III-6)

Une force globale horizontale Fw qui correspond à la résultante des forces horizontales agissantes sur les parois verticales de la construction et de la composante horizontale appliquée à la toiture.

Une force de soulèvement Fu qui représente la composante verticale des forces

appliqués à la toiture.

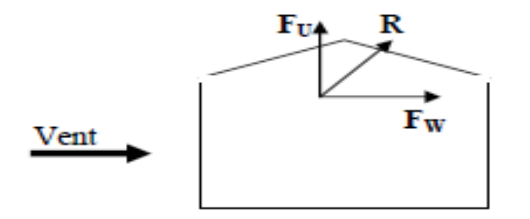

**Figure( III- 6):** force résultant R

La force résultante R est donnée par la formule :

 $R = \Sigma$ ( qj × Sj ) +  $\Sigma$ Ffrj (daN) (§2.1.2 RNV99)[1]

Où:

.

- $\frac{1}{2}$  qj : (daN/m<sup>2</sup>) est la pression du vent qui s'exerce sur un élément de surface j.
- $\frac{1}{2}$  Sj : (m<sup>2</sup>) est l'aire de l'élément de surface j.
- $\overline{\text{F}}$  Ffrj : (daN) désigne les forces de frottement éventuelles

## **C. Données relatives au site**

- $\overline{\phantom{a} \bullet}$  Catégorie du terrain IV
- Site plat:  $CT = 1$  (Tableau 2.5. RNV99)[1]
- $\overline{\phantom{a}}$  Zone du vents I (ANNEXE.1. RNV99)
- $\overline{\text{4}}$  qréf = 37,5 daN/m<sup>2</sup> (Tableau 2.3. RNV99)
- $\pm$  KT = 0,24 ( RNV99)
- $\neq$  Z0 = 1 m (Tableau 2.4. RNV99)
- $\overline{\text{I}}$  Z min=16m (RNV99)
- $\downarrow$   $\xi$ =0.46 (RNV99)

**E. Détermination de la pression due au vent** : La pression due au vent qui s'exerce sur un élément de surface j est donnée par :

- $q_J = C_d x W(z_i)$  (§1.2.2.1 RNV99)[1]
- $\text{W (z<sub>i</sub>)= q<sub>dyn</sub> (z<sub>i</sub>) x (Cpe-C<sub>pi</sub>) (§1.2.2.2 RNV99)[1]}$
- $\perp$  Cd : le coefficient dynamique de la construction Figure 3.3[1]
- $\text{W}$  (en N/m<sup>2</sup>) : est la pression nette (appelée aussi pression) exercée sur l'élément de surface, calculée à la hauteur Zj relative à l'élément de surface j
- $\downarrow$  q<sub>dyn</sub>: est la pression dynamique du vent calculée à la hauteur zi relative à l'élément de surface j.
- Cpe : est le coefficient de pression extérieure.

 $\downarrow$  Cpi : est le coefficient de pression intérieure

**F. détermination du coefficient dynamique C<sup>d</sup>** : On utilise l'abaque (fig3.2) pour déterminer le coefficient dynamique  $C_d$  pour les structures métalliques

- $\overline{+}$  Direction v1 la lecture pour h=34.68m et b=23.85 m donne C<sub>d</sub>=0.94
- $\overline{+}$  Direction v2 la lecture pour h=34.68m et b=20.09 m donne C<sub>d</sub>=0.945

G. détermination de la pression dynamique

Pour la vérification de la stabilité d'ensemble et pour le dimensionnement des éléments de structure, la pression dynamique doit être calculée en subdivisant le maître – couple en éléments de surface j horizontaux,

La construction sans plancher intermédiaire dont la hauteur est supérieure à 10m doivent être considérées comme étant constituées de n élément de surfasse de hauteur égale h<sup>i</sup> ,n est donnée par la formule suivante :

- $q_{dyn} (zj) = q_{ref} \times Ce (zj)$  (§3.2 RNV99)
- **-**  $q_{ref} = 37.5 \text{ daN/m}^2$
- **-** Ce : coefficient d'exposition au vent.

H. Détermination du coefficient d'exposition Ce (Z):

Dans le cas où la structure est peu sensible aux excitations dynamiques le coefficient d'exposition est donné par la formule ci-dessous :

$$
Ce(z) = C_{t}(z)^{2} \times C_{r}(z)^{2} \times \left[1 + \frac{7 \times k_{t}}{C_{r}(z) \times C_{t}(z)}\right]
$$
(§3.3.2 RNV99)

- Ct(z): le coefficient de topographie
- $-$  Cr(z) : le coefficient de rugosité
- KT : facteur de terrain

$$
\begin{cases}\nC_{\rm r}(z) = KT \times Ln (z/z_0) & \text{pour } Z_{\rm min} \le z \le 200 \text{m} \\
C_{\rm r}(z) = KT \times Ln (Z_{\rm min}/z_0) & \text{pour } z \le Z_{\rm min}\n\end{cases}
$$
\n(§4.2 RNV99)

Les résultats sont représentés dans le ( tableau IV-8)

| niveau                 | h(m) | Z(m)  | $C_{r}$ | $C_{t}$      | $C_{e}$ | $q_{dyn}(daN/m^2)$ |
|------------------------|------|-------|---------|--------------|---------|--------------------|
| <b>RDC</b>             | 5.1  | 2.55  | 0.66    | $\mathbf{1}$ | 1.54    | 57.75              |
| 1 <sup>eme</sup> etage | 5.1  | 7.65  | 0.66    | $\mathbf{1}$ | 1.54    | 57.75              |
| 2 <sup>eme</sup> etage | 3.06 | 10.71 | 0.66    | $\mathbf{1}$ | 1.54    | 57.75              |
| 3 <sup>eme</sup> etage | 3.06 | 13.77 | 0.66    | $\mathbf{1}$ | 1.54    | 57.75              |
| 4 <sup>eme</sup> etage | 3.06 | 16.83 | 0.68    | $\mathbf{1}$ | 1.73    | 60                 |
| 5 <sup>eme</sup> etage | 3.06 | 19.89 | 0.72    | $\mathbf{1}$ | 1.60    | 64.87              |
| 6 <sup>eme</sup> etage | 3.06 | 22.95 | 0.75    | $\mathbf{1}$ | 1.82    | 68.25              |
| 7 <sup>eme</sup> etage | 3.06 | 26.01 | 0.78    | $\mathbf{1}$ | 1.92    | 72                 |
| 8 <sup>eme</sup> etage | 3.06 | 29.07 | 0.8     | $\mathbf{1}$ | 1.98    | 74.25              |
| 9 <sup>eme</sup> etage | 3.06 | 32.13 | 0.83    | $\mathbf{1}$ | 2.08    | 78                 |

TAB (III- 8) ; Valeurs des pressions dynamiques

## **J. Direction V1 du vent :**

## **1. Coefficient de pression extérieur CPe :**

## ✓ **Parois verticales :**

Pour le calcul des valeurs de Cpe on se réfère au (§1.1.1.2 RNV99)[1] :

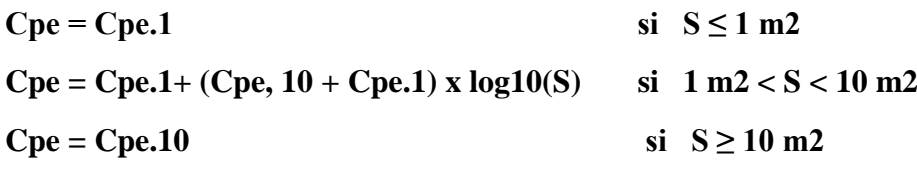

**b:** la dimension perpendiculaire à la direction du vent V1 ; b=23.85m.

**d** : la dimension parallèle à la direction du vent V1 ; d=20.09m.

e=min [b ;2h] = min [23.85;34.68] . e=23.85m

d<e : la paroi est divisée en 2 zones de pression A' ,B' ,C,D et E qui sont illustrées sur la (figure IV) suivante :

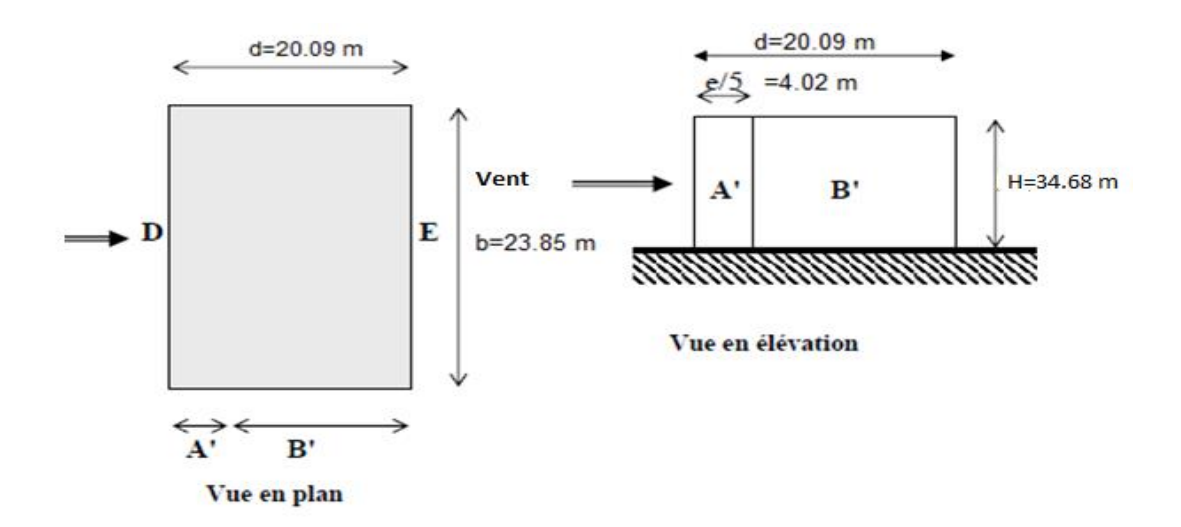

**Figure (III- 7)** : Légende pour les parois verticales

la surface de la paroi considérée S=  $23.85 \times 30.6 = 727.425 \text{m}^2 \ge 10 \text{m}^2$ . Selon la formule  $(5.1)$  donc  $Cpe = Cpe.10$ 

-D'après le tableau (5.1 RNV99)[1] ) on a :

TAB (III- 9): C<sub>pe</sub> pour les parois verticales de bâtiments à base rectangulaire

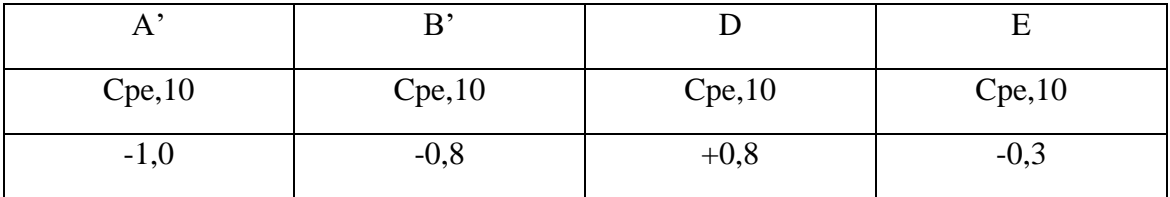

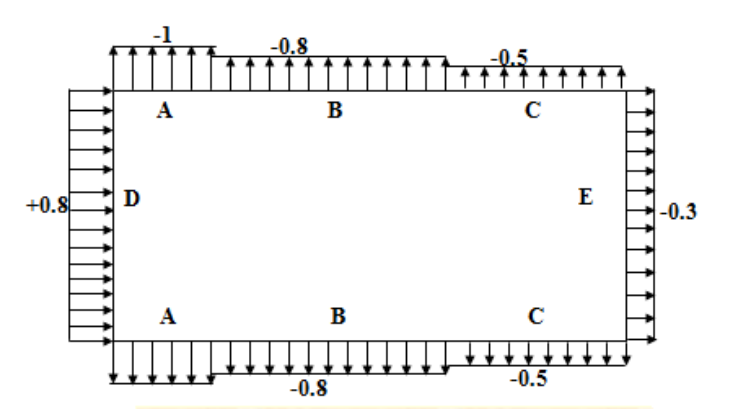

**Figure (III- 8)** ; Valeur de Cpe pour les parois verticales

- Pour la toiture :
- $\overline{\phantom{a}}$  La hauteur de l'acrotère hp= 0.6m..
- **⊥** Les toitures plates sont celles dont la pente est inférieure ou égale à  $4^\circ$ .
- $\overline{\phantom{a}}$  Selon (§1.1.5 chap5) les différentes zones de pression F,G,H et I sont représentées sur la figure
- $e = Min [b ; 2h] = 23.85m$

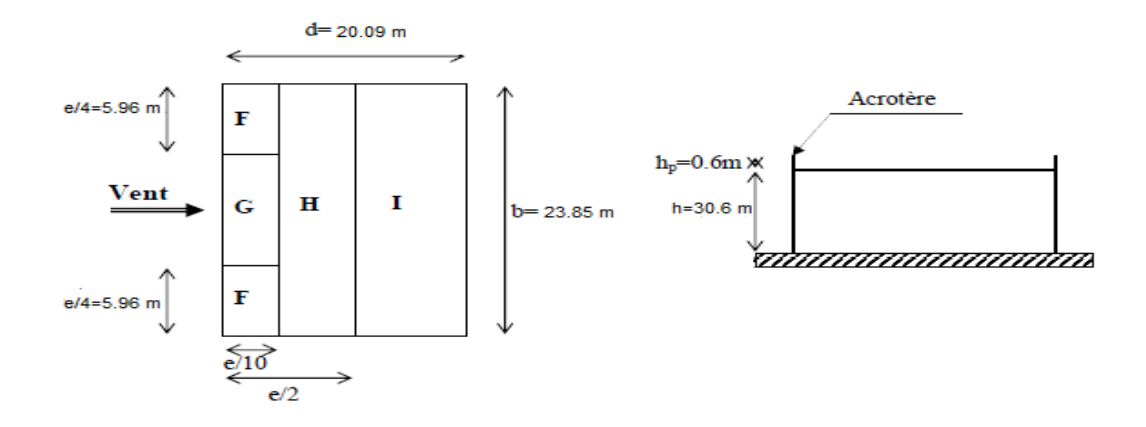

**Figure (III- 9 );** légende pour la terrasse

b: dimension du coté perpendiculaire au vent Selon le tableau (5.2 ;chap5) on a :

Dans notre cas  $hp/h = 0,6/30.6 = 0,02$ .

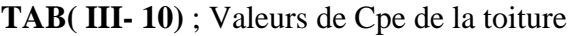

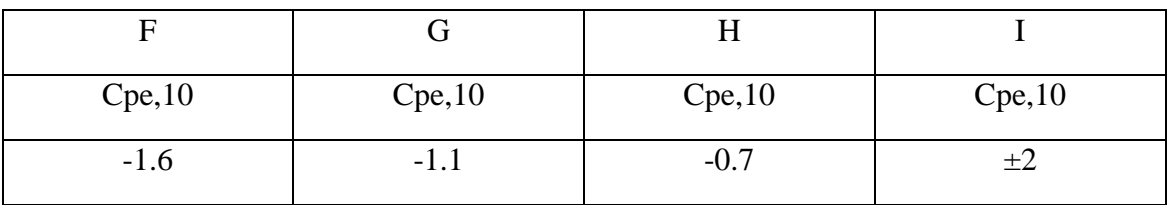

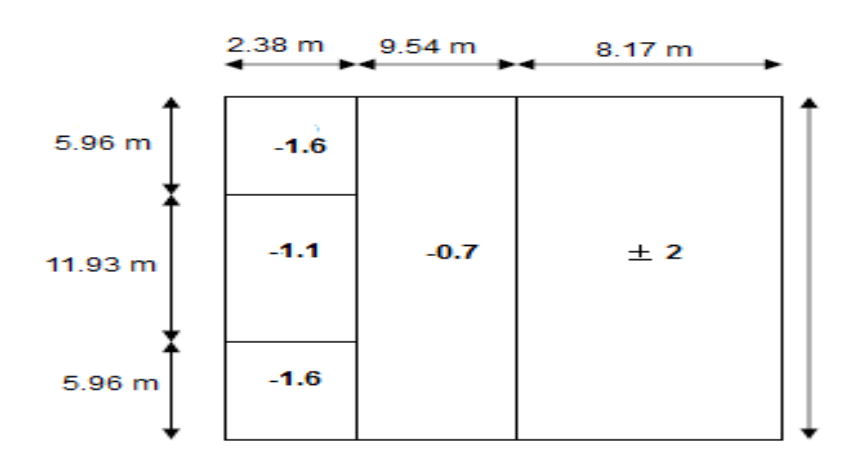

**Figure (III- 10)** ; Valeur de Cp pour la toiture

## **2. Coefficient de pression interne Cpi** :

Pour Cpi1, Cpi2 dans le cas des bâtis avec cloisons intérieurs sont 0.8 et -0.5  $qj = Cd \times q \, dyn \, (Zj) \times (Cpe-Cpi) \, (\$1.2.2.1 \, RNV99)[1]$ les résultants de qj sont données par le tableau IV-11

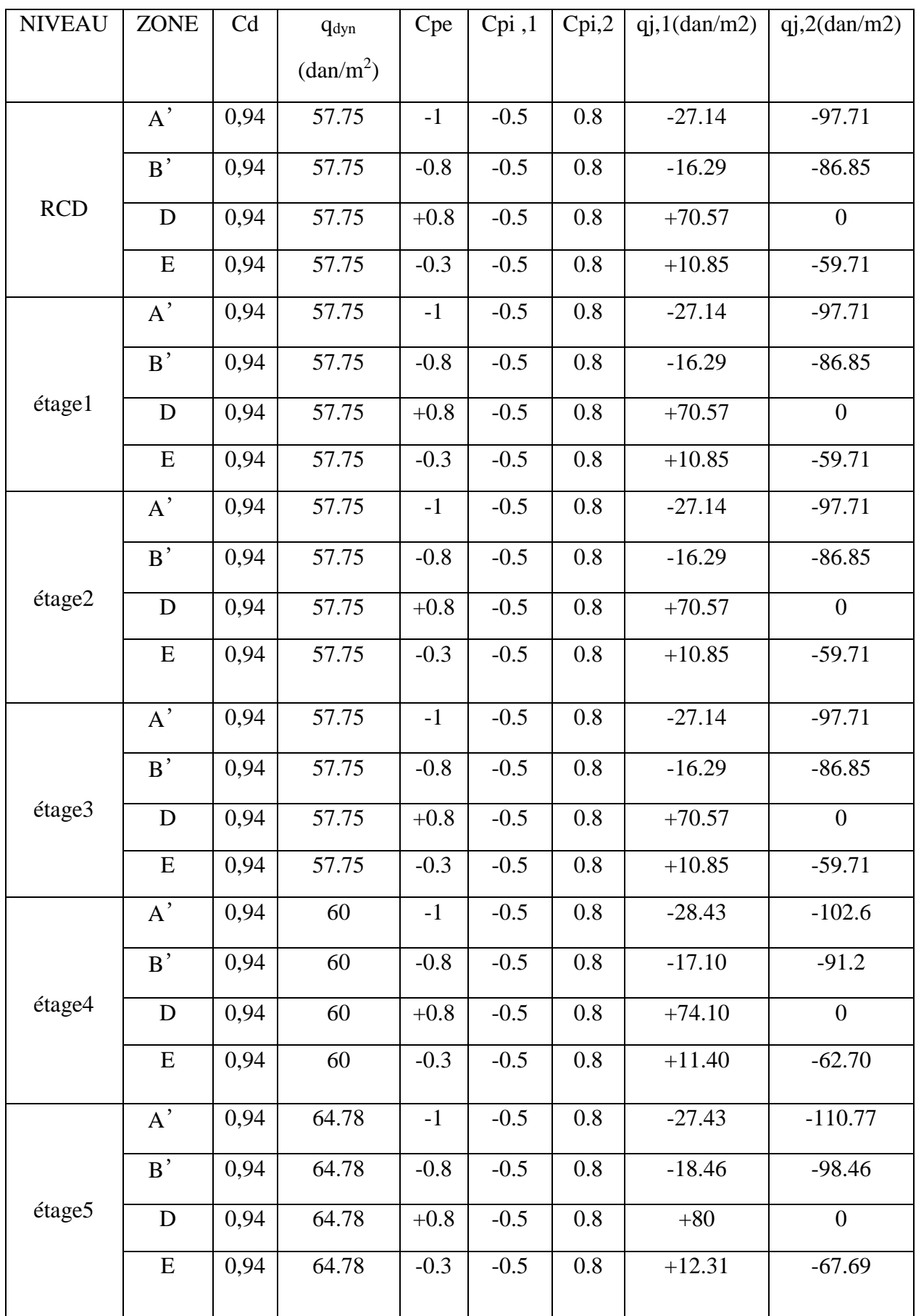

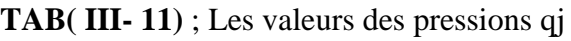

SADDIK & OULED JAAFRI, PFE Master2, 2017/2018

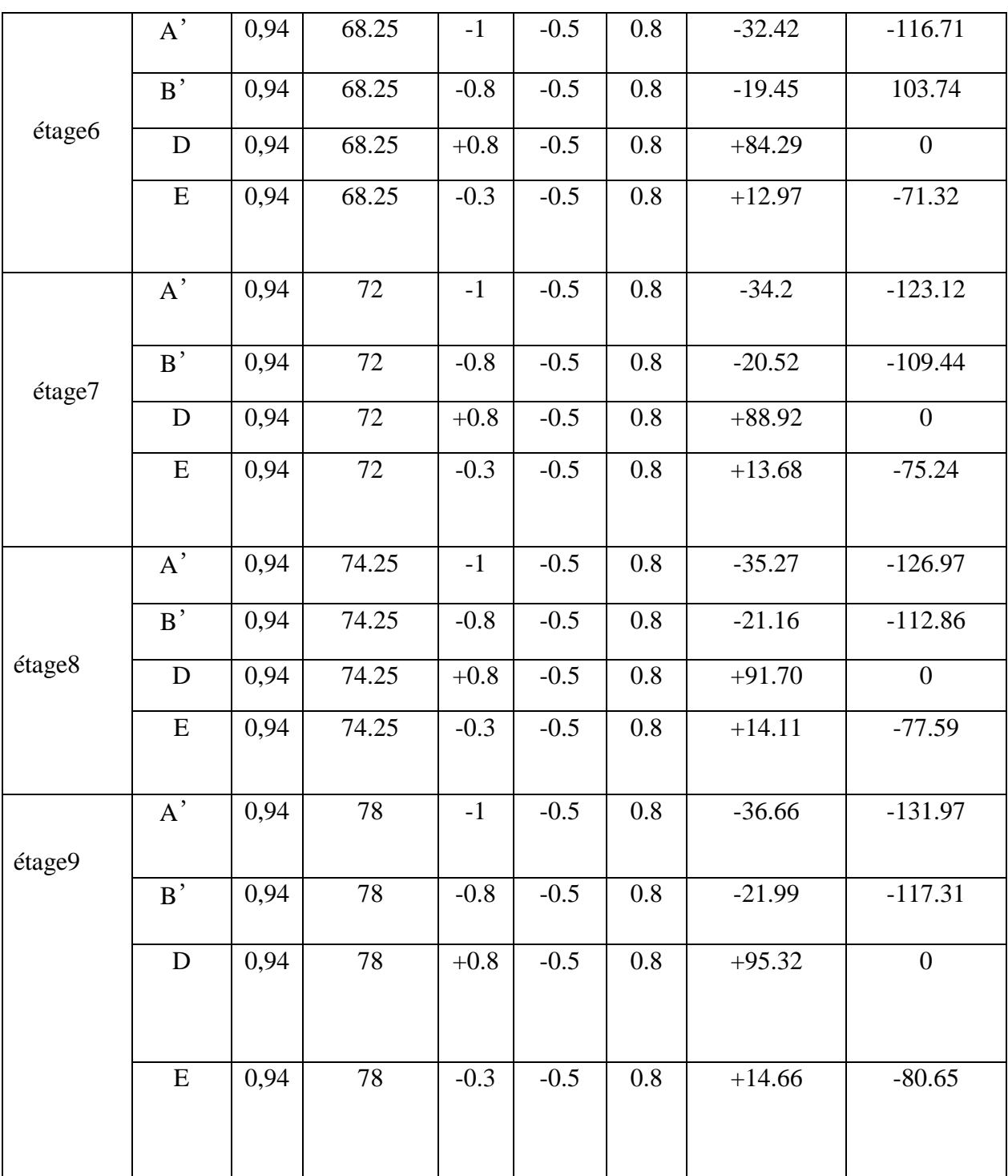

| <b>NIVEAU</b> | <b>ZONE</b> | Cd   | $q_{dyn}(dan/m^2)$ | Cpe    | Cpi    | Cpi,2 | qi, l(dan/m2) | qi,2(dan/m2) |
|---------------|-------------|------|--------------------|--------|--------|-------|---------------|--------------|
|               |             |      |                    |        | ,1     |       |               |              |
|               |             |      |                    |        |        |       |               |              |
|               | F           | 0.94 | 78                 | $-1.6$ | $-0.5$ | 0.8   | $-80.65$      | $-175.97$    |
|               |             |      |                    |        |        |       |               |              |
|               | G           | 0.94 | 78                 | $-1.1$ | $-0.5$ | 0.8   | $-43.99$      | $-139.31$    |
|               |             |      |                    |        |        |       |               |              |
| toiture       | H           | 0.94 | 78                 | $-0.7$ | $-0.5$ | 0.8   | $-14.66$      | $-109.98$    |
|               |             |      |                    |        |        |       |               |              |
|               | I           | 0.94 | 78                 | $+0.2$ | $-0.5$ | 0.8   | $+51.32$      | $-43.99$     |
|               |             |      |                    |        |        |       |               |              |
|               |             | 0.94 | 78                 | $-0.2$ | $-0.5$ | 0.8   | $+21.99$      | $-73.32$     |
|               |             |      |                    |        |        |       |               |              |

**TAB ( III- 12 );** Les valeurs des pressions qj sur la toiture (V1)

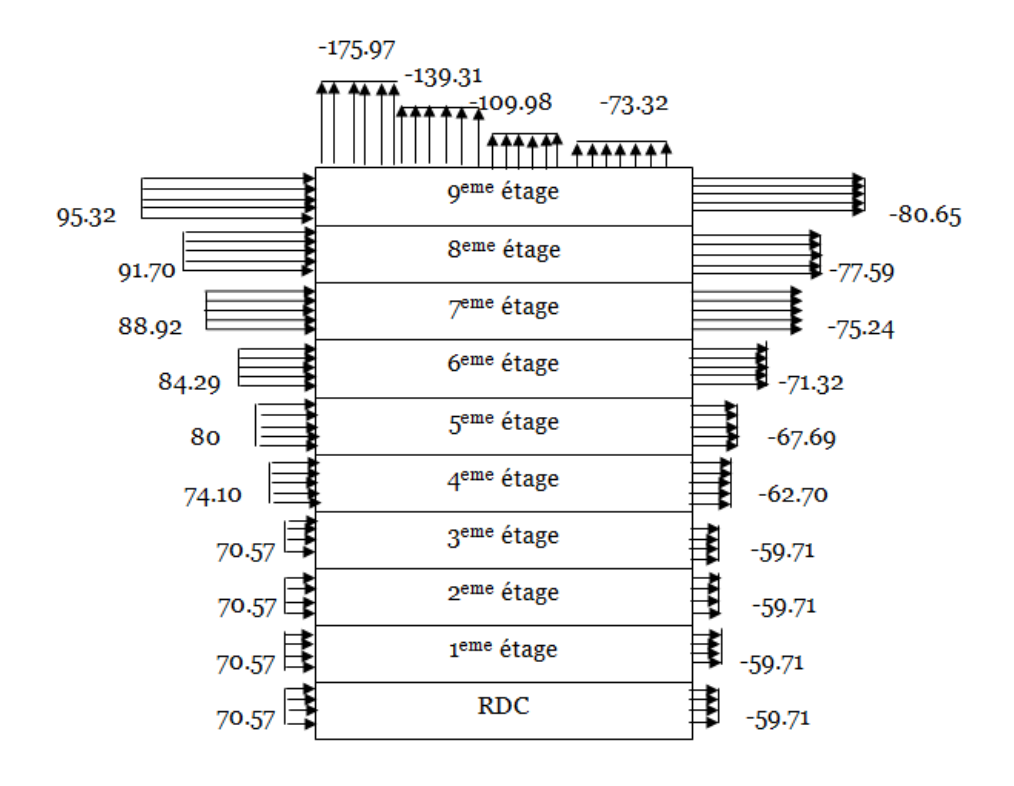

**Figure (III- 11) ;** Pression sur mes zones D, E, F, G, H, I(V1)

…..
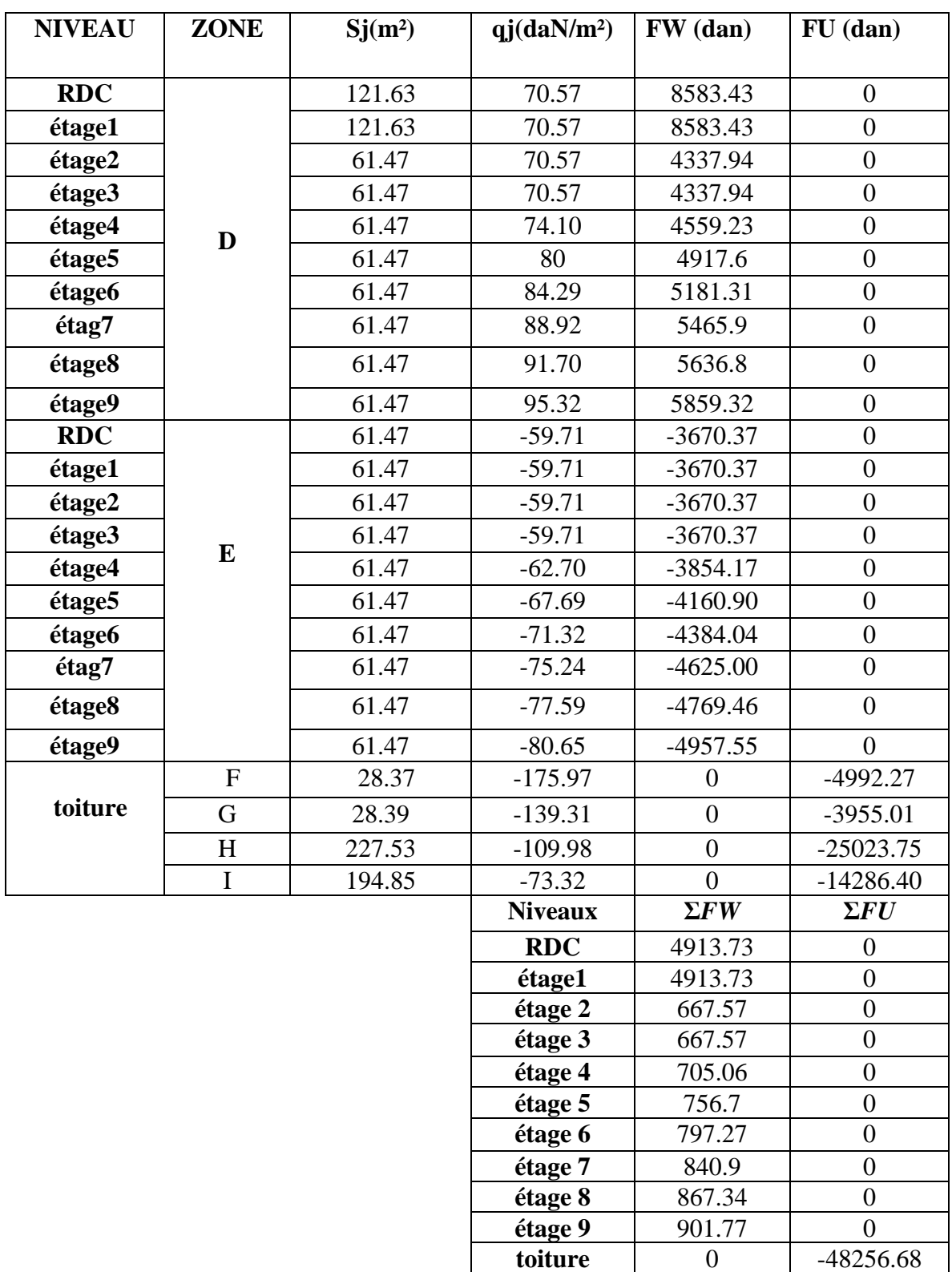

# **TAB (III- 13)** ; Actions d'ensemble

# **3. Direction V2 du vent :**

Suit les mêmes étapes que pour la direction V1.

Coefficient de pression extérieure Cpe :

❖ Parois verticales :

b=20.09m. ;d=23.85m. ; e=20.09m

d>e . la paroi est divisée en 3 zones de pression A,B,C,D et E qui sont illustrées sur la figure suivante.

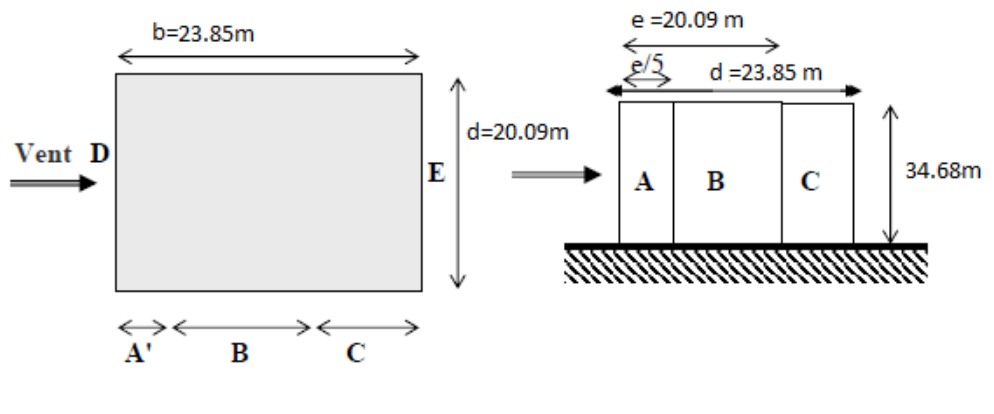

Vue en plan

vue en élévation

**Figure (III- 12);** légende pour les parois verticales

la surface de la paroi considérée S=  $16.8 \times 17 = 285.6$  m<sup>2</sup> $\ge 10$ m<sup>2</sup>. donc : Cpe = Cpe.10 D'après le tableau RNV99[1] on a

**TAB (III- 14)** ; Cpe pour les parois verticales de bâtiments

| A      | B      |        |        | E      |
|--------|--------|--------|--------|--------|
| Cpe.10 | Cpe.10 | Cpe.10 | Cpe.10 | Cpe.10 |
| $-1.0$ | $-0.8$ | $-0.5$ | $+0.8$ | $-0.3$ |

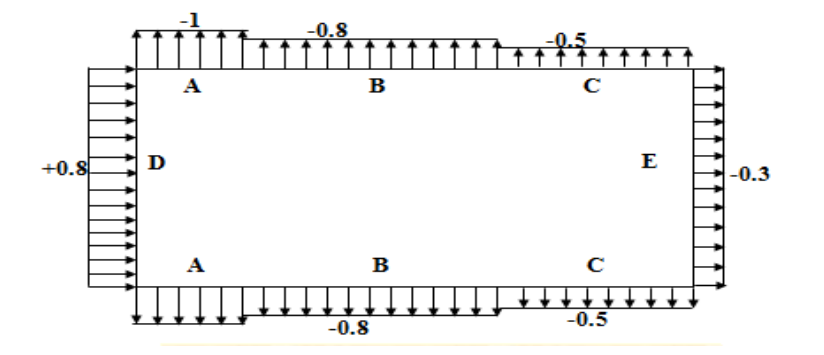

**Figure( III- 13) ;** Valeur de Cpe pour les parois verticales

## ❖ **Pour la toiture :**

- Les toitures plates sont celles dont la pente est inférieure ou égale à 4°.
- Les différentes zones de pression F, G, H, I sont représentées sur la figure
- e=mim  $[b ; 2h] = 20.09$  m
- b: dimension du coté perpendiculaire au vent

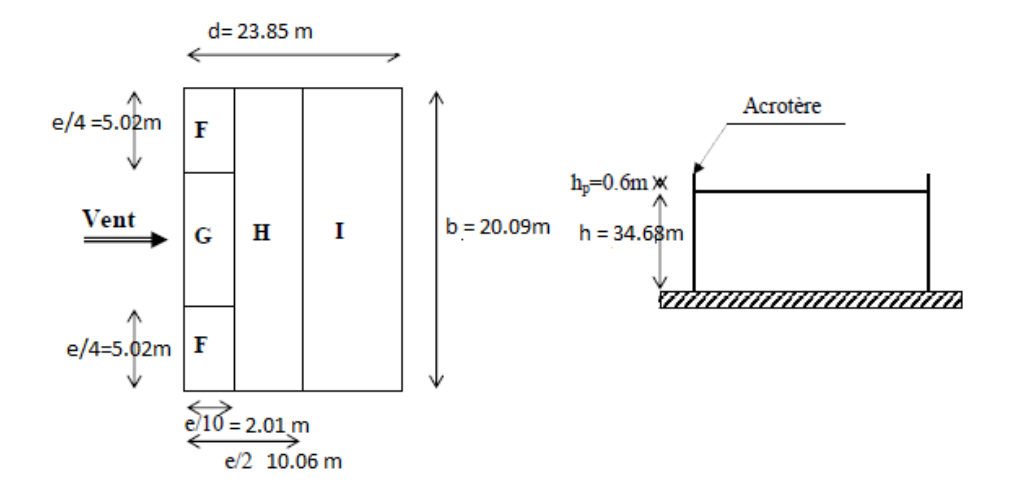

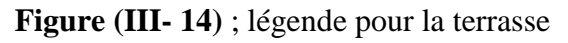

Dans notre cas  $hp/h = 0,6/34.68 = 0,01$ .

**TAB (III- 15) ;** Valeurs de Cpe de la toiture

| Cpe, 10 | Cpe, 10 | Cpe, 10 | Cpe, 10 |
|---------|---------|---------|---------|
| $-1.6$  | $-1.1$  | $-0.7$  |         |

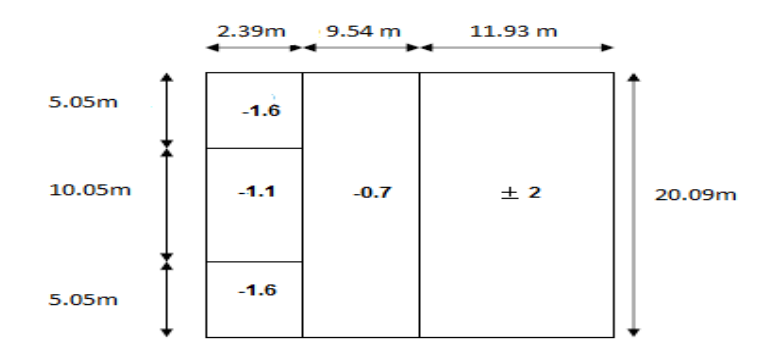

**Figure (III-15)** : Valeur de Cp pour la toiture

# **1. Coefficient de pression interne Cpi :**

Pour Cpi1, Cpi2 dans le cas des bâtis avec cloisons intérieurs sont 0.8 et -0.5

 $qj = Cd \times q \, dyn \, (Zj) \times (Cpe-Cpi) \, RNV99)[1]$ 

es résultants de qj sont données par le tableau suivants.

| <b>NIVEAU</b> | <b>ZONE</b>           | C <sub>d</sub>     | $q_{dyn}(dan/m2)$ | $C_{pe}$ | $C_{pi}$<br>,1 | $C_{pi,2}$ | $q_{j,1}$<br>(dan/m <sub>2</sub> ) | qj,2(dan/m2) |
|---------------|-----------------------|--------------------|-------------------|----------|----------------|------------|------------------------------------|--------------|
|               | $\mathbf{A}'$         | 0,945              | 57.75             | $-1$     | $-0.5$         | 0.8        | $-27.29$                           | $-98.23$     |
|               | B'                    | 0,945              | 57.75             | $-0.8$   | $-0.5$         | 0.8        | $-16.37$                           | $-87.32$     |
| <b>RCD</b>    | D                     | 0,945              | 57.75             | $+0.8$   | $-0.5$         | 0.8        | 70.95                              | 0.00         |
|               | ${\bf E}$             | 0,945              | 57.75             | $-0.3$   | $-0.5$         | 0.8        | 10.91                              | $-60.03$     |
|               | $\mathbf{A}^{\prime}$ | 0,945              | 57.75             | $-1$     | $-0.5$         | 0.8        | $-27.29$                           | $-98.23$     |
|               | $\mathbf{B'}$         | 0,945              | 57.75             | $-0.8$   | $-0.5$         | 0.8        | $-16.37$                           | $-87.32$     |
| étage1        | $\mathbf D$           | 0,945              | 57.75             | $+0.8$   | $-0.5$         | 0.8        | 70.95                              | 0.00         |
|               | ${\bf E}$             | 0,945              | 57.75             | $-0.3$   | $-0.5$         | 0.8        | 10.91                              | $-60.03$     |
|               | $\mathbf{A}^{\prime}$ | 0,945              | 57.75             | $-1$     | $-0.5$         | 0.8        | $-27.29$                           | $-98.23$     |
|               | $\overline{B}$        | 0,945              | 57.75             | $-0.8$   | $-0.5$         | 0.8        | $-16.37$                           | $-87.32$     |
| étage2        | D                     | 0,945              | 57.75             | $+0.8$   | $-0.5$         | 0.8        | 70.95                              | 0.00         |
|               | ${\bf E}$             | 0,945              | 57.75             | $-0.3$   | $-0.5$         | 0.8        | 10.91                              | $-60.03$     |
|               | A'                    | 0,945              | 57.75             | $-1$     | $-0.5$         | 0.8        | $-27.29$                           | $-98.23$     |
|               | B'                    | 0,945              | 57.75             | $-0.8$   | $-0.5$         | 0.8        | $-16.37$                           | $-87.32$     |
| étage3        | D                     | 0,945              | 57.75             | $+0.8$   | $-0.5$         | 0.8        | 70.95                              | 0.00         |
|               | ${\bf E}$             | 0,945              | 57.75             | $-0.3$   | $-0.5$         | 0.8        | 10.91                              | $-60.03$     |
|               | $\overline{A'}$       | 0,945              | 60                | $-1$     | $-0.5$         | 0.8        | $-28.35$                           | $-102.06$    |
|               | B'                    | 0,945              | 60                | $-0.8$   | $-0.5$         | 0.8        | $-17.01$                           | $-90.72$     |
|               | $\mathbf D$           | 0,945              | 60                | $+0.8$   | $-0.5$         | 0.8        | 73.71                              | 0.00         |
| étage4        | $\bf{E}$              | 0,945              | 60                | $-0.3$   | $-0.5$         | 0.8        | 11.34                              | $-62.37$     |
|               | $\mathbf{A}^{\prime}$ | 0,945              | 64.78             | $-1$     | $-0.5$         | 0.8        | $-30.61$                           | $-110.19$    |
|               | B'                    | 0,945              | 64.78             | $-0.8$   | $-0.5$         | 0.8        | $-18.37$                           | $-97.95$     |
|               | D                     | 0,945              | 64.78             | $+0.8$   | $-0.5$         | 0.8        | 79.58                              | 0.00         |
| étage5        | ${\bf E}$             | 0,945              | 64.78             | $-0.3$   | $-0.5$         | 0.8        | 12.24                              | $-67.34$     |
|               | $\overline{A'}$       | 0,945              | 68.25             | $-1$     | $-0.5$         | 0.8        | $-32.25$                           | $-116.09$    |
|               | B'                    | 0,945              | 68.25             | $-0.8$   | $-0.5$         | 0.8        | $-19.35$                           | $-103.19$    |
|               | D                     | $\overline{0,}945$ | 68.25             | $+0.8$   | $-0.5$         | $0.8\,$    | 83.85                              | 0.00         |
| étage6        | $\bf{E}$              | 0,945              | 68.25             | $-0.3$   | $-0.5$         | 0.8        | 12.90                              | $-70.95$     |
|               | $\mathbf{A}'$         | 0,945              | 72                | $-1$     | $-0.5$         | 0.8        | $-34.02$                           | $-122.47$    |
|               | B'                    | 0,945              | 72                | $-0.8$   | $-0.5$         | 0.8        | $-20.41$                           | $-108.86$    |
|               | D                     | 0,945              | 72                | $+0.8$   | $-0.5$         | 0.8        | 88.45                              | 0.00         |
| étage7        | ${\bf E}$             | 0,945              | 72                | $-0.3$   | $-0.5$         | 0.8        | 13.61                              | $-74.84$     |
|               | $\mathbf{A}'$         | 0,945              | 74.25             | $-1$     | $-0.5$         | 0.8        | $-35.08$                           | $-126.30$    |
| étage8        | B'                    | 0,945              | 74.25             | $-0.8$   | $-0.5$         | $0.8\,$    | $-21.05$                           | $-112.27$    |

**TAB ( III- 16)** ; Les valeurs des pressions qj

SADDIK & OULED JAAFRI, PFE Master2, 2017/2018 Page - 40 -

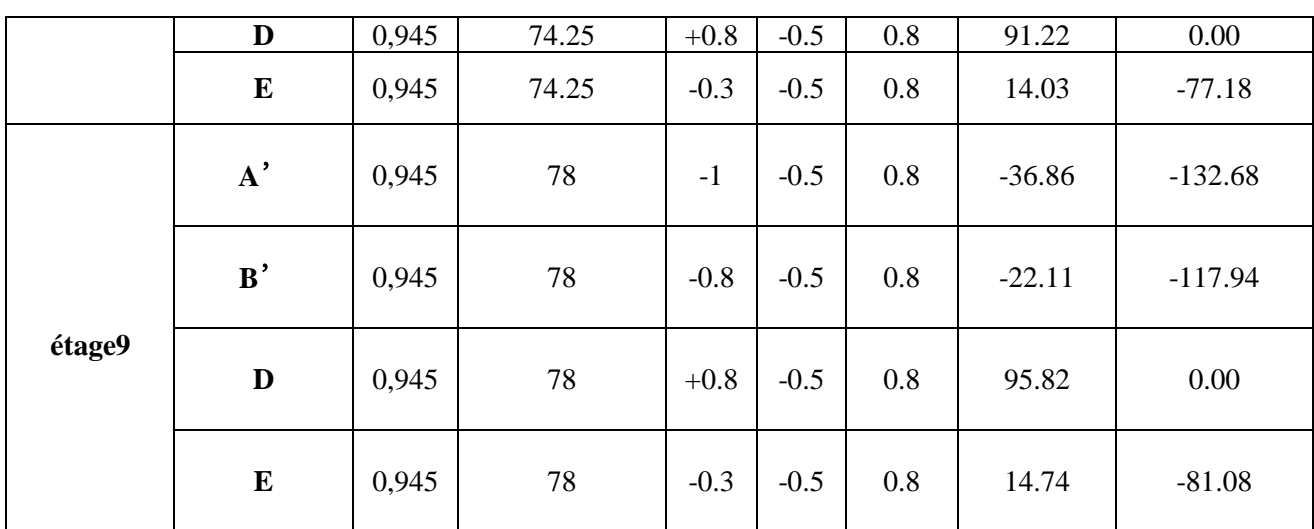

**TAB (III- 17) :** Les valeurs des pressions qj sur la toiture (V2)

| <b>NIVEAU</b> | <b>ZONE</b>  | Cd   | qdyn(dan/m2) | Cpe    | Cpi                      | Cpi,2 | qi, l(dan/m2) | qi,2(dan/m2) |
|---------------|--------------|------|--------------|--------|--------------------------|-------|---------------|--------------|
|               |              |      |              |        | ,1                       |       |               |              |
|               |              |      |              |        |                          |       |               |              |
|               | $\mathbf{F}$ | 0.94 | 78           | $-1.6$ | $\overline{\phantom{a}}$ | 0.8   | $-81.08$      | $-176.90$    |
|               |              |      |              |        | 0.5                      |       |               |              |
|               |              |      |              |        |                          |       |               |              |
|               | G            | 0.94 | 78           | $-1.1$ | $\overline{\phantom{0}}$ | 0.8   | $-44.23$      | $-140.05$    |
| toiture       |              |      |              |        | 0.5                      |       |               |              |
|               |              |      |              |        |                          |       |               |              |
|               | H            | 0.94 | 78           | $-0.7$ | $\qquad \qquad$          | 0.8   | $-14.74$      | $-110.57$    |
|               |              |      |              |        | 0.5                      |       |               |              |
|               |              |      |              |        |                          |       |               |              |
|               | $\mathbf I$  | 0.94 | 78           | $+0.2$ | $\overline{\phantom{a}}$ | 0.8   | 51.60         | $-44.23$     |
|               |              |      |              |        | 0.5                      |       |               |              |
|               |              |      |              |        |                          |       |               |              |
|               |              | 0.94 | 78           | $-0.2$ |                          | 0.8   | 22.11         | $-73.71$     |
|               |              |      |              |        | 0.5                      |       |               |              |
|               |              |      |              |        |                          |       |               |              |

# ❖ **Calcul de la force résultant R sur le bâtiment :**

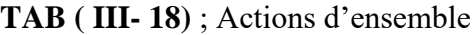

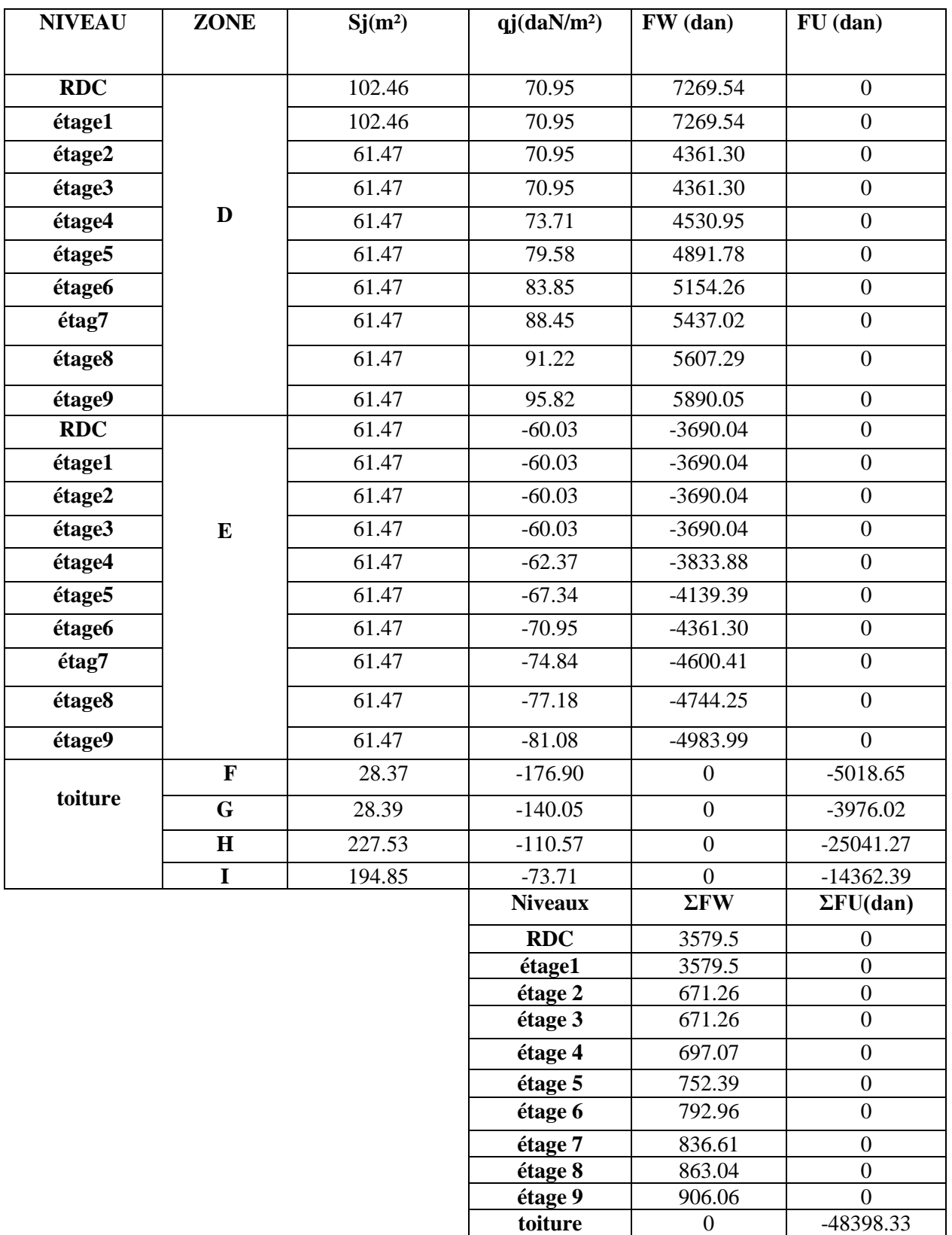

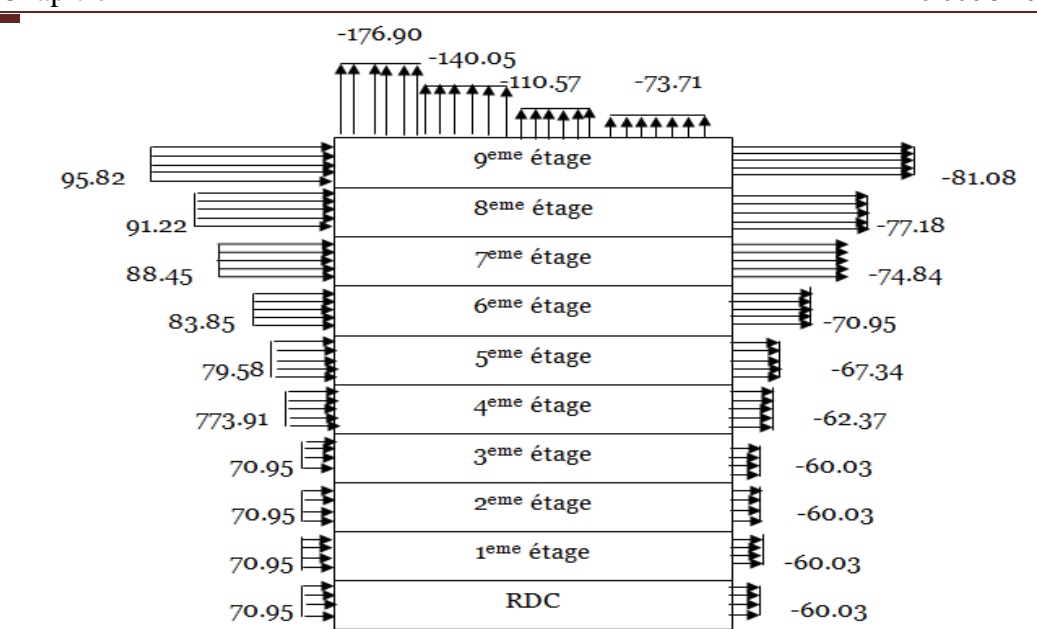

**Figure (III- 15)** ; Pression sur mes zones D,E,F,G,H,I(V2)

# **III.4.2.Calcul de la force de frottement :**

Une force complémentaire doit être introduite pour les constructions allongées de catégorie IV, pour tenir compte du frottement qui s'exerce sur les parois parallèles à la direction du vent et la toiture.

La force de frottement Ffr est donnée par :  $F_{\text{fr}} = \Sigma(q\text{dyn}(Zj)^*C\text{fij}^*S\text{fr})$  (RNV99)[1]

Cfr =0.01 (Tableau 2.1 RNV99)

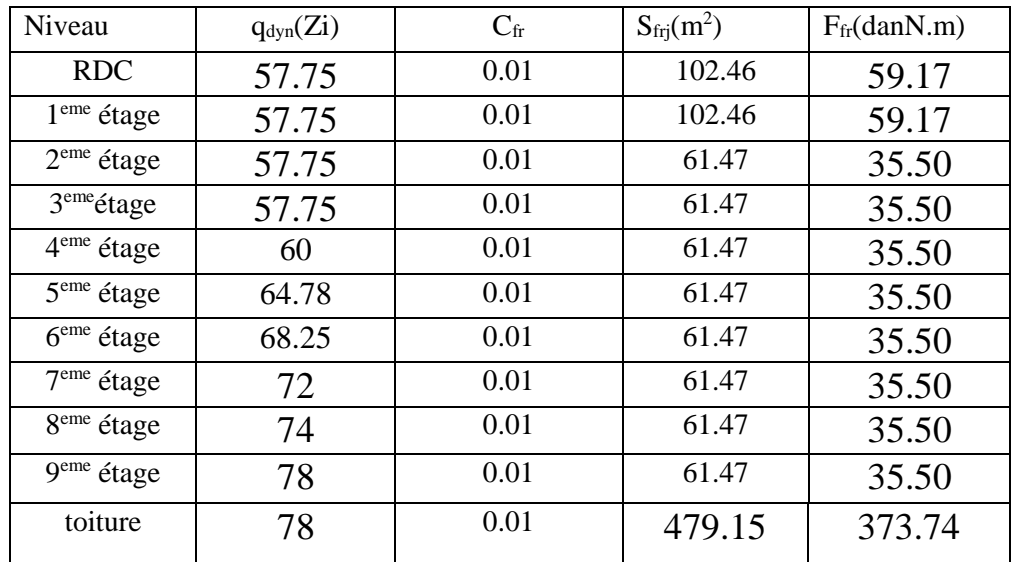

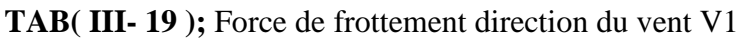

| Niveau                 | $q_{dyn}(Z_i)$ | $C_{\rm fr}$ | $S_{\text{fri}}(m^2)$ | $F_{fr}$ (dan $N.m$ ) |
|------------------------|----------------|--------------|-----------------------|-----------------------|
| <b>RDC</b>             | 57.75          | 0.01         | 121.63                | 70.24                 |
| 1 <sup>eme</sup> étage | 57.75          | 0.01         | 121.63                | 70.24                 |
| $2eme$ étage           | 57.75          | 0.01         | 72.98                 | 42.15                 |
| 3 <sup>eme</sup> étage | 57.75          | 0.01         | 72.98                 | 42.15                 |
| 4 <sup>eme</sup> étage | 60             | 0.01         | 72.98                 | 42.15                 |
| 5 <sup>eme</sup> étage | 64.78          | 0.01         | 72.98                 | 42.15                 |
| 6 <sup>eme</sup> étage | 68.25          | 0.01         | 72.98                 | 42.15                 |
| 7 <sup>eme</sup> étage | 72             | 0.01         | 72.98                 | 42.15                 |
| 8 <sup>eme</sup> étage | 74             | 0.01         | 72.98                 | 42.15                 |
| 9 <sup>eme</sup> étage | 78             | 0.01         | 72.98                 | 42.15                 |
| toiture                | 78             | 0.01         | 479.15                | 373.74                |

**TAB (III- 20)** ; Force de frottement direction du vent V2

### **III.4.3.Effet de la neige**

Charge de neige sur les toitures : La charge caractéristique de neige S par unité de surface en projection horizontale de toitures ou de toute autre surface soumise à l'accumulation de la neige s'obtient par la formule suivante :

 $S = \mu x S_{K}$  [ kN/m<sup>2</sup>]

 $S_K$ : est la charge de neige sur le sol

μ : est un coefficient d'ajustement des charges, fonction de la forme de la toiture,

Notre bâtiment situé à la wilaya d'Oran c'est-à-dire en zone de neige : zone B

 $\checkmark$   $\mu = 0.8$ 

 $\checkmark$  S<sub>K</sub> = (( 0,04 x H )+10) / 100

 $\checkmark$  H : l'altitude par rapport au niveau de la mer en (m) H =100 m

$$
\checkmark \qquad S_K = ((0.04 \times 100) + 10) / 100 = 14 \text{ kg} / \text{m}^2
$$

 $\checkmark$  S =  $\mu$  S<sub>K</sub>=0.8x14 =11,2dan/ m2

III.4.4.effet de la variation de la température :

On doit tenir compte des effets de la dilatation thermique chaque fois qu'ils risquent d'engendré des efforts anormaux dans les éléments de la charpente métallique st de produire des désordres dans les appuis et dans les éléments exposés a l air libre (variation plus élevé de gradient thermique)

Pour notre structure ;on n'a pas pris en compte l'effet de la température pour les justification suivantes :

- la longueur minimale pour la quelle on doit tenir compte l'effet thermique est de 50m, et celle de notre cas est de: 34.68m
- la zone d'implantation (ORAN) a une faible variation de température.

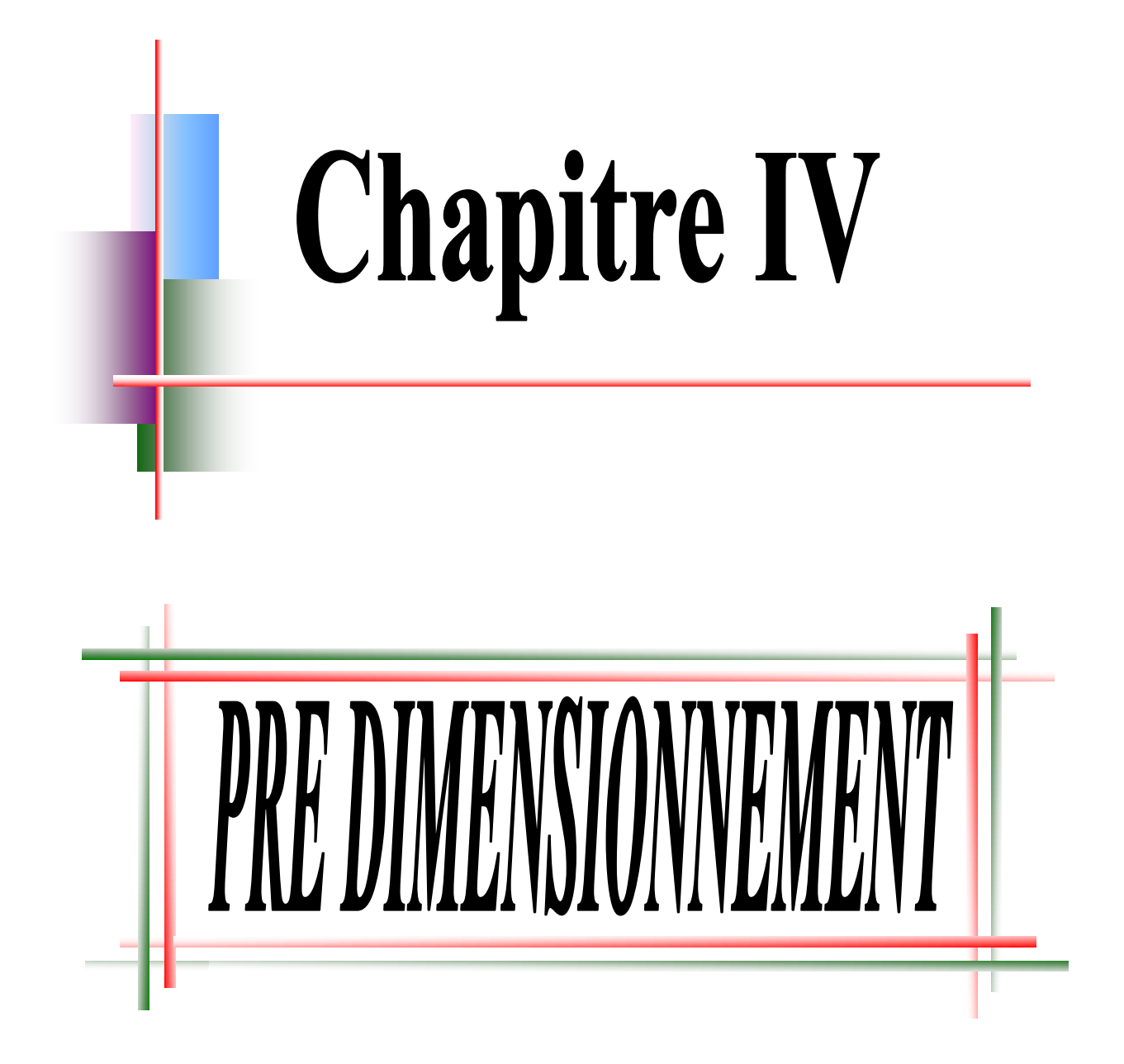

#### **IV.1.Introduction :**

Les présentes règles ont pour but de codifier les méthodes de calcul applicables à l'étude des projets de constructions en acier. L'application de ces règles conduit pour les différents éléments des constructions à un degré de sécurité sensiblement homogène pour les différents modes de sollicitations et les différents types de constructions .Après avoir fait le choix de la structure porteuse du bâtiment (poutres principales, secondaire et solives), on pré dimensionne chaque élément à partir de trois conditions de résistance et de déformation.

### **IV.2.Quelques notions relatives au règlement Eurocode03**

#### **1. Objectif**

Le règlement eurocode3 a pour objet la codification du dimensionnement par le calcul et des vérifications des structures des bâtiments à ossature en acier .Ce document :

- Ne traite pas directement l'exécution des travaux de construction en acier.
- Ne définit que des exigences relatives à la résistance mécanique, à l'aptitude au service et à la durabilité des structures.
- Il ne traite pas les exigences relatives à la sécurité parasismique
- Il ne traite pas les exigences relatives à la protection anti-feu

#### **2. Domaine d'application** *:*

Ce document contient des principes, des règles et des commentaires applicables principalement aux bâtiments courants respectant les limites imposées dans les sections ci-dessous :

- ✓ les bâtiments courant sont par convention ceux dans lesquels les charges d'exploitation sont modérées (bâtiments à usage d'habitation ou d'hébergement, à usage de bureaux, les constructions scolaires et hospitalières, les bâtiments à usage commercial tel que les magasins.
- ✓ les structures fabriquer à partir de produits de construction en acier laminés à chaud à l'exception des nuances d'acier a haut résistance.

#### **3. Classification des sections transversales selon le Eurocode03**

Pour les besoins de calcul l'Eurocode3 a proposé quatre classes de sections transversales qui sont définies comme suit :

- **A. Classe 1 ;** Sections transversales pouvant former une rotule plastique avec la capacité de rotation requise pour une analyse plastique.
- **B. Classe 2 ;** Sections transversales pouvant développer leur moment de résistance plastique, mais avec une capacité de rotation limitée.
- **C. Classe 3 ;** Sections transversales dont la contrainte calculée dans la fibre extrême comprimée de l'élément en acier peut atteindre la limite d'élasticité, mais dont le voilement local est susceptible d'empêcher le développement du moment de résistance plastique.
- **D. Classe 4 ;** Sections transversales dont la résistance au moment fléchissant ou à la compression doit être déterminée avec prise en compte explicite des effets de voilement local.

Les lois types de comportement moment-rotation correspondant à chaque classe de section sont présentées sur la figure ci-dessous ;

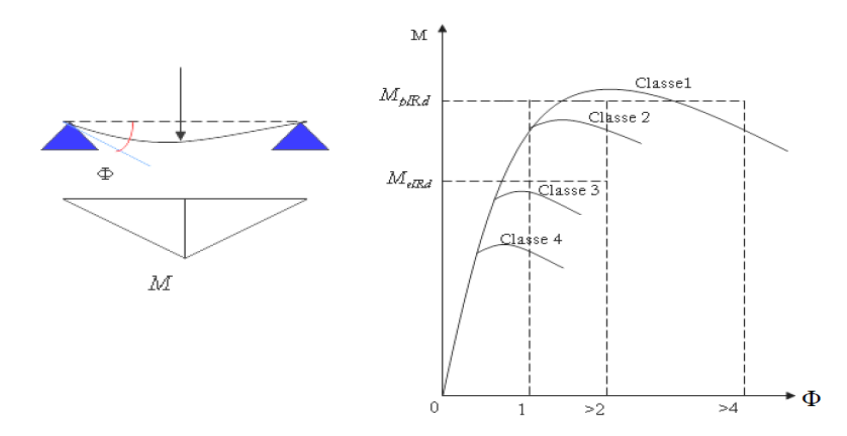

**Figure (IV - 1) :** Lois types de comportement moment-rotation correspondant **D** 

- **MplRd**: moment à l'état plastique réduit.
- **MelRd**: moment à l'état élastique réduit
- **Φp**: rotation
- **Φpl**: rotation à l'état plastique

### **4. Coefficient partiel de sécurité**

Le coefficient partiel de sécurité *M* pour les matériaux doit être prise égal aux valeurs suivantes :

- $\Rightarrow$  Section de classe (1, 2,3)  $\rightarrow \gamma_{M0}=1.1$
- $\Rightarrow$  Section de classe (4)  $\rightarrow \gamma_{M1}=1.1$
- $\Rightarrow$  Sections nettes au droit des trous  $\rightarrow$   $\gamma_{M2}=1.25$
- $\Rightarrow$  Cas des états limites ultimes des éléments  $\rightarrow \gamma_{M1}=1.10$

# **5. Valeurs limites des flèches**

Les structures en acier doivent êtres dimensionnées de manière que les flèches restes dans les limites appropriées à l'usage et a l'occupation envisagés du bâtiment et à la nature des matériaux de remplissage devant être supportés.

Les valeurs limites recommandées de flèches verticales sont indiquées dans le tableau ci- dessous ;

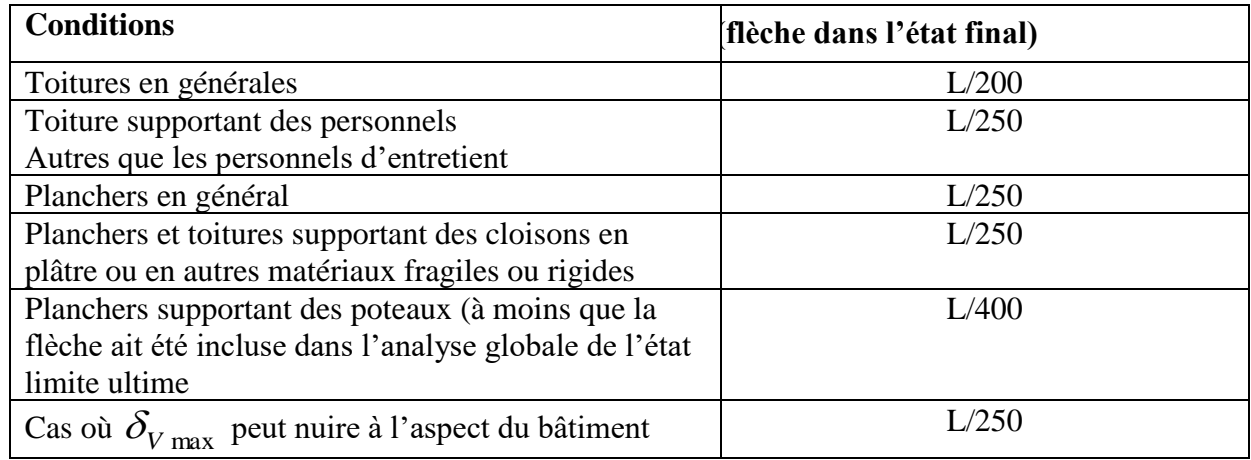

#### **TAB (IV- 21)** : Les valeurs limites flèches

#### **IV.3.Pré dimensionnement**

#### **IV.3.1.Pré dimensionnement des solive***s*

Les solives Sont des poutrelles en IPE qui travaillent a la flexion simple leur écartement (la distance entre une solive et l'autre) est pratiquement déterminé par l'équation suivante:

 $0.7m \le L \le 1.50m$  (DTR)

Leur écartement varie de 0.70m à 1.50m, suivant la nature du support de plancher, et la destination des locaux (bureaux ou habitation). On opte pour une distance de  $L=1.35m$ 

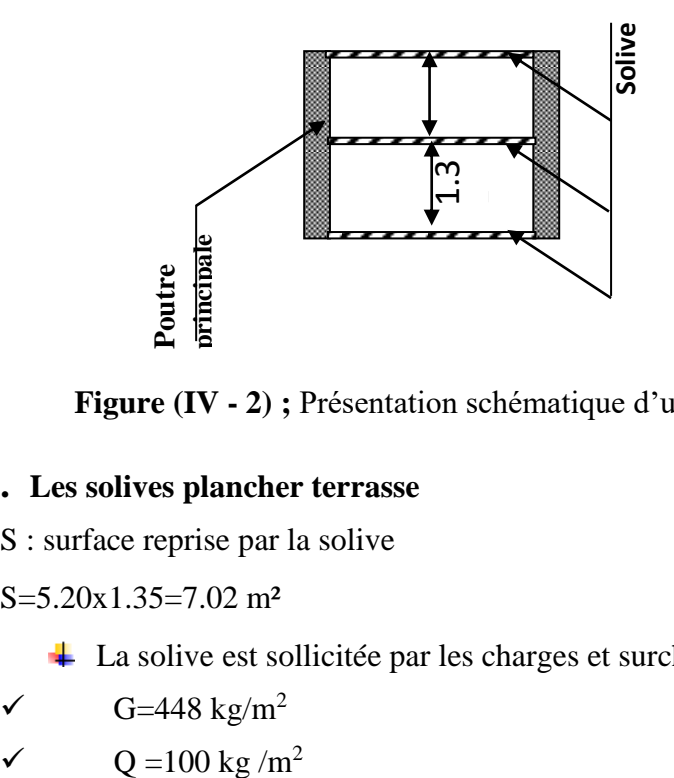

**Figure (IV - 2) ;** Présentation schématique d'une solive

### **1. Les solives plancher terrasse**

S : surface reprise par la solive

S=5.20x1.35=7.02 m²

La solive est sollicitée par les charges et surcharges suivantes :

- $\checkmark$  G=448 kg/m<sup>2</sup>
- 

4 prend en compte la surcharge de Neige : $N<sub>N</sub>=11.2kg/m<sup>2</sup>$ 

# *a. C***ondition de flèche**

- **•** La flèche doit satisfaire la condition suivante  $f_{\text{max}} \leq \overline{f}$
- Pour une poutre bi articulée ;

$$
f_{\text{max}} = \frac{5QL^4}{384EI}
$$

250 *l <sup>f</sup>* Planchers en général

- $\implies$  Q : la charge non pondéré Q=G+q+N<sub>N</sub> = 559.2 kg/m<sup>2</sup>
- $\Rightarrow$  Le calcul se fait à ELS pour cela on prend les charges non pondérées
- $\Rightarrow$  La charge sur la solive ;Q=559.2x1.35=754.92 kg/m
- $\Rightarrow$  Le module d'élasticité E=2.1x10<sup>6</sup> kg/cm<sup>2</sup>
- $\implies$  L=5.20m=520 cm

$$
I \ge \frac{5 \times Q \times l^3 \times 250}{384 \times E} = 1645.39 \, \text{cm}^4
$$

 $I_{\rm y}$ =1645.39 cm<sup>4</sup> (  $I/A_{\rm IPE200}$  =1645.39/28.5 =57.73cm<sup>2</sup> >  $I/A_{\rm HEB280}$  1645.39/  $131.4=12.52 \text{cm}^2 \Rightarrow \textbf{IPE200}$  pour les solives

| <b>DESIGN</b>           | Poids     | Section            |         | Dimension |          |                     |                        | Caractéristique                  |                                          |                |                      |
|-------------------------|-----------|--------------------|---------|-----------|----------|---------------------|------------------------|----------------------------------|------------------------------------------|----------------|----------------------|
| <b>ATION</b><br>abrégée | D<br>Kg/m | A<br>$\text{cm}^2$ | h<br>mm | b<br>mm   | tf<br>mm | 1y<br>$\text{cm}^4$ | $I_z$<br>$\text{cm}^4$ | $W_{p \mid -y}$<br>$\text{cm}^3$ | $\rm W_{pl\text{-}z}$<br>$\text{cm}^{-}$ | 1v<br>$\rm cm$ | 1 <sub>Z</sub><br>cm |
| <b>IPE 200</b>          | 22.4      | 28.5               | 200     | 100       | 8.5      | 1943                | 142.4                  | 220.6                            | 2.47                                     | 8.2            | 2.24                 |

**TAB (IV- 2) :** Caractéristiques de poutrelle utilisée IPE 200

### **b. Vérification de la flèche**

$$
\frac{L}{250} = \frac{520}{250} = 2,08 \frac{5 \times Q \times L^4}{384EI} = \frac{5 \times 7,54 \times (520)^4}{384 \times 2.1 \times 10^6 \times 1943} = 1.76 \le 2.08 \text{ CV}
$$

*c.* **La classe de la section transversale** *:*

**↓** La semelle

 $b=100$  mm

 $C=b/2=100/2=50$ mm

 $t_f = 6,9$ mm

 $C/t_f=5.88<10\epsilon \approx 10$  donc la semelle est de **classe 1**.

# **↓** Ame fléchie

 $d=159$  mm

 $t_w = 5.6$  mm

 $d/t<sub>w</sub>=28.39 < 72ε ≤ 72$  donc l'âme est de **classe 1**.

La section globale étant de classe1 le calcul peut amenera la plasticité.

# **d. Vérification de la valeur limite de vibration**

$$
f_{o} = \frac{1}{2\pi} \cdot \frac{\alpha}{l^{2}} \cdot \sqrt{\frac{EI}{m}} \text{ Tel que } :
$$

 $\alpha$  =22,37

 $L=3,15m$ 

m=40.63kg

 $I=541cm<sup>4</sup>$ 

$$
f_0 = \frac{1}{2\pi} \cdot \frac{22.37}{(520)^2} \cdot \sqrt{\frac{2.1 \times 10^6}{40.63}} = 0.003hz < 3hz
$$
 CV.

### *e. Condition de résistance*

 $G=448+11.2=459.2kg/m<sup>2</sup>$ 

 $Q$  (pondérée) =4/3G+17/12(p+N<sub>N</sub>)

Pour une bonde de 1.35m

 $Q=769.8x1.35=1039.23kg/m<sup>2</sup>$ 

$$
M_y = M_{sd} = \frac{q_y \times l^2}{8} = \frac{1039.23 \times (5.2)^2}{8} = 3512.60 kg.m
$$
  

$$
M_{ply} = \frac{f_y \times W_{ply}}{M_o} = \frac{27.5 \times 220.6}{1,1} = 5515 kg.m
$$

 $M_{sd} = 3512.60 \text{kg} \cdot \text{m}$  ;  $M_{pl,y} = 5515 \text{ kg}$ .  $\Rightarrow M_{sd} < M_{pl,y}$  Donc c'est vérifié

# **2. Les solives de plancher courant**

Vue que la charge  $Q = 595.2$ kg /m<sup>2</sup>et les solives des étages courants ont la même longueur

⇒Donc on garde le pré dimensionnement de l'étage terrasse pour toute la structure.

# **3. La poutre principale intermédiaire pour plancher courant**

En fonction de l'espacement qui existe entre les solives cette poutre sera sollicitée par 3 charges ponctuelles.

$$
f_{\text{max}} = \frac{5QL^4}{384EI}
$$

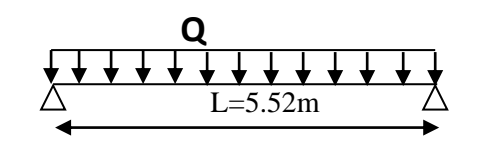

**Figure (IV - 3);** Poutre principale de rive pour plancher terrasse

Chargement de la poutre ;

- ✓ G=434x4.92+22.4x4.92x3=2465.90kg/m
- $\checkmark$  Q=2465.90+ (150+11.2) x4.92 = 3259 kg/m

$$
I_{y} \ge \frac{5 \times Q \times L^{3} \times 250}{384 \times E} = 8496,9cm^{4}
$$

$$
I_y=11770 \text{ cm}^4
$$
 (Iy/A<sub>IPE330</sub> = 188 cm<sup>2</sup> et Iy/A<sub>HEB260</sub>= 126 cm<sup>2</sup>)  $\Rightarrow$  IPE330

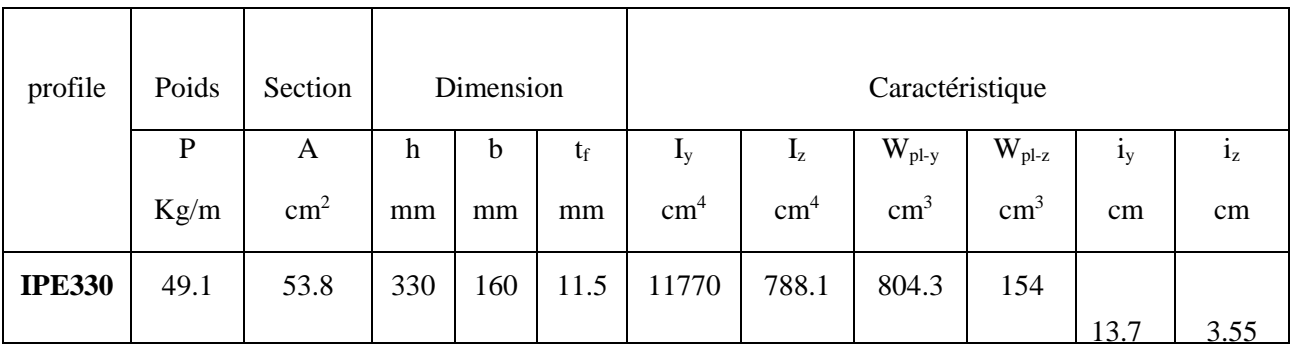

#### **TAB (IV-3) ;** La poutre principale intermédiaire IPE330 **:**

#### **a. Vérification de la flèche**

$$
\frac{L}{250} = \frac{552}{250} = 2,208
$$

 $2.1 < 2.208$ 384 $\times$ 2.1 $\times$ 10°  $\times$ 11770 5×32.59×(552) 384 5 6 4  $\epsilon$  20  $\epsilon$  ( $\epsilon$   $\epsilon$   $\sim$  4  $= 2.1 <$ XZ.IXIU°X  $=\frac{5\times32.59\times}{2\times10^{-4}}$  $\times$  ( )  $\times$ *EI*  $\frac{Q \times L^4}{Q \times L^4} = \frac{5 \times 32.59 \times (552)^4}{2 \times 10^{-4} \text{ s}} = 2.1 < 2.208 \text{ Donc : c'est vérifié}$ 

#### **b. La classe de la section transversale (IPE330)**

 $\overline{\phantom{a}}$  La semelle

b=1560mm

 $C=b/2=160/2=80$ mm

 $t_f = 10.7$ mm

 $C/t_f=7,47<10\epsilon \approx 10$  donc la semelle est de classe 1.

**↓** Ame fléchie

d=271 mm

 $t_w = 7.5$ mm

 $d/t_w=36.13<72ε \approx 72$  donc l'âme est de classe 1

## **c. Condition a la résistance**

 $Q=4/3(G+g)+17/12(g+N)=872,5kg/m$ 

La charge Q sur une bonde de (4,92m)

Q=872,5x4,92=4292.7kg/m

$$
M_y = M_{sd} = \frac{q_y \times l^2}{8} = \frac{4292.7 \times (5.52)^2}{8} = 1635.03 \,\text{kg.m}
$$
\n
$$
M_{ply} = \frac{f_y \times W_{ply}}{M_o} = \frac{27.5 \times 788.1}{1.1} = 19702.5 \,\text{kg.m}
$$

 $\mathbf{M}_{_{sd}} < \mathbf{M}_{_{pl. y}}$  Donc : CV

# **IV.3.2.Pré dimensionnement de la poutre pallier** *;*

La charge offerte à la poutre palliée est due aux deux demis de volées et le cloison ci-dessus plus le palier ;

 $G<sub>cloison</sub>=178kg/m<sup>2</sup> G<sub>volée</sub>=121 kg/m<sup>2</sup> G<sub>palier</sub>=286 kg/m<sup>2</sup>$ 

Charge d'exploitation :  $Q = 250$  daN/m2

 $Q=1,35(706) +1,5(250)=1328,1 \text{ kg/m}^2$ 

$$
\frac{5 \times Q \times L^4}{384EI} \le \frac{L}{250}
$$

$$
Iy \ge \frac{5 \times Q \times L^3 \times 250}{384 \times E} = 1129.64 cm^4
$$

La poutre palière est de profilée IPE180

| élément           | $I_X$ (cm <sup>4</sup> ) | profilé       | Ix<br>exacte | $W_X$ (cm <sup>3</sup> ) | $S$ (cm <sup>2</sup> ) | P(dan/m <sup>2</sup> ) |
|-------------------|--------------------------|---------------|--------------|--------------------------|------------------------|------------------------|
| P. Solive         | 1645,39                  | <b>IPE200</b> | 1943         | 220,6                    | 28,48                  | 22,4                   |
| p. principale     | 800592                   | <b>IPE330</b> | 11770        | 804,3                    | 53,8                   | 49,1                   |
| p. secondaire     | 1645,39                  | <b>IPE200</b> | 1943         | 220.6                    | 28,48                  | 22,4                   |
| Poutre<br>palière | 1129,64                  | <b>IPE180</b> | 1317         | 166.4                    | 23,9                   | 18,8                   |

**TAB (IV- 4) ;** Pré dimensionnement de la poutre

### **IV.3.3.Pré dimensionnement des poteaux** *;*

Les poteaux sont des éléments verticaux qui transmettre les efforts extérieurs provenant des charges permanentes, de la neige et de la surcharge d'exploitation aux fondations.

Les poteaux sont sollicités en compression axiale, la valeur de calcul  $N_{Sd}$  de l'effort de compression dans chaque section transversale doit satisfaire à la condition :  $N_{Sd} \leq N_{C,Rd}$ 

# **tell que :**

- $\checkmark$  N sd: Effort de compression.
- $\checkmark$  N<sub>CDR</sub> : La résistance de calcul d'un élément comprimé au flambement il été retenu des profils HEA dont la résistance au flambement dans le plan x-x est meilleure que celle des profils IPE
- $\checkmark$  La surface reprise par le poteau central : S = 5.5x4.92 = 27.06 m<sup>2</sup>
- $\checkmark$  La surface reprise par le poteau rive : S = 5.52×2.3 = 12.65 m<sup>2</sup>.
- $\checkmark$  Charge permanent de plancher terrasse : G =448 Kg/m<sup>2</sup>.
- $\checkmark$  Charge permanent de plancher courant : G =434 Kg/m<sup>2</sup>.
- $\checkmark$  Charge d'acrotère : G =172,5 Kg/ml.
- $\checkmark$  Charge des cloisons extérieures : G =178 Kg/m<sup>2</sup>
- $\checkmark$  Charge de poutre de chinage et de solive IPE200 : G = 22.4 Kg/m.
- $\checkmark$  Charge de poutre principale IPE300 : G = 4202Kg/m.
- $\checkmark$  Charge d'exploitation terrasse : Q =100 Kg/m<sup>2</sup>.
- $\checkmark$  Charge d'exploitation courant : Q =150 Kg/m<sup>2</sup>
- $\checkmark$  Charge de neige : N0=11,2 Kg/m<sup>2</sup>

# **1. Exemple de calcules Pour 9 <sup>iém</sup>étag<sup>e</sup> :**

# **a. Poteau central HEB 100 (On prend le poteau le plus sollicité)** *:*

# **Détermination des charges**

- $\checkmark$  Charge permanente=448kg/m<sup>2</sup>
- $\checkmark$  Charge de poutre de chinage et de solive IPE200 : G = 22,4 Kg/m.
- $\checkmark$  Charge de poutre principale IPE300 : G = 42,2Kg/m.
- $\checkmark$  Surcharge d'exploitation =100 kg/m<sup>2</sup>
- $\checkmark$  Neige normal=11.2 kg/m<sup>2</sup>
- ✓ Q=4/3G+17/12(q+ N) =841 kg/m2
- $\checkmark$  N=841x27.06 = 22757.46 Kg=227.57KN
- $\bm{\nabla} \cdot \mathbf{N}_{c,Rd} = \! A \, \bm{f}_y \, / \, \gamma \bm{M}_{\,0}$ =530KN>227.57KN donc  $\mathbf{c}^\ast$ est vérifier

# **b. Poteau de rive HEB 100On prend le poteau le plus sollicité ;**

# **Détermination des charges ;**

- $\checkmark$  Charge permanente=434kg/m<sup>2</sup>
- $\checkmark$  Charge de poutre de chinage et de solive IPE200 : G = 22,4 Kg/m.
- $\checkmark$  Charge de poutre principale IPE300 :  $G = 42.2$ Kg/m.
- $\checkmark$  Charge des cloisons extérieures : G =178 Kg/m<sup>2</sup>
- $\checkmark$  Charge d'acrotère : G =172,5 Kg/ml.
- $\checkmark$  Surcharge d'exploitation =100 kg/m<sup>2</sup>
- $\checkmark$  Neige normal=11.2 kg/m<sup>2</sup>
- $\checkmark$  Q=4/3G+17/12(q+ N)=1033.86 kg/m<sup>2</sup>

N= 1101.66x12.65**=**139.36KN

 $N_{c,Rd} = A f_{v} / \gamma M_{0} = 530$ KN >130.78 KN donc c'est vérifier

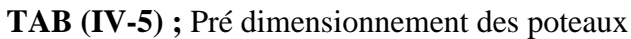

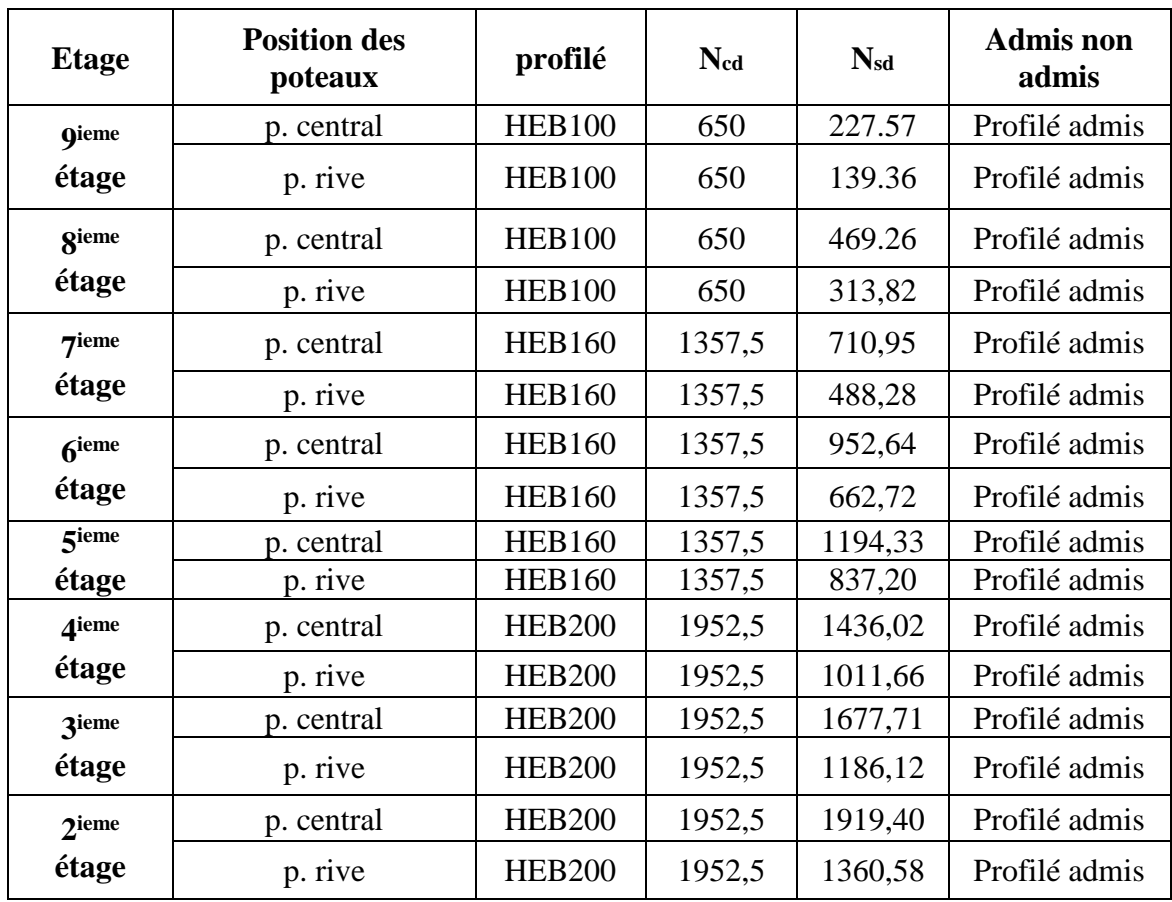

#### **c. Pré-dimensionnement des poteaux en béton armé :**

Le calcul de la section du béton sera fait en compression centrée, les règles du CBA93 préconisent de prendre la section réduite. L'effort normal ultime agissant Nu d'un poteau doit être supérieur ou égale à la valeur suivante :

$$
Br \ge \frac{\beta N u}{\frac{fbc}{0.9} + \frac{0.85.A. fe}{Br.ys}}
$$

**Calculé la section réduite :**

4.  $Pu = N_{plancher} + N<sub>PRS</sub> + N<sub>PS</sub>$ 

- $Nu=1.15P<sub>u</sub>$ 4L
- ÷. Nu=1807,88kN selon un outil de calcul
- ÷ On peut prendre  $B = 1\% \rightarrow A = 0.01 \times Br$
- 4 β: C'est la correction qui prend les valeurs :
- β= 1+0.2 (/35)² …………………..50
- $\Rightarrow$   $\beta = 0.85\lambda^2/1500$ ...........................50  $\leq \lambda \leq 70$
- On fixe  $\lambda = 35$  (stabilité vis à vis du flambement)

Dance ;  $\beta = 1 + 0.2 \, (\lambda/35)^2$ 

D'après le B.A.E.L on prend :  $\lambda = 35 \rightarrow \beta = 1,2$ Avec : fc28 = 25MPa

 $\Theta$ =1 la durée d'application charges > 24 heure

 $y = 1.5$  (Cas générale)

 $\Rightarrow$ f<sub>bc</sub> =14.17MPa

γs =1.15 (cas générale)

Donc:

$$
Br \ge \frac{1.2 \times 1807,88 \times 10^{-3}}{14.17 + \frac{0.85 \times 0.01 \times 400}{1,15}} \rightarrow Br \ge 0.116 \text{ m}^2
$$

$$
\triangleright \quad \textbf{Poteau carrée (a = b)} \text{ Br } \geq (a-0.02)^2
$$

$$
a \ge \sqrt{Br} + 0.02 = 0.36m
$$

 $\Rightarrow$  On prend : a= b = 0,40 m

### ➢ **Les conditions de RPA 99 versions 2003 :**

Les dimensions de la section transversale des poteaux doivent satisfaire les conditions suivante :

 $\overline{\mathcal{L}}$  $\mathbf{I}$  $\mathbf{I}$  $\mathbf{I}$  $\left| \min(a, b) \geq \right|$ ℎ  $\frac{120}{20}$   $\rightarrow$  min(40; 40)  $\ge$ 510  $\frac{20}{20}$  = 25.5 ... CV  $\min(a; b) \ge 25cm \to \min(40; 40) \ge 25cm \dots \dots \ CV$ 1  $\frac{1}{4}$  $\alpha$  $\frac{a}{b}$  < 4  $\rightarrow$ 1  $\frac{1}{4}$ 40 <sup>40</sup> <sup>&</sup>lt; <sup>4</sup> … … … … … … … … … … … … . ➢ **Condition de flambement et Elancement :**

 $L_f = 0.7 \times L_0 = 0.7 \times 5, 1 \implies L_f = 3,57 \text{ m}$ 

.

$$
i = \sqrt{\frac{I}{B}} \implies \begin{cases} I & = \frac{0,40^3 \times 0,40}{12} = 2,1 \times 10^{-3} \text{ m}^3 \\ B & = 0,40 \times 0,40 = 0,16 \text{ m}^2 \end{cases}
$$

$$
B = 0,40 \times 0,40 = 0,16 \text{ m}
$$
  

$$
i = \sqrt{\frac{2,1 \times 10^{-3}}{0,16}} \Rightarrow i = 0,114 \text{ m}.
$$

$$
\lambda = \frac{Lf}{i} = \frac{3.57}{0.114}
$$
  $\Rightarrow \lambda = 31.31 < 50$ ............ C.V.

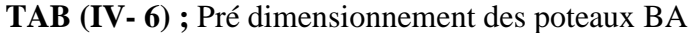

.

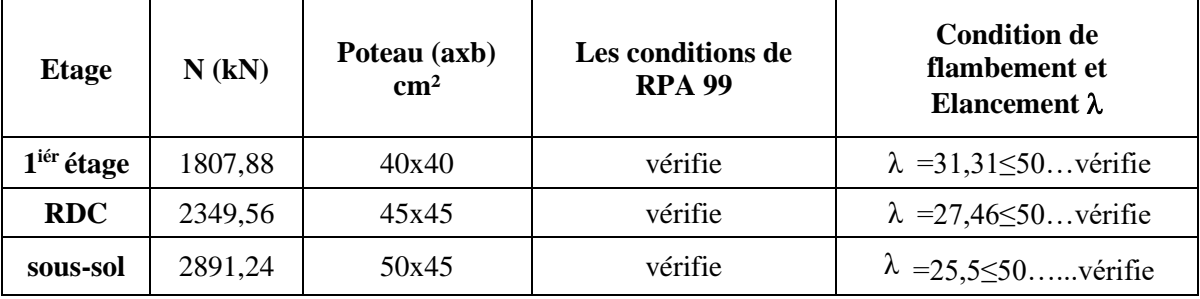

**d. Predimensionnements de poutres en PRS**: a cause de la retombais on va choisir les profilées en PRS.

#### **1. des membrures :**

D'âpres le (Tab. 2.1) qui représente le rapport largeur –épaisseur maximaux pour parois comprimée Semelle en console, on considère que la semelle est de classe 1 :

➢ D'âpres L'Euro code 3 partie1-1 :

C / tf < 9  $\varepsilon$  avec  $\varepsilon$  =1 et fy = 235 (2.1)

➢ D'âpres le livre conception et disposition constructive :

 $400 < b < 1300$  mm

b : est la largeur de la semelle.

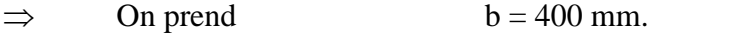

 $\triangleright$  D'âpres (2.1) tf  $\geq$  40 mm. On prend tf = 50 mm

#### **2. Epaisseur de l'âme tw :**

L'épaisseur de l'âme doit et prédéterminée en tenant compte de trois conditions dont on ne retiendra que la plus limitant et Les phénomènes de voilements les difficultés d'usinage d'une âme trop mince

- ➢ D'âpres le (Tab 2.2) qui représente les rapports largeur –épaisseur maximaux pour parois comprimées âme .Pour notre cas on considère que . et l'âme est de classe 3, âme fléchie donc :
	- ➢ D'âpres le livre conception et disposition constructive :
- $\Rightarrow$  d / tw  $\leq$  124 ε L'épaisseur minimale de l'ame : tw  $\geq$  0.005hw
- $\Rightarrow$  On prend hw =750 mm dance tw  $\geq$  3.25 mm
- $\Rightarrow$  On prend tw =20 mm

Poids propre de poutre PRS :

 $g = \rho * A$  avec

A=hw\*tw +2.b.tf = 0.079m2 et  $\rho_{\text{acier}}$  =78,42 kN/m3

 $\Rightarrow$  Donc:  $g = 6,195$  kN/ml

#### **3. Predimensionnements des escaler**

les escaliers sont constitués en charpente métallique et pour le dimensionnement des marches (g : giron) et contre marches (h), on utilise la formule de BLONDEL

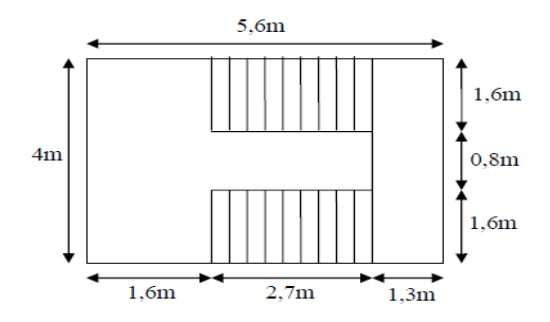

**Figure (IV - 4) ;** Schéma d'escalier à deux paillasse

 $59cm \leq (g+2h) \leq 66cm$ (condition de BLONDEL)

Avec ; h: varie de 14cm à 20cm et g : varie de 22cm à 30cm

- $\downarrow$  Hauteur d'étage cordant …………………he = 3,06m
- $\downarrow$  Hauteur d'étage (so-sol ; RDC ; 1<sup>er</sup> );........he = 5.10m
- Giron ………………………………………g = 30cm
	- **a. Calcule les escaler** ;

#### **On a :**

 $59cm \le (30 + 2h) \le 66cm \Rightarrow 14,5cm \le h \le 18cm$ 

Pour : h= 17cm on a 15 marches par volée

## **b. La longueur de la ligne de foulée sera :**

 $L = g(n-1) = 30(10-1)$  $L = 2.7$  m

**c. L'inclinaison de la paillasse :**

$$
tg(\alpha) = \frac{170}{240} \leftrightarrow \alpha = 35.31^{\circ}
$$

**d. La longueur de la paillasse :**

$$
L = \frac{170}{\sin \alpha} = 2,94m
$$

**e. Dimensionnement des éléments porteur :**

**Volée :** 

 $G = 121$  daN/m<sup>2</sup>

 $G= 336$ daN/m<sup>2</sup>

- $Q = 250$  daN/m<sup>2</sup>
	- **Cornière de marche** : On modélise la marche comme une poutre simplement appuyé :

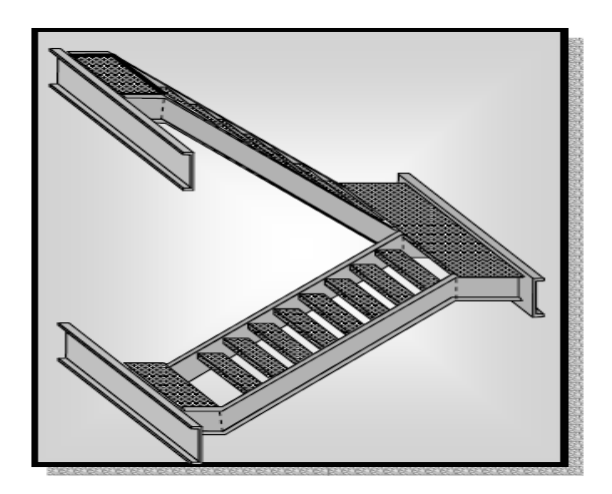

**Figure (IV - 5 ):**Escalier des étages

On verifier la condition de fleche ∶  $(5P1<sup>4</sup>)$  $\frac{(-1)^{1/2}}{348EL} \le$ L 300

 $L = 160$  cm

 $P = (120 \times 0.3 + 250 \times 0.3) = 111.3$  daN/ml  $\implies$  I  $\geq$  8,466 cm<sup>4</sup>

 $\Rightarrow$ On optera a des cornières ;L45×45×6

**La vérification :**

 $\sigma_f \leq \sigma_e = 24$  daN/mm<sup>2</sup>

$$
P = \frac{4}{3}G + \frac{3}{2}Q = 166,19 \text{ daN/ml}
$$

SADDIK & OULED JAAFRI, PFE Master2, 2017/2018 Page - 58 -

$$
\sigma_f = \frac{M_{max}}{W_x} = \frac{ql^2}{8W_x} = 18,40 \text{ } daN/mm^2
$$

 $\Rightarrow$  La condition est vérifier ;  $\sigma_f = 18,40$  daN/mm<sup>2</sup>  $\leq \sigma_e = 24$  daN/mm<sup>2</sup> et notre cornière est **admise** 

#### ÷ **Limon UPN ;**

 $q_1 = 0.8$  (121 +250) = 296,8 daN/ml

 $q_2 = 0.8$  (336+250) =468,8 daN/ml

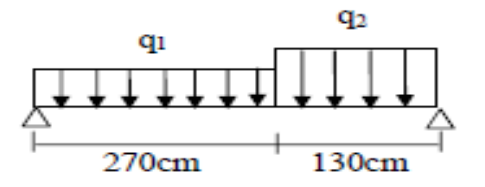

**Figure (IV - 6)** ; la distribution des charge sur limon

On verifier la condition de fleche:  $(5Pl<sup>4</sup>)$  $\frac{(-1)^{3}}{348EL} \le$ L 300

 $L= 400$  cm

 $P = 468,8$  daN/ml

Dance :  $I \geq 557,20$  cm<sup>4</sup>

On optera pour le limon du profilé **UPN140**

**La vérification pour le limon du profile UPN140 ;**

On a : $\left\{ \frac{q_1}{q_1} = \frac{429,06 \text{ daN}}{4 \text{ sM/m}} \right\}$  $q_2 = 658,40$  daN/ml

 $\Rightarrow$ **charge équivalent** : q<sub>equi</sub>=(q<sub>1</sub>L<sub>1</sub>+q<sub>2</sub>L<sub>2</sub>)/(L<sub>1</sub>+L<sub>2</sub>) ;

$$
avec: \begin{cases} L_1 = 270 \text{ cm} \\ L_2 = 130 \text{ cm} \end{cases}
$$

qequi=503,59 daN/ml

**La condition de résistance :**  $σf ≤ σe = 24$  daN/mm2

$$
\sigma_f = \frac{M_{max}}{W_x} = \frac{ql^2}{8W_x} = 11,65 \text{ daN/mm}^2
$$
  
\n
$$
\Sigma \qquad \text{La condition est vérifier ; } \sigma_f = 11,65 \text{ daN/mm}^2 \le \sigma_e = 24 \text{ daN/mm}^2 \quad \text{et}
$$

notre profilé UPN140est **admis**

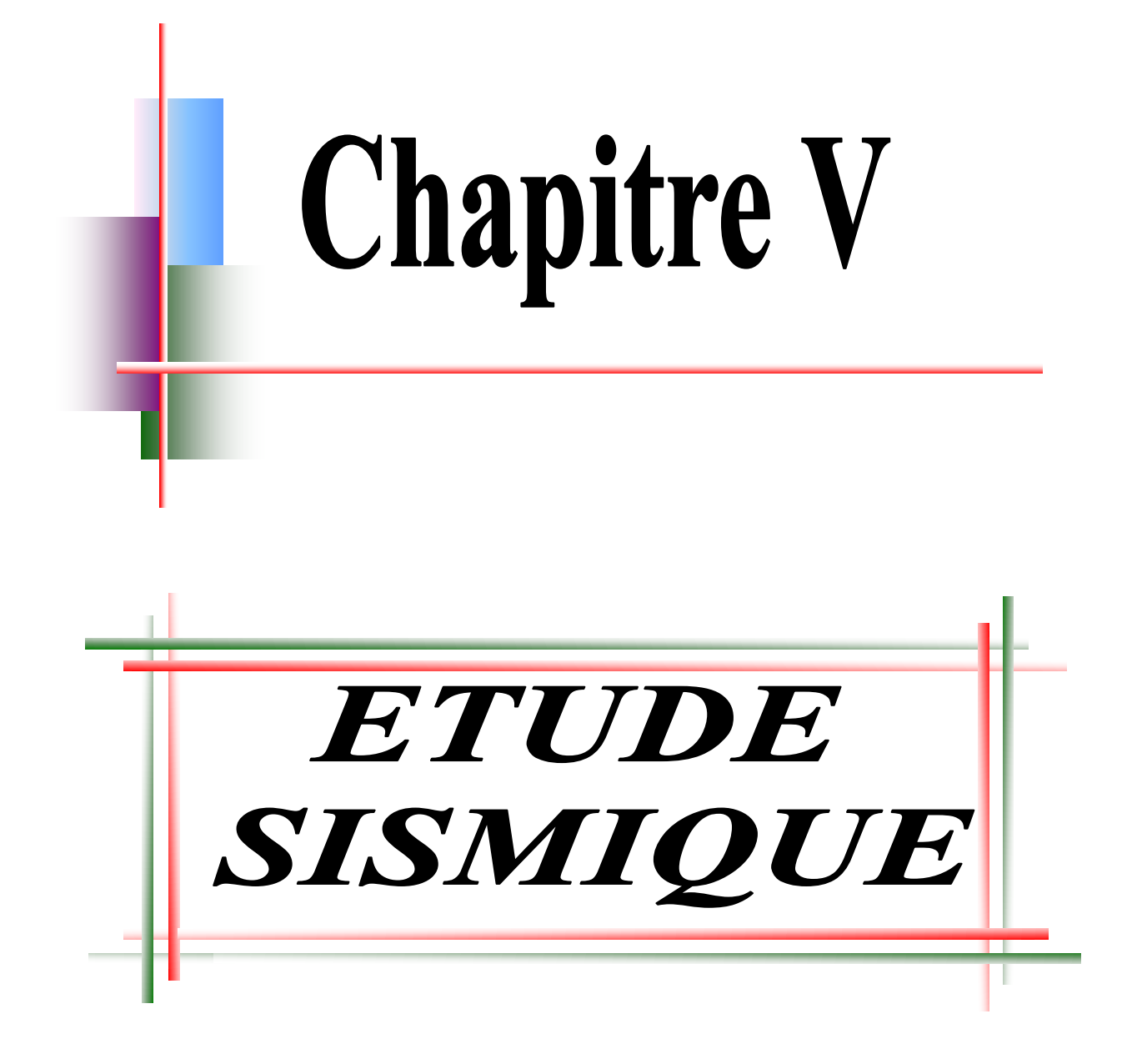

#### **V.I. Introduction**

Les tremblements de terre ont présentés depuis toujours un des plus graves désastres pour l'humanité. Leur apparition est brusque et surtout imprévue.

Parfois, les dommages sont comparables à un budget national annuel pour un pays, surtout si ses ressources sont limitées.

Une catastrophe sismique peut engendrer une grave crise économique, ou au moins une brusque diminution du niveau de vie dans toute une région pendant une longue période.

L'Algérie est un pays où règne une activité sismique très importante. Il est impératif d'effectuer une analyse rigoureuse afin de s'assurer qu'en cas de séisme la structure ne subira pas de grandes déformations et que les déplacements resteront dans un domaine limite.

#### **V.2.Le séisme**

Le séisme est une libération brutale de l'énergie potentielle accumulée dans les roches par le jeu des mouvements relatifs de différentes parties de l'écorce terrestre. Lorsque les contraintes dépassent un certain seuil, une rupture d'équilibre se produit et donne naissance aux ondes sismiques qui se propagent dans toutes les directions et atteignant la surface du sol..

Les vibrations du sol (horizontales et verticales) provoquées par le passage des ondes sismiques entrainent les constructions dans leurs mouvements.

Les déplacements à la base de la construction provoqués par ces dernières engendrent des forces d'inertie qui sont proportionnelles au poids de la construction. Il est donc nécessaire de construire des structures résistantes aux séismes en zone sismique.

 Pour cela l'application de règle parasismique actuelle "RPA99 version2003" concerne le calcul des charges sismiques et les dispositions constructives sont obligatoires pour toutes les constructions abritant des personnes, situées dans toutes les zones sauf 0.C'est en général l'ingénieur du bureau d'études qui est chargé d'appliquer ces règles et de dimensionner les éléments en béton armé, acier, bois ou bien mixtes.

D'après le RPA la détermination de la réponse d'une structure et son dimensionnement peuvent se faire par trois méthodes de calcul

- ➢ Méthode statique équivalente.
- ➢ Méthode d'analyse spectrale.
- ➢ Méthode d'analyse dynamique par accélérographe.

#### **V.3.Critères de classification par le RPA99 version2003**

### **V.3.1. Classification de l'ouvrage**

Pour notre cas, et d'après la carte et le tableau cité précédemment : Oran se situe dans une zone de sismicité moyenne ZONE IIa

La classification des ouvrages se fait aussi sur le critère de l'importance de l'ouvrage relativement au niveau sécuritaire, économique et social.

- ➢ Groupe 1A : ouvrage d'importance vitale.
- ➢ Groupe 1B : ouvrage de grande importance.
- ➢ Groupe 2 : ouvrage courant ou d'importance moyenne.

➢ Groupe 3 : ouvrage de faible importance.

Notre ouvrage représente un bâtiment a usage d'habitation, il est considéré comme ouvrage de grande importance 1B .Selon le rapport géotechnique relatif a cet ouvrage, on est en présence d'un sol de catégorie S2

## **V.4.Calcul de la force sismique totale :**

La force sismique totale V appliquée à la base de la structure, doit être calculée successivement dans deux directions horizontales et orthogonales selon la formule :

$$
V = \frac{A * D * Q}{R} * W \qquad \text{formula}(4.1)
$$

### **V.4.1.Coefficient d'accélération de zone (A) :**

Donné par un tableau (4.1) dans le RPA en fonction de la zone sismique et le groupe du bâtiment. Et dans notre cas ;

- ➢ Zone IIa
- ➢ il s'agit d'un bâtiment a usage d'habitation : groupe 2 **A=0.25**

# *V***.4.2. Coef de comportement global de la structure (R) :**

Le **RPA** exige dans le cas d'utilisation de systèmes de contreventement différents dans les deux direction concéderais il ya lieu d'adopter pour le coefficient **R** la valeur la plus petite. Donc on prend la valeur de **R=3** pour notre structure

## *V***.4.3.Facteur d'amplification dynamique moyen D** *:*

### **a) Calcul de la période :**

Fonction de la catégorie de site du facteur d'amortissement (η) et de la période fondamentale de la structure (T).

$$
\mathbf{D} = \begin{cases} 2.5 \text{ } \eta & 0 \le T \le T_2 \\ 2.5 \text{ } \eta \text{ } (T2/T)^{2/3} & T_2 \le T \le 3s \\ 2.5 \text{ } \eta \text{ } (T2/T)^{2/3} (3/T)^{5/3} & T \ge 3s. \end{cases}
$$

η : facteur de correction d'amortissement donnée par la formule :

$$
\eta = \sqrt{7/(2+\xi)} \ge 0.7
$$

**ξ**(%) : est le pourcentage d'amortissement critique fonction du matériau constitutif, du type de structure et de l'importance des remplissages. Nous avons un portique en acier avec remplissage dense

D'après le tableau (4.2)  $\Rightarrow$  $\xi = 5\%$  D'où :  $\eta = 1 > 0.7$   $\Rightarrow \eta = 1$ 

- ❖ **T :** période fondamentale de la structure
- $\div$  T=  $C_t^*h_n^{3/4}$
- ❖ hn : La hauteur mesurée en mètre à partir de la base de la structure jusqu'au dernier niveau (n).  $h_n = 34.68$ m
- ❖ Ct : coefficient fonction de système de contreventement, et du type de remplissage donné par le tableau (4.6).
- ❖ On a : contreventement assuré par palées triangulées et des murs en maçonnerie : Ct =0.05
- **❖** Donc :  $T = 0.05$ .  $(34.68)^{3/4}$  $T=0.64s$

En cas d'utilisation de systèmes de contreventement différents dans les deux directions Considérées il y a lieu d'adopter pour le coefficient R la valeur la plus petite. Pour notre cas R=3

Les périodes caractéristiques associées a la catégorie de site est donnée par (Tableau 4.7 [2]) Donc : T1= 0,15 sec ; T2= 0,40 sec.

$$
T2 \le T = 0.71
$$
 s $\le 3$ s donc : D = 2,5  $\eta$ (T2/T)<sup>2/3</sup> = 1.70

# **V.4.4.Facteur de qualité (Q):**

La qualité de contrôle de la construction et sa valeur est déterminée par la formule :

 $Q = 1 + \sum P_q$ 

A partir du (tableau 4.4 de RPA 99 version 2003 )

On trouve **:**  $Q=1+\Sigma P_q= 1.15$ 

### **V.4.5.Calcul de poids total de la structure W(t):**

- ❖ W ; est égal à la somme des poids Wi
- $\mathbf{\hat{v}}$  W =  $\Sigma$ Wi Avec : Wi = G +  $\beta$ <sup>\*</sup>Q formule (4.5)
- ❖ G : poids du aux charges permanentes est à celles des équipements fixes Solidaires de la structure.
- ❖ Q : charge d'exploitation.
- ❖ β : Coefficient de pondération fonction de la nature et de la durée de la charge d'exploitation. Dans notre cas : β= 0.20

### **1. Calcul des surfaces de la structure :**

Les S1 a S10 sont les surfaces correspondantes à chaque niveau sauf le niveau terrasse :

 $S_{\text{etage}}$ = 477-17,48 = 459.52 m<sup>2</sup> (surfaces correspondantes à chaque niveau)

 $S_{\text{terr}} = 477 \text{ m}^2 \text{(surface de la terrasse)}$ 

# ➢ **Le poids de chaque niveau est donné par les tableaux suivan**t :

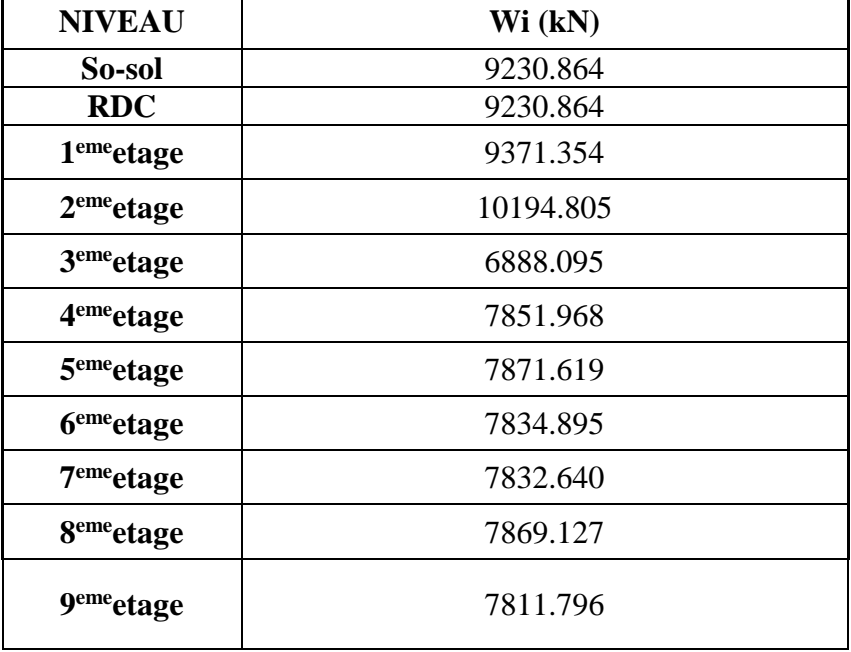

**TAB (V- 1);**Le poids de chaque niveau

 $\mathbf{\hat{v}}$  W<sub>TOT</sub> =  $\Sigma$  W<sub>i</sub> = 179551.841kN

**Donc la force sismique globale agissant à la base est** :

 $V =$ 0.25 ∗ 1.70 ∗ 1.15 ∗ 91988.027  $\frac{12}{3}$  = 14986.383 kN

La distribution de la résultante des forces sismique selon la hauteur : La résultante de la force sismique à la base est distribuée sur la hauteur de la structure selon la formule suivante :

 $V = Ft + \Sigma Fi$  (art 4.2.5 RPA99)

Avec:  $\bigcap$  Ft=0.07T\*V si T ≥ 0,7s  $Ft=0$   $\leq 0.7s$ On a :  $T=0.79s$  et Ft = 828.74kN

La partie restante de V soit (V - Ft) doit être distribuée sur la hauteur de la structure suivant la formule :

$$
F_i = \frac{(V - F_i)W_i h_i}{\sum_{j=1}^n W_j h_j}
$$

| <b>NIVEAU</b>           | Wi(kN)   | $\mathbf{hi}(\mathbf{m})$ | $V-FT(kN)$ | Wi*hi     | $\Sigma W I^* h i$ | Fi(kN)  |
|-------------------------|----------|---------------------------|------------|-----------|--------------------|---------|
| $\boldsymbol{9}$        | 7811,80  | 39.78                     |            | 310753,40 |                    | 2064,11 |
| 8                       | 7869,13  | 36.72                     |            | 288954,45 |                    | 1919,32 |
| $\overline{7}$          | 7832,64  | 33.66                     |            | 263646,66 |                    | 1751,22 |
| 6                       | 7834,90  | 30.6                      |            | 239747,94 |                    | 1592,47 |
| 5                       | 7871,62  | 27.54                     |            | 216784,41 |                    | 1439,94 |
| $\overline{\mathbf{4}}$ | 7851,97  | 24.48                     | 14157.6    | 192216,23 | 2131436,73         | 1276,75 |
| $\overline{\mathbf{3}}$ | 6888,10  | 21.42                     |            | 147543,10 |                    | 980,02  |
| $\overline{2}$          | 10194,81 | 18.36                     |            | 187176,71 |                    | 1243,28 |
| $\mathbf{1}$            | 9371,35  | 15.3                      |            | 143381,66 |                    | 952,38  |
| <b>RDC</b>              | 9230,86  | 10.2                      |            | 94154,77  |                    | 625,40  |
| <b>S-SOL</b>            | 9230,86  | 5,1                       |            | 47077,39  |                    | 312,70  |

**TAB (V- 2) ;** Les résultats la force sismique

# **V.4.6.Distribution de la résultante des forces sismiques selon la hauteur :**

L'effort tranchant au niveau de l'étage k :  $Vk = Ft + \sum_{i=k}^{n} Fi$  (art 4.2.6 RPA99)

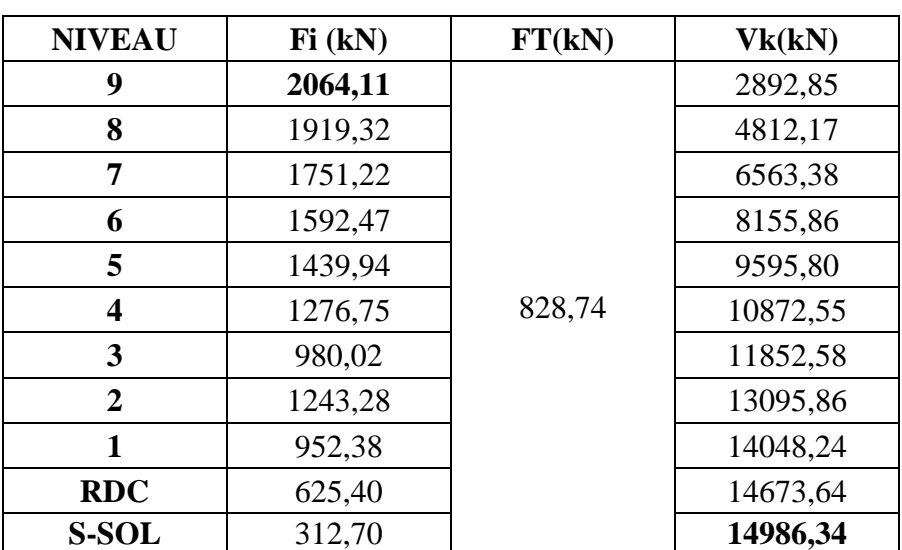

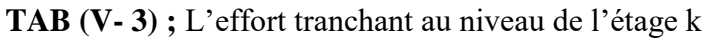

| $F9 =$ | 2064.11kN ___________                | 7811 796 kN |
|--------|--------------------------------------|-------------|
|        | $F8 = 1919.32kN$ $\longrightarrow$   | 7869.127 kN |
|        | $F7 = 1751.22kN$                     | 7832.640 kN |
| $F6 =$ | 1592.47kN ————                       | 7834,895 kN |
|        | $F5 = 1439.94kN$ $\longrightarrow$   | 7871 619 kN |
|        | $F4 = 1276.75kN$                     | 7851.968 kN |
|        |                                      | 6888,095 kN |
|        |                                      | 10194.80 kN |
| $F1 =$ | 952.380kN —————                      | 9371.354 kN |
|        | Frdc = $625.400kN$ $\longrightarrow$ | 9230 864 kN |
|        |                                      | 00.00       |
|        |                                      |             |

**Figure (V- 1 );** distribution de la résultante des forces sismiques selon la hauteur

# **V.5. Centre de masse :**

Le centre de masse CG (XG, YG) est donné par la formule suivante :

$$
XG = \frac{\Sigma \text{mi} \times \text{Xi}}{\Sigma \text{mi}} YG = \frac{\Sigma \text{mi} \times \text{Yi}}{\Sigma \text{mi}}
$$
  
\n+ Pour l'étage courant  $\Rightarrow$  
$$
\begin{cases} XG = 11.25 \text{ m} \\ YG = 9.87 \text{ m} \end{cases}
$$
  
\n+ Pour l'étage terrasse  $\Rightarrow$  
$$
\begin{cases} XG = 11.30 \text{ m} \\ YG = 9.87 \text{ m} \end{cases}
$$

#### **V.6.Centre de torsion :**

Le centre de masse Ct (Xt, Yt) est donné par la formule suivante :

$$
Xt = \frac{\Sigma I xi \times Xi}{\Sigma Ixi} Yt = \frac{\Sigma Iyi \times Yi}{\Sigma Iyi}
$$
  
4. Pour l'étage courant  $\Rightarrow \begin{cases} Xt = 11.51 \text{ m} \\ Yt = 10.09 \text{ m} \end{cases}$ 

$$
■ \text{ Pour l'étage terrasse} = \begin{cases} \text{Xt} = 11.53 \text{ m} \\ \text{Yt} = 10.082 \text{ m} \end{cases}
$$

#### **V.6.Excentricité :**

Les coordonnées de l'excentricité théorique sont données par la relation suivante :

$$
e = \begin{cases} \n\text{ex} = \text{XG} - \text{Xt} \\ \n\text{ey} = \text{YG} - \text{Yt} \n\end{cases}
$$

Pour l'étage courant  $\Rightarrow$  {  $e$ ex = 11.25 – 11.51 = -0.26 m  $ey = 9.87 - 10.09 = -0.22$  m Pour l'étage terrasse ⇒ {  $ex = 11.30 - 11.53 = -0.23m$  $ey = 9.87 - 10.082 = -0.21m$ 

Le RPA limite l'excentricité accidentelle à une valeur maximale des 5%de la plus grande dimension de la structure.

Donc on va prendre comme excentricité accidentelle la valeur de l'excentricité théorique résultant des plus et 5% de la plus grande dimension du bâtiment.

 $[L_{\rm max} = 23.85]$ l ∤ ſ =  $=\max(e_{1},...,e_{nn})=5\%$ [ $L_{\text{max}}=23.85$ ] = 1.16  $\Rightarrow$   $\frac{e_{x}}{e_{y}}=$  $e_{n} = 1.16$ *m*  $e = \max(e_{\text{data}} : e_{\text{max}}) = 5\% [L_{\text{max}} = 23.85] = 1.16 \Rightarrow e_{\text{max}} = 1.16m$ *y x théorique RPA* 1.16 1.16  $max(e_{théorique}; e_{RPA}) = 5\% [L_{max} = 23.85] = 1.16$  $\Rightarrow e = \{$  $ex = 116$  cm  $ey = 116$  cm

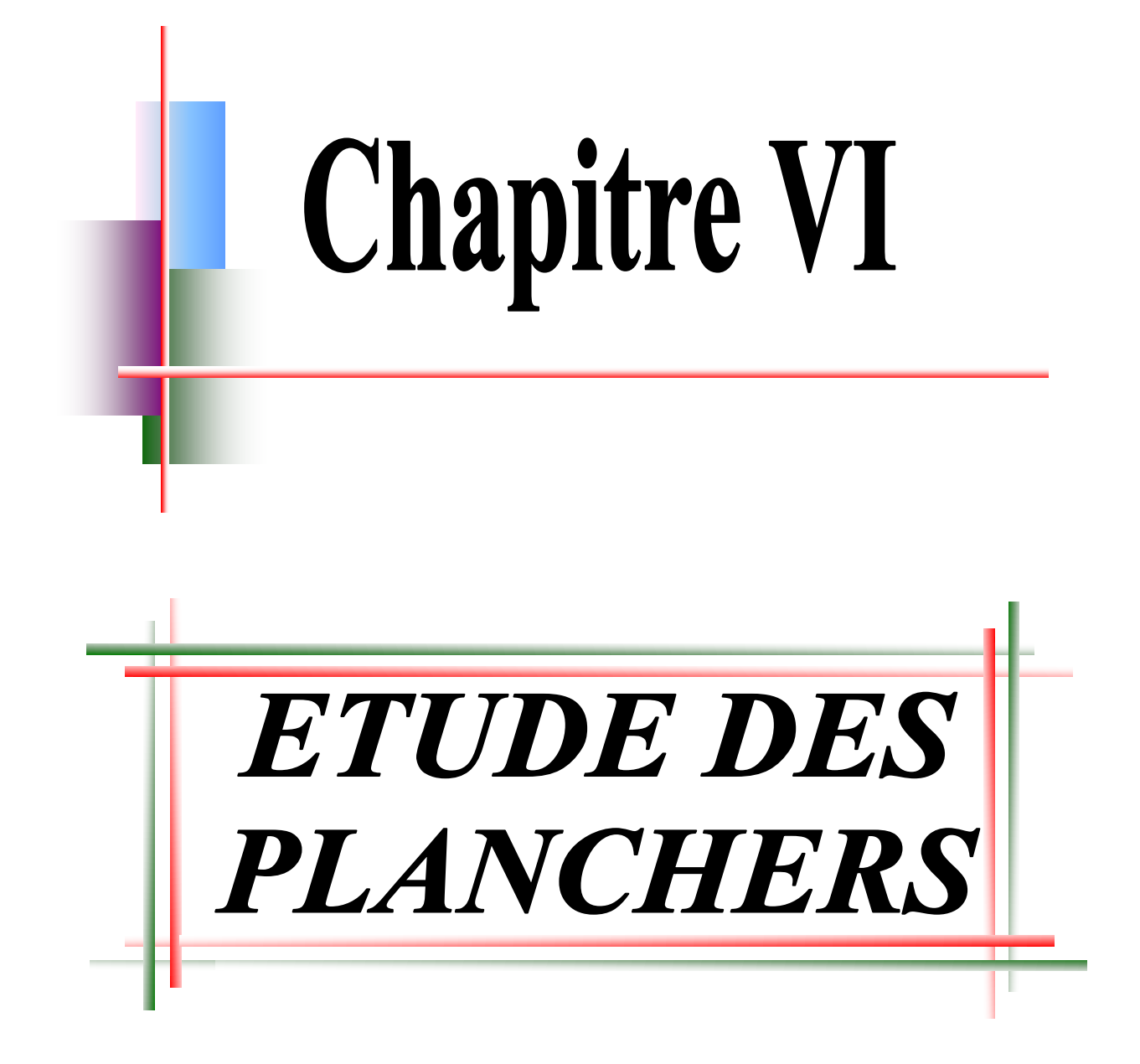

# **VI.1. Introduction :**

Les structures de planchers sont constituées d'ossatures plus lourdes, recevant des platelages de forte inertie, nécessaires pour reprendre de fortes charges (surcharges d'exploitations, de bureaux,...) pouvant atteindre plusieurs tonnes au m<sup>2</sup>, les ossatures de planchers sont constituées de poutres croisées, les solives (support de platelage) portant sur des poutres maîtresses. Qu'elles-mêmes portées sur des poteaux. Bien entendue qu'il y a divers types de planchers, parmi eux on se base sur un plancher dit mixte (acier/béton), et le plus répandu dans les constructions métalliques.

# **VI.2.Calcul de plancher mixte :**

Le calcul est fait selon la méthode prescrite dans le document « structure métallique selon Eurocode03 » jean Morel

# **a. Inertie de montage poutre/dalle**

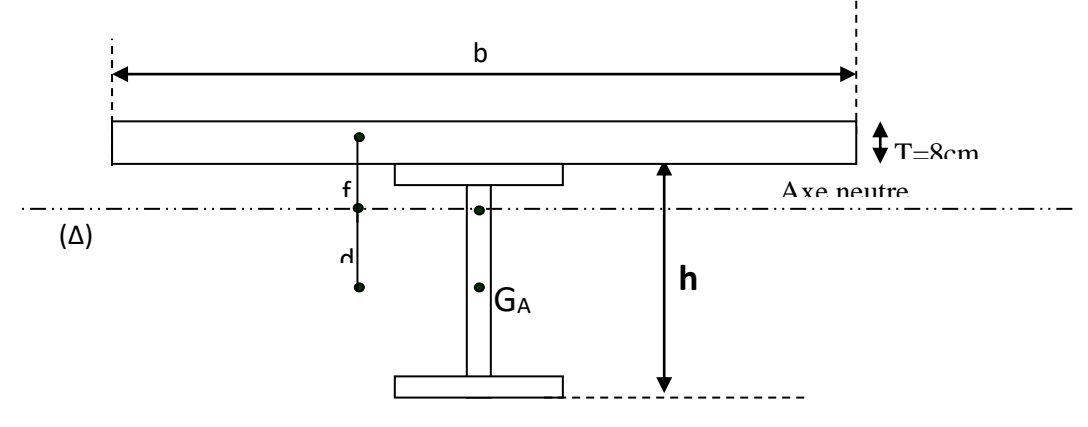

**Figure (VI- 1) ;** Inertie de montage poutre/dalle

- bf : La largeur de la solives
- α : Coefficient du système statique et de la travée étudie
- l : La portée de la solives
- L : L'entraxe des solives
- be : La largeur associe aux solives
- s : L'aire de la section mixte
- B : L'aire de la section du béton ;
- A : L'aire de la section du profilé ;
- t : L'épaisseur de la dalle en béton armé ;

# **b.** Section mixte :  $S = A + \frac{B}{n}$  $S = A + \frac{B}{A}$  avec B = bt

- A : la section d'acier
- B : la section de béton
- n :le coefficient d'équivalence acier/ béton

IPE200 $\rightarrow$ A=28,5cm<sup>2</sup>

 $B = 800 \text{ cm}^2$ 

 $n=15$ 

**Le moment d'inertie :**

 $\Rightarrow$  Calcul de d

d: la position de l'axe neutre(∆)de la section mixte par rapport à GA, centre de gravité de la poutre d'acier

 $\Rightarrow$  **S=81,83 cm<sup>2</sup>** 

$$
d = \frac{bt}{n} \times \frac{t+h}{2S} = \frac{100 \times 8}{15} \times \frac{8+20}{2 \times 81,83} = 9,12cm
$$
  

$$
V = \frac{h}{2} + d = 19,12cm
$$

 $V' = (h + t) - V = 10.88$ *cm* 

$$
I = I_A + Ad^2 + \frac{bt^3}{12n} + \frac{bt}{n}(\frac{t+h}{2} - d)^2
$$

$$
I = 1943 + 28,5 \times (9,12)^{2} + \frac{100 \times 8^{3}}{12 \times 15} + \frac{100 \times 8}{15} \left(\frac{8+20}{2} - 9,12\right)^{2} = 5867,93 \text{cm}^{2}
$$

### **VI.2.1.Calcul du (M) ;**

$$
M = b \times \frac{ql^2}{8}
$$

M : moment fléchissant maximal dans la section mixte

b= min (bf+0,2 $\alpha$ l; L)  $b= min (0,1+0,2x5,2;1,35)$  $b= min(1,14; 1,35)$  $b= 1,14$  $q = \frac{1}{3}(G_{\text{dalle}} + G_{\text{solve}}) + \frac{1}{2}Q$  $\frac{4}{3} (G_{\mathit{dalle}} + G_{\mathit{solive}}) + \frac{3}{2}$  $=\frac{4}{5}(G_{dale}+G_{solve})+\frac{3}{5}Q \rightarrow$  q=833,53

on aura q(plancher courant )  $\geq$  q (plancher terrasse). M=2969,45 kg.m

### **VI.2.2**.**Calcul des contraintes de flexion**

- ❖ **Dans la poutre d'acier :**
- **Contraintes de traction :**

$$
\sigma_a = \frac{M \times V}{I} = \frac{296945 \times 19.12}{5867.93}
$$
 Tel que  $\sigma_a = 967.56 daN / cm^2$ 

**Contraintes de compression :**

$$
\sigma'_a = \frac{M}{I}(V'-t) = \frac{296945}{5867,93} \times (10,88-8)
$$

$$
\sigma_a' = -145,74daN/cm^2
$$

**A. Dans la dalle en béton ;**

**Contrainte de Compression sur la fibre supérieure :** 

$$
\sigma'_{b2} = \frac{M}{n \times I} V' = \frac{296945}{15 \times 5867,93} \times 10,88
$$

$$
\sigma'_{b2} = -36,70 daN / cm^2
$$

**Contrainte de Compression sur la fibre inférieure:** 

$$
\sigma'_{b1} = \frac{M}{n \times I} (V' - t) = \frac{296945}{15 \times 5867,93} \times (10,88 - 8)
$$

$$
\sigma'_{b1} = -9.71kg/cm^2
$$

**VI.2.3.L'effort trenchant :**

$$
V_{sd} = 1,14(\frac{4}{3} \times 456, 4 + \frac{3}{2} \times 150) \frac{5,2}{2} \implies \mathbf{V}_{sd} = 2470,59 \text{ kg/m}
$$
  

$$
\mathbf{V}_{sd} \leq \mathbf{V}_{pl.Rd} \quad \text{(Art 5.4.6 CCM97)}
$$

$$
V_{pl,Rd} = \frac{A_v f_y}{\sqrt{3} \times \gamma M_0}
$$

A<sup>v</sup> : l'aire de cisaillement

 $A_v = 1,04 \times 200 \times 4,7 = 1164,8mm$  $t_w = 5,6mm$ *h mm* 200 =  $A_v = 1,04. h.t_w$ 

$$
V_{pl,Rd} = 16810,44daN
$$

$$
V_{sd} = 2470,59 \text{ dan} < V_{pl.Rd} = 16810,44
$$

$$
\tau = \frac{V_{sd}}{a \times h}
$$

h : hauteur totale d'une section de la solive (IPE200 classe A)=200mm

a : l'épaisseur de l'âme = 5,6mm

$$
\tau = \frac{24,70 \times 10^3}{5,6 \times 200} = 22,05 MPa \le 0,6 f_y = 165 MPa
$$

# **VI.2.4.Condition de la flèche**

$$
f = \frac{5}{384} \cdot \frac{q \times l^4}{EI}
$$

q=456,4+150 = 606,4 daN/m<sup>2</sup> (la charge non pondérée)

$$
E=2, 1x10^6 \text{ daN/cm}^2
$$

I=5867,93  $cm<sup>4</sup>$ 

$$
f = \frac{5}{384} \cdot \frac{6,06 \times 520^4}{2,1 \times 10^6 \times 5867,93}
$$

 $f = 0,47$  cm  $\lt \frac{t}{250} = 1,84$  $\frac{l}{r_0}$  = 1,84 Donc la condition de flèche est vérifiée.

 $cm<sup>3</sup>$ 

#### **a. contraintes additionnelles de retrait**

$$
\beta = \frac{h+t}{2} = 14cm
$$

$$
\alpha = \frac{I_A}{A \times \beta}
$$

IPE200 $\rightarrow$ A=28,5 cm<sup>2</sup>

 $I_A = 1943$  cm<sup>4</sup>

$$
\alpha = \frac{1943}{28,5 \times 14} = 4,87 \, \text{cm}
$$

$$
y_1 = \frac{h}{2} + \alpha = 14,87cm
$$

$$
y_2 = y_1 + t = 22,87cm
$$
  

$$
K = \frac{M}{I} = \frac{296945}{5867,93} = 50,60daN / cm
$$

$$
E_a \times \varepsilon = 2{,}1 \times 10^6 \times 2 \times 10^{-4}
$$
  

$$
E_a \times \varepsilon = 420 daN / cm^2
$$

D'où les valeurs des contraintes :
2  $\sigma'_{b2} = -49,15$ daN / cm  $_2 = \frac{1}{2} (E_a \varepsilon - Ky_2)$ 2  $\sigma'_{b1} = -22,16$ daN / cm  $_1 = \frac{1}{\cdot} (E_a \varepsilon - Ky_1)$  $\alpha'_{a} = -752,42$ daN / cm<sup>2</sup>  $K_{a}$  =  $Ky_{1}$  = 50,60  $\times$  14,87  $\sigma_a = 259,58$ daN / cm<sup>2</sup>  $\sigma_a = K(h - y_1) = 50,60 \times (20 - 14,87)$  $\sigma'_{b2} = -\frac{1}{n} (E_a \varepsilon - Ky)$  $\sigma'_{b1} = \frac{1}{n} (E_a \varepsilon - Ky)$  $\sigma'= \sigma' = Ky = 50.60 \times$ 

#### $\Rightarrow$  Les contraintes finales

$$
\sigma_a = 259,58 + 967,56 = 1227,14 < 2750 \, \text{d} \, \text{d} \, \text{d} \, \text{cm}^2
$$
\n
$$
\sigma'_a = -752,42 - 145,74 = -606,68 < 2750 \, \text{d} \, \text{d} \, \text{d} \, \text{cm}^2
$$
\n
$$
\sigma'_{b1} = -22,16 - 9,71 = -31,87 < 120 \, \text{d} \, \text{d} \, \text{d} \, \text{cm}^2
$$
\n
$$
\sigma'_{b2} = -49,15 + 36,70 = -12,45 < 120 \, \text{d} \, \text{d} \, \text{cm}^2
$$

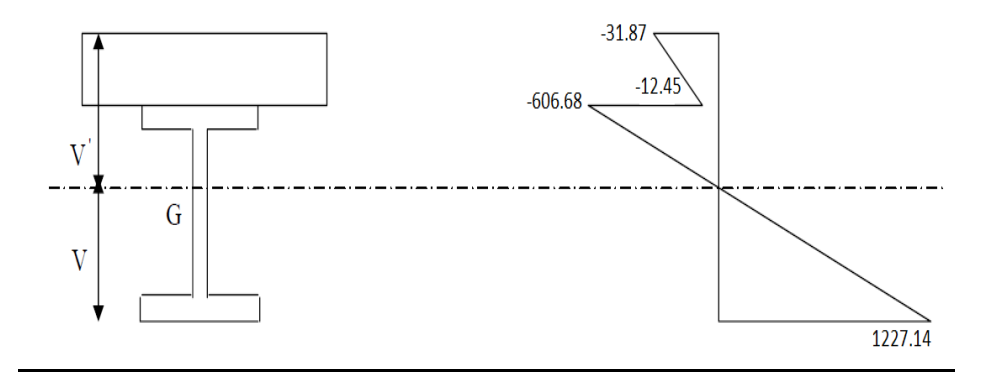

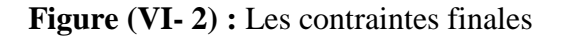

#### **VI.2.5.Calcul de la poutre maitresse :( IPE 330)**

#### **A. Les charges :**

#### **Charge permanente ;**

- $\downarrow$  Dalle béton : G=434x5,2 =2256,8 daN/ml
- $\overline{\phantom{a}}$  Solive : G= 22,4daN/ml
- Poids propre de la poutre :  $G=42,2x4=168,8$  KN/ml
- $\overline{\phantom{a}}$  G total=2448 daN/ml
- **Charge variable**
- $\overline{\phantom{a}}$  Charge d'exploitation Q= 150x5,2=780 daN /ml

# **Charge total linéique**

- Non pondéré G+O= 2448 + 780 = 3228 daN/ml
- Pondéré  $\frac{1}{3}$  $\frac{4}{3}$  G+ $\frac{3}{2}$  $\frac{3}{2}Q = \frac{4}{3}$  $\frac{4}{3}$  x 3228+  $\frac{3}{2}$  $\frac{3}{5}$  x780 = 5474 daN/ml

# **B. Condition de flèche : (pour une poutre encastrée)**

On aura la formule ;

$$
f = \frac{q \times l^4}{384EI} \le \frac{l}{250} \to l \ge \frac{250 \times 32,28 \times 560^3}{384 \times 2,1 \times 10^6} = 1758,47cm^4
$$

 $\Rightarrow$  Ce qui correspond à un profil **IPE 330** 

**C. Effort tranchant :**

$$
V_{sd} = q\frac{l}{2} = 4179,06 \times \frac{5,6}{2} = 11701,37 daN
$$

## **D. La contrainte de cisaillement est :**

$$
\tau = \frac{V_{sd}}{a \times h} = \frac{11701,37}{7,5 \times 330} = 4,73 daN/mm^2 \le 0,6\sigma_e = 14,4 daN/mm^2 \implies \text{Acceptable}
$$

#### **VI.3. Etude des connecteurs**

## **VI.3.1. Définition :**

Les connecteurs sont des éléments qui assurent la liaison entre la dalle de compression et l'acier.

En d'autre terme ils sont destinés pour résister au glissement de la dalle en limitant les déplacements relatifs de l'acier et du béton à une valeur suffisamment faible.

#### **VI.3.2. Choix des connecteurs :**

Les connecteurs sont généralement réalisés par des corniers ou bien des UPN ou parfois des goujons pour cette étude le choix a été porté sur des connecteurs souples en profilés, car les connecteurs rigides sont moins pratiques a cause qu'il peuvent introduises des risques de ruptures au niveau du béton.

## **VI.3.3. Notation :**

h<sub>c</sub>: la hauteur du connecteur.

- d : l'espacement entre deux connecteurs successives.
- h<sub>b</sub> : l'épaisseur de la dalle.
- e<sup>c</sup> : l'épaisseur de l'âme
- S : effort tangentiel par unité de longueur
- $G_{\sf adm}$ : L'effort de glissement admissible
- $G_{_{C}\ }\,$  : L'effort appliqué sur le connecteur

b : largeur d'une bonde de la dalle collaborant

h : la distance entre le centre de gravité de la poutre d'acier et la fibre supérieur de la dalle collaborant

X : la distance entre l'axe neutre a la fibre supérieure de la dalle collaborant

- A : aire de la section de la poutre en acier
- B : aire de la section de béton seul
- S' : moment statique de la section rendue homogène
- I<sup>1</sup> : moment d'inertie de la section réduite rendue homogène

d<sup>0</sup> : distance entre le centre de gravité de la section d'acier et la section de béton

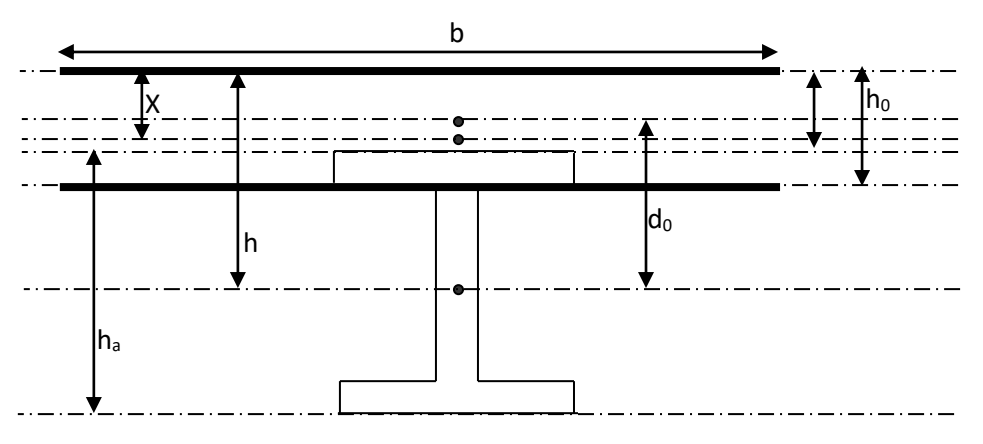

**Figure (VI- 3) ;** la disposition des notations

## **VI.3.4. Calcul des connecteurs :**

 $h_{\scriptscriptstyle c}=h_{\scriptscriptstyle b}-2cm$  $d \leq 10 \times 8 = 80$ cm  $d \leq 10h_{\scriptscriptstyle b}$  $h_{\scriptscriptstyle c} \geq 9\sqrt{e_{\scriptscriptstyle c}}$  $0,25 cm \leq e_{\scriptscriptstyle c} \leq 2,0 cm$ 

Tel que :  $:h_c = h_b = 6$  cm

Les deux centimètres c'est pour tenir compte de l'enrobage des connecteurs dans le béton de la dalle.

On utilise les connecteurs de type **L60x60x4** qui à des caractéristique suivantes :

- ❖ hauteur du connecteur h<sub>c</sub>=6cm
- ❖ largeur du connecteur bc=5cm
- $\div$  épaisseur de l'âme e<sub>c</sub>=0,4cm

#### **VI.3.4.Vérification des conditions :**

Le connecteur assure un ancrage efficace dans la dalle si les conditions suivantes sont vérifiées :

• 
$$
h_c \ge 9\sqrt{e_c} \rightarrow 6cm > 9\sqrt{0.4} = 5,69cm
$$
 OK

• 
$$
0,25 \le e_c \le 2cm \to 0,3 \le 0,4 \le 2
$$
 OK

#### **a. Calcul de la distance entre les connecteurs** :

On a dit antérieurement que la distance ne doit pas dépasser les 10fois l'épaisseur de la dalle de béton (d $\leq$ 10 h) plus qu'on doit vérifiés la relation suivante (G<sub>c</sub> $\leq$ G<sub>adm</sub>)

$$
\overline{G_{adm}} = 40(e_c + 2\sqrt{e_c})\sqrt{b_c \sigma_{28}}
$$

σ28=250 kg/cm²

$$
\overline{G_{adm}} = 2680,46 \text{ dan } G_c = S.d
$$
\n
$$
S = \frac{T \times S'}{I_1}
$$
\n
$$
T = \frac{q \times I}{2} = \frac{8,33 \times 315}{2} = 1311.97 \text{ daN}
$$
\n
$$
S' = \frac{b \cdot X^2}{2}
$$
\n
$$
X = \frac{2 \times h}{1 + \sqrt{1 + \frac{2 \times b \times h}{n \times A}}}
$$
\n
$$
h_0 = 8 \text{ cm}
$$
\n
$$
d_0 = \left(\frac{h_0}{2} - e\right) + \frac{h_a}{2} = \left(\frac{8}{2} - 0.69\right) + \frac{20}{2}
$$

$$
u_0 = \left(\frac{1}{2} - e\right) + \frac{1}{2} - \left(\frac{1}{2} - 0.09\right) + \frac{1}{2}
$$
  
\n
$$
d_0 = 13,3 \text{ lcm}
$$
  
\n
$$
h = d_0 + \frac{h_0}{2} = 17,3 \text{ lcm}
$$
  
\n
$$
X = \frac{2 \times 13,31}{1 + \sqrt{1 + \frac{2 \times 114 \times 17,31}{15 \times 28,5}} = 6,34
$$
  
\n
$$
X = 6,34 \text{ cm}
$$
  
\n
$$
S' = \frac{b \cdot X^2}{2} = \frac{114 \times (6,34)^2}{2}
$$
  
\n
$$
S' = 2291,15 \text{ cm}^3
$$
  
\n
$$
I_1 = nI_a + nA(h - X)^2 + \frac{b \times X^3}{3} = 15 \times 1943 + 15 \times 28,5(17,31 - 6,34)^2 + \frac{114.6,34^2}{3}
$$
  
\n
$$
I_1 = 40634,04 \text{ cm}^4
$$

$$
S = \frac{T \times S'}{I_1} = \frac{1311,97 \times 2291,15}{40634,04} = 73,97 \, daN / \, cm
$$

$$
G_c \leq \overline{G_{\scriptscriptstyle{adm}}}\Rightarrow S\times d \leq \overline{G_{\scriptscriptstyle{adm}}}
$$

 $d \leq 36,24cm \rightarrow d = 30cm < 80cm$  Donc c'est vérifié

 $\Rightarrow$  **Conclusion** : la distance entre les connecteurs est d=30cm pour tous les étages

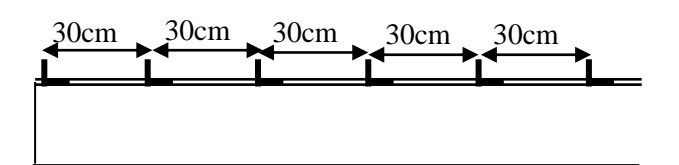

**Figure (VI- 4) :** distance entre les connecteurs

# **VI.3.5.Calcul du ferraillage :( BAEL91.chapitre13) :**

 $G = G1 + G2$ 

G1 = 2,0 KN/m<sup>2</sup> (poids du béton pour une hauteur totale de 0,08 m).

 $G2 =$ chape + isolation+béton de pente+gravillon= 1,98KN/ m2

$$
G = 3.98
$$
 KN/m<sup>2</sup>

 $Q =$ charge d'exploitation = 1,50 KN/ m<sup>2</sup>

 $P_{elu} = 1,35$  G + 1,5 Q = 7,62 kN/ m<sup>2</sup>

Le calcul se fait pour une bande de 1m de largeur

$$
\alpha = \frac{I_x}{I_y} = \frac{3.15}{5.6} = 0.56 > 0.4 \implies
$$
 La dalle travaille dans les deux sens.

Les moments pour les deux bandes de 1m de largeur sont :

## **Zone travée:**

*kM*  $_{\text{max travelee}} = \frac{9Pl^2}{128} = 5{,}32kN / ml$  $9 Pl<sup>2</sup>$  $\frac{\text{max} \text{ travée}}{100} = \frac{21 \text{ V}}{100}$  $\mu_{\mu} = 0.072 < 0.186$   $\rightarrow$  Donc section sans armatures comprimées.

$$
A = \frac{M_u}{Z \times \sigma s}
$$
  
\n
$$
\sigma s = \frac{f_e}{\gamma_s} = \frac{400}{1,15} = 347,82Mpa
$$
  
\n
$$
\alpha = 1,25(1 - \sqrt{1 - 2\mu_u}) = 0,093 \quad Z = d \times (1 - 0,4\alpha) = 6,93cm
$$
  
\n
$$
A = \frac{5,32 \times 10^{-3}}{0,069 \times 347,82} = 2,21cm^2
$$

SADDIK & OULED JAAFRI, PFE Master2, 2017/2018 Page - 77 -

 $A_s = 2,17$  *cm<sup>2</sup>* / *ml*  $\rightarrow$  **on a 8 HA 6=3,02 cm<sup>2</sup>** 

 $A_{\text{spin}} = 0,86$  *cm*<sup>2</sup> / *ml* 

La dalle est ferraillée dans les deux sens avec espacés de **12cm**.

Zone d'appui **:**

Le calcul se fera de la même manière que précédemment sauf que cette fois ci les armatures tendues seront de la cote supérieure.

$$
M_a = \frac{Pl^2}{8} = 9,45kN/ml
$$

Apres calcul on trouve les sections d'acier suivantes :

# $A_s = 5,79 cm^2 / ml$

- ❖ En va ferrailler par ; 8 HA 10 = 6,28cm²
- ❖ La dalle est ferraillée dans les deux sens avec espacés de 12cm

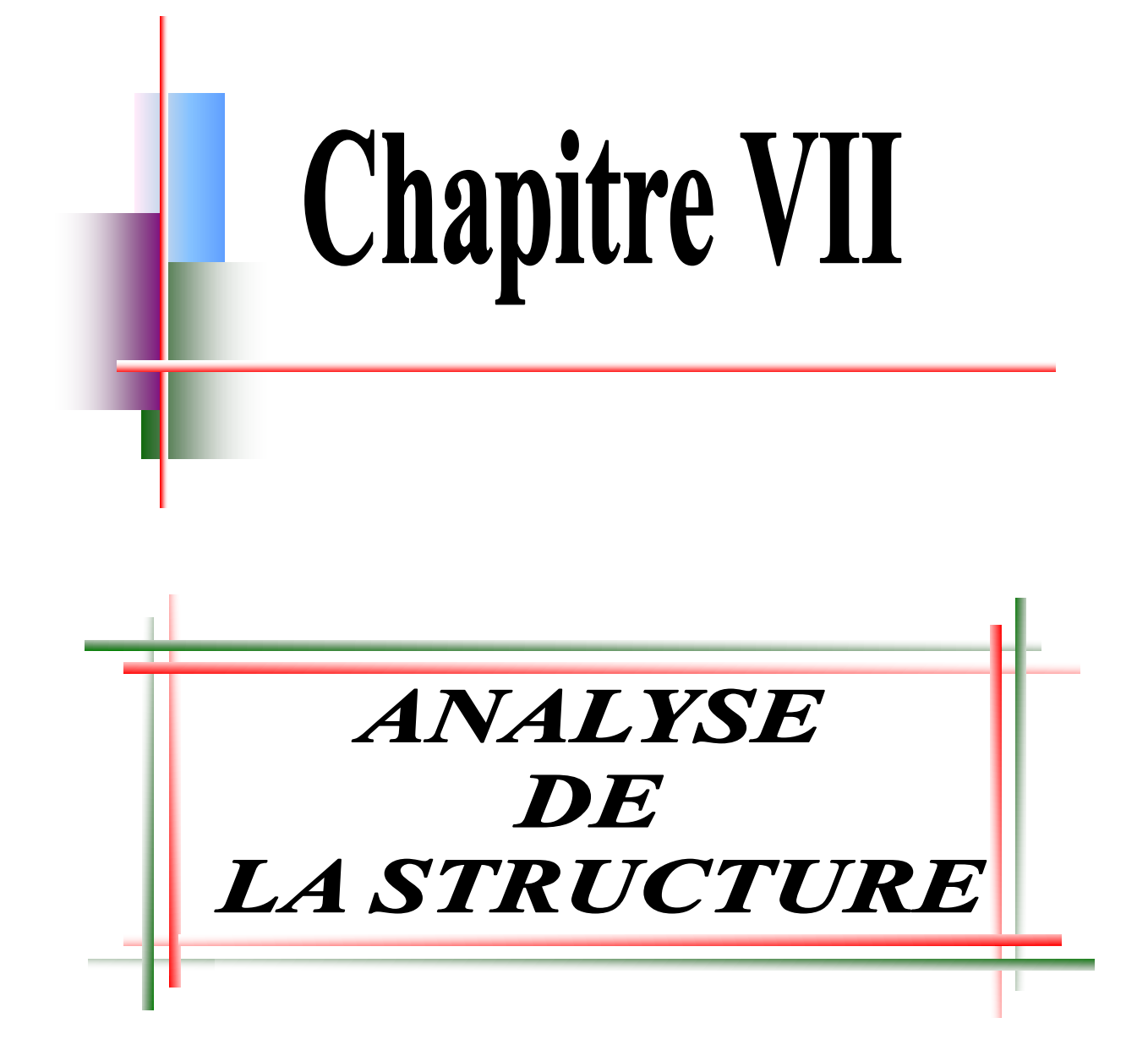

# **VII.1.Introduction :**

La modélisation représente l'établissement d'un modèle à partir de la structure réelle, ce travail sera suivi de certaines modifications en vue d'approcher au maximum le comportement de la structure d'origine. Plusieurs types d'approches sont possibles pour pouvoir apprécier le comportement du model :

- $\overline{\phantom{a}}$  Modélisation par éléments finis.
- $\overline{\phantom{a}}$  Modélisation à masses concentrées et raideurs équivalentes

#### **VII.2.Logiciel SAP2000 :**

C'est un logiciel Américain de l'université de Berkeley (Californie),il a été développé dans le souci de pouvoir répondre aux exigences des ingénieurs dans le domaine du génie civil.

SAP 2000 dispose de modules intégrés très puissants utilisables pour des structures en béton et en acier. Le programme fournit à l'utilisateur des options pour créer, modifier, analyser et concevoir des modèles structuraux avec une interface et un environnement interactif enrichi par une bibliothèque, une simple clic de souris sur un élément suffit à apporter tous les données et résultats sur ce dernier.

Le programme est structuré de façon à proposer une grande variété de codes internationaux de conception et contrôle automatisé du béton et de l'acier.

Dans le processus d'analyse et de contrôle le programme produit des rapports de demande/capacité relatifs aux sections et aux combinaisons de charges choisies, ces rapports demande/capacité sont alors employés pour l'optimisation de la structure.

#### **VII.3.Etapes de la modélisation de la structure sous SAP 2000** *:*

- 1) opter pour un système d'unités (KN/m).
- 2) définition de la géométrie de base.
- 3) définition des matériaux.
- 4) définition des sections.
- 5) définition de l'élément dalle (Shell).
- 6) ajouter différents groupes pour faciliter la localisation des éléments.
- 7) définition des charges à appliquer.
- 8) introduction du spectre de réponse à appliquer.
- 9) définition des combinaisons de charges et qui sont les suivantes :
	- $\triangleright$  C1= G + Q
	- $\geq C2=1,35G+1,5Q$
	- $\triangleright$  C3= G + O  $\pm$  EX
	- $\triangleright$  C4= G + Q  $\pm$  EY
	- $\triangleright$  C5= 0,8G  $\pm$  EX
	- $\triangleright$  C6= 0,8G  $\pm$  EY
	- $\triangleright$  C7= G + Q  $\pm$  1,2 EX
	- $\triangleright$  C8= G + Q  $\pm$  1,2 EY
	- $\triangleright$  C9 = 1,5G- 1,35V
- 10) affecter à chaque élément les sections déjà prédéfinies.
- 11) ajouter un diaphragme à chaque plancher.
- 12) Définir les conditions aux limites :
	- pour les fondations en choisissant un type d'appui.
- pour les poutres des portiques en ajoutant des articulations pour les portiques articules et en rigidifiant les zones qui doivent l'être selon la conception choisie au départ.
- 13) lancer l'analyse.
- 14) ouvrir le fichier résultat dont l'extension est **.OUT** afin de vérifier les déplacements, la période de la structure, le taux de participation de la masse pour voir si le nombre de modes choisies est suffisant.
- 15) visualisation des efforts trouvés (**M, N, T**) et du taux de travail des sections.

#### **VII.4 Analyse modale:**

L'analyse modale spectrale désigne la méthode de calcul des effets maximaux d'un séisme sur une structure, elle est caractérisée par une sollicitation sismique décrite sous forme d'un spectre de réponse.

Pour le comportement global, celui-ci peut être considère comme la somme des contributions des différents modes.

Ce type d'analyse peut être appliqué à tous les types de structure avec des résultats plus exacts et souvent satisfaisants à condition d'avoir fait une bonne modélisation. .Le spectre avec lequel nous avons travaillé est représenté à la figure suivante :

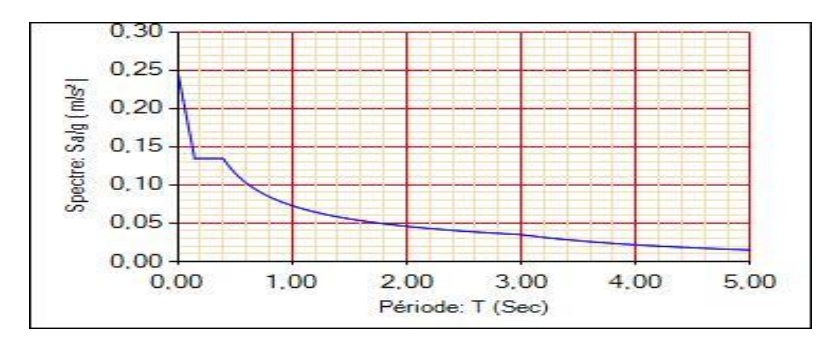

**Figure (VII** - **1)** ; spectre de réponse d'accélération

#### **VII.5 Nombre de modes à considérer** *:*

**TAB (VII- 1 ):** périodes et facteurs de participation modale

| Mode | Période | Ux(%) | Uy(%)  | $\Sigma Ux$ (%) | $\Sigma Uy$ (%) |
|------|---------|-------|--------|-----------------|-----------------|
|      | 0,728   | 0.000 | 71.60  | 0.000           | 71.60           |
| 2    | 0,685   | 50.90 | 0.000  | 51.90           | 71.70           |
| 3    | 0,407   | 00.00 | 0.000  | 51.90           | 71.70           |
| --   | --      | --    | --     | --              | --              |
| --   | --      | --    | --     | --              | --              |
| --   | --      | --    | --     | --              | --              |
| 56   | 0.066   | 0.002 | 0.0002 | 90.28           | 93.71           |

D'Après le RPA 99/2003: Le nombre minimal de modes (K) à retenir doit être tel que:

 $\triangleright$  K= 3×(N)<sup>1/2</sup> et  $T_K \leq 0.20$  sec.

 $\triangleright$  N : le nombre de niveaux au dessus du sol.

 $\triangleright$  T<sub>K</sub>: la période de mode K

Dance ; N=  $10 \Rightarrow K \ge 3 \times (1)1/2 \Rightarrow K \ge 9.49$  modes

On remarque d'après le tableau précédent que la participation de la masse n'atteint pas les 90% avec un nombre de modes très grand. Donc on va considérer un nombre de modes supérieur à 3 modes (condition RPA), ce dernier sera égal à 10 modes.

#### **VII.6 Vérification de la structure :**

#### **VII.6.1.Vérifications selon Euro code 03 :**

Après le lancement de l'analyse, SAP2000 fournit la possibilité d'avoir un ratio demande/capacité des sections, ce qui permettra d'optimiser au maximum notre structure et cela suivant l'Euro code 03.

Comme première constatation nous pouvons dires que certaines sections passent tandis que d'autre doivent être changées vue qu'elles sont sous dimensionnées, cela nous amène à travailler d'une façon itérative jusqu'à l'obtention des ratios voulus.

## **VII.6.2.Vérification selon le RPA 99/v2003 :**

#### **a. La période :**

La valeur de T calculée à partir de SAP2000 ne doit pas dépasser celles estimées à partir des formules empiriques (T=0,79s) appropriées de plus de 30%. On a la période tirer à partir de SAP2000v16 qui est de  $T_s=0.73$ s. Il faut que la condition suivante soit vérifiée.

 $T<sub>s</sub> \le (T + T \times 30\%) = (0.79 + 0.79 \times 30\%) = 1.09$ s

Donc la condition est vérifiée.

#### **b. Les déplacements** *:*

Le déplacement horizontal à chaque niveau 'k' est calculé de la manière suivante :  $\delta_k = R$  $\times \delta_{ek}$  Avec R : coefficient de comportement égal à 6.

 $\delta_{ek}$  = déplacement dû aux forces sismiques Fi

Le déplacement relatif au niveau k par rapport au niveau k-1 est égal à :

 $\Delta k = \delta_k - \delta_{k-1}$ 

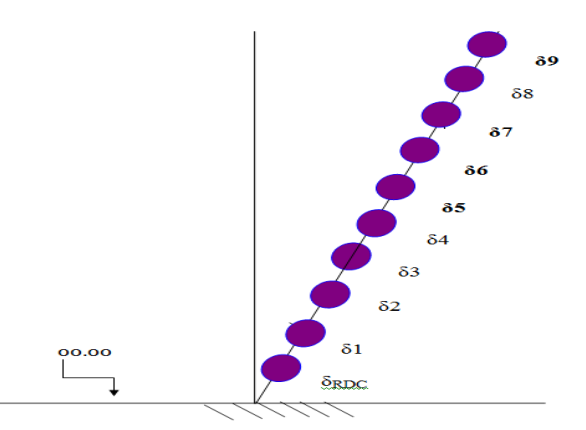

**Figure (VII - 2) :** Le déplacement au niveau k

Les déplacements relatifs latéraux d'un étage par rapport à l'étage qui lui est adjacent doivent satisfaire à . c'est à dire que ces derniers ne doivent pas dépasser 1% de la hauteur d'étage. Pour notre cas nous avons des hauteurs d'étages qui sont de 3,06m, donc le déplacement relatif doit être inférieur à 3,06cm.

|                |            | $\delta_{ab}$ max (cm) | $\Delta k \times R$ (cm) |            | $0.01h_e$ (cm) | <b>RPA</b> |  |
|----------------|------------|------------------------|--------------------------|------------|----------------|------------|--|
| niveau         | $\delta x$ | $\delta y$             | $\Delta x$               | $\Delta y$ |                |            |  |
| 9              | 3,31       | 3,62                   | 1,05                     | 1,08       | 3.06           | C.V        |  |
| 8              | 2,96       | 3,26                   | 1,05                     | 1,14       | 3.06           | C.V        |  |
| 7              | 2,61       | 2,88                   | 1,05                     | 1,17       | 3.06           | C.V        |  |
| 6              | 2,26       | 2,49                   | 1,08                     | 1,17       | 3.06           | C.V        |  |
| 5              | 1,9        | 2,1                    | 1,05                     | 1,14       | 3.06           | C.V        |  |
| 4              | 1,55       | 1,72                   | 1,02                     | 1,11       | 3.06           | C.V        |  |
| 3              | 1,21       | 1,35                   | 0,93                     | 1,02       | 3.06           | C.V        |  |
| $\overline{2}$ | 0,9        | 1,01                   | 0,87                     | 0,24       | 3.06           | C.V        |  |
| $\mathbf{1}$   | 0,61       | 0,69                   | 0,72                     | 0,81       | 5.10           | C.V        |  |
| <b>RDC</b>     | 0,37       | 0,42                   | 0,6                      | 0,66       | 5.10           | C.V        |  |
| So-sol         | 0,17       | 0,2                    | 0,42                     | 0,48       | 5.10           | C.V        |  |

**TAB (VII- 2) :** vérification des déplacements

# **c. Résultante des forces sismiques de calcul:**

D'après l'article du RPA99/2003 : la résultante des forces sismiques a la base Vtobtenue par combinaison des valeurs modales ne doit pas être inférieure a 80% de la résultante des forces sismiques déterminée par la méthode statique équivalente V pour une valeur de la période fondamentale donnée par la formule empirique appropriée Si Vt< 0.80 V, il faudra augmenter tous les paramètres de la réponse (forces, déplacements, moments,...) dans le rapport 0.8 V/Vt. »

On a :

- $\Rightarrow$  Vt = 14014.519 KN (résultat SAP2000)
- $\Rightarrow$  V=14986.34KN (chapVI)
- $\Rightarrow$  V  $\times$  80% = 0,8 $\times$ 14986.34 = 11989.072KN  $\lt$ Vt = 14014.519 kN

Donc : La vérification est admise

## ❖ **Justification vis à vis de l'effet P-Δ ;**

D'après l'article du RPA . Les effets du 2° ordre (ou effet P-Δ) peuvent être négligés dans le cas des bâtiments si la condition suivante est satisfaite à tous les niveaux :

 $\Theta = Pk \Delta k / V_k$ h<sub>k</sub> $\leq 0.10$ 

Pk : poids total de la structure et des charges d'exploitation associées au-dessus du niveau «  $k$  » (chapIII)

Vk : effort tranchant d'étage au niveau "k" (chapVI)

Δk : déplacement relatif du niveau

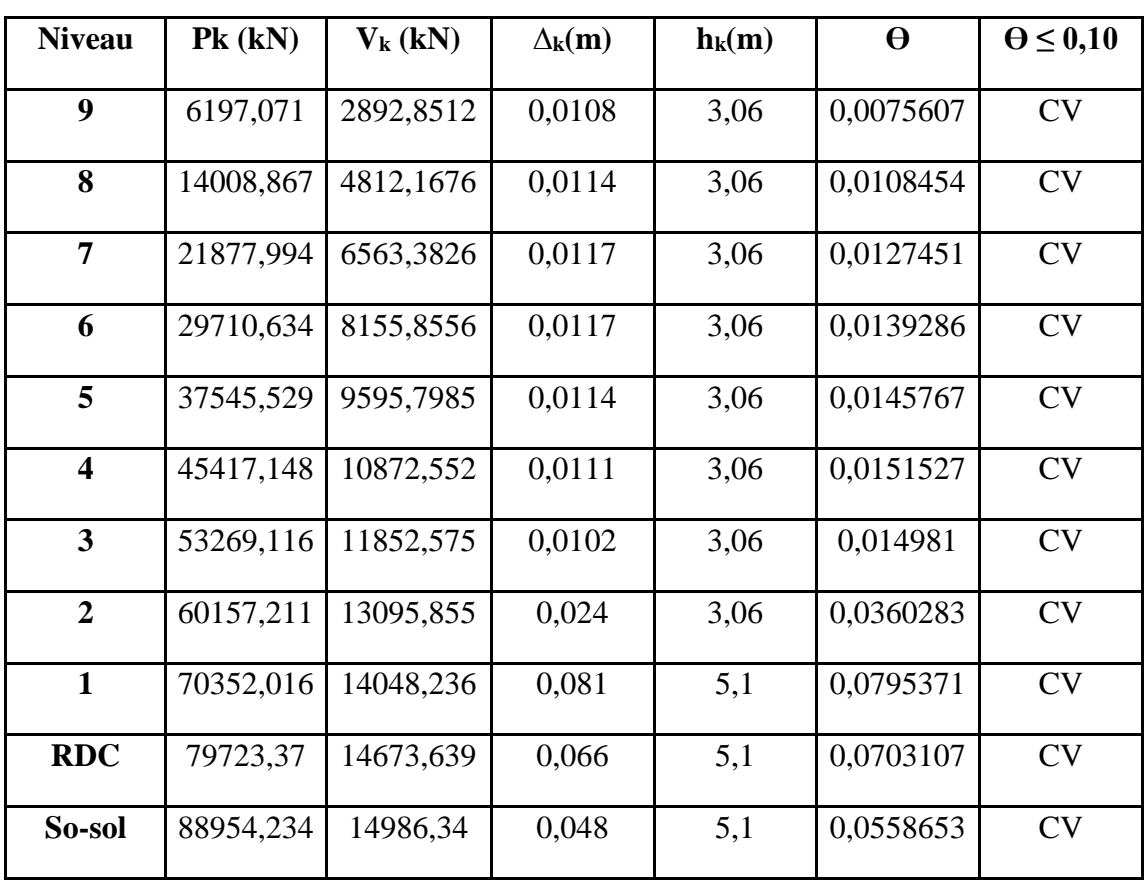

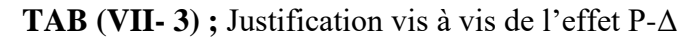

*D*'après les résultats si dessus on a  $\theta \le 0, 10$ , donc l'effet P est négligeable dans notre cas*.*

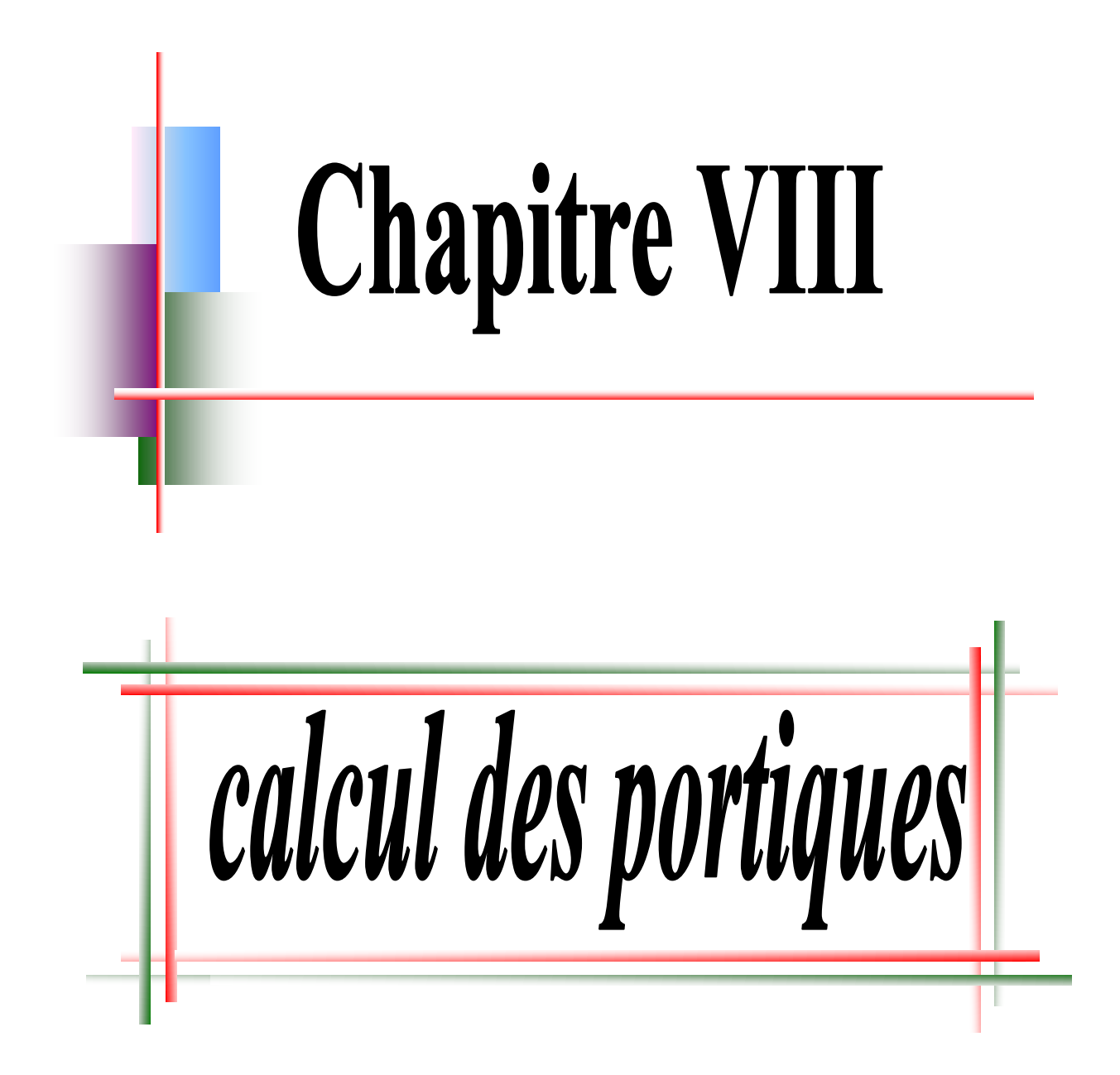

# **VIII.1. Introduction** :

Le calcul d'une structure exige que sous toutes les combinaisons d'actions possibles définies réglementairement, la stabilité statique soit assurée,

- tant globalement, au niveau de la structure.
- Qu'individuellement au niveau de chaque élément.

Les actions développent diverses sollicitations, qui génèrent des contraintes au sein du matériau et des déformations des éléments.

Il s'agit donc, afin de garantir le degré de sécurité souhaité de vérifier que les contraintes et les déformations restent en-dessous des limites admissibles.

Et pour ce la on va étudier dans ce chapitre trois types de comportement caractéristiques, dénommés phénomènes d'instabilité qui sont :

# ✓ **Le voilement :**

Dans une plaque soumise à une compression uniforme sur deux cotés opposée, parallèlement à son plan moyen, on observe que la plaque, au-delà d'une certaine charge, se déforme transversalement.

 $\checkmark$  Le flambement : qui affecte les barres simplement comprimées (flambement simple)

ou comprimées et fléchies (flambement flexion).

✓ **Le déversement** : qui affecte les semelles comprimées des pièces fléchies.

**VIII.2.Vérification des poteaux aux phénomènes de d'instabilité (flambement +diversement) :**

## **1. Poteau HEB100**

$$
*fy = 275N / mm^2 = 27,5KN / cm^2
$$

Chargement ou sollicitations

$$
N = 77,53 \text{ KN}
$$
  

$$
G + Q + 1,2E_y \rightarrow M_{yy} = 34,22 \text{ KN.m}
$$

Mzz=116,12KN.m

 $N_{pl} = A \times f_v = 26 \times 27.5 = 715$  KN  $M_{\text{ply}} = W_{\text{ply}} \times f_{\text{y}} = 104,2 \times 27,5 = 286,5 \text{KN} \cdot \text{m}$  $M_{pIZ} = W_{pIZ} \times f_Z = 51,42 \times 27,5 = 141,40$ KN.m

**A. flambement par flexion:**

 $\eta_2 = 1 \implies$  *encastrement* 

$$
\eta_1 = \frac{K_c + K_1}{K_c + K_1 + K_{12} + K_{11}} \rightarrow K_{11} = K_{12} = 1.5 \times \frac{I}{L}
$$

(rayon de giration) annexe.5eurocode3

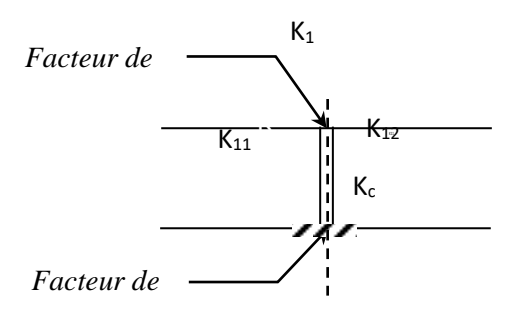

**figure (VIII-** 1) flambement par flexion

-Plan portique (inertie I<sub>yy</sub>) :

Soit: 
$$
\eta_1 = \frac{2 \times \frac{449.5}{3.06}}{2 \times \frac{449.5}{3.06} + 2 \times 1.5 \times \frac{11770}{5.52}} = 0.044
$$
  
\n
$$
\frac{L_{ky}}{L_0} = \left[ \frac{1 - 0.2(\eta_1 + \eta_2) - 1.12\eta_1\eta_2}{1 - 0.8(\eta_1 + \eta_2) + 0.6\eta_1\eta_2} \right]_{0.5}^{0.5} = 1.97
$$
\n
$$
\frac{L_{ky}}{L_0} = 1.97 \rightarrow L_{ky} = 1.97 \times 3.06 = 6.03m
$$
\nPlan portique (inertie Izz):  
\n
$$
\eta_1 = \frac{2 \times \frac{449.5}{3.06}}{2 \times \frac{449.5}{3.06} + 2 \times 1.5 \times \frac{1943}{4.6}} = 0.19
$$
\nSection de classe 1  
\nSection de classe 1  
\n
$$
\frac{L_{kz}}{L_0} = 1.84 \rightarrow L_{Kz} = 1.84 \times 3.06 = 5.63m
$$
\nSection de classe 1  
\n
$$
\frac{L_{ky}}{L_0} = \frac{603}{1.44.05 \times 7} = \frac{7}{1.44.05 \times 7} = \frac{2 \times 1.5}{1.44.05 \times 7} = 0.142 \times 10^{-10.5}
$$

$$
\lambda_{y} = \frac{L_{ky}}{i_{y}} = \frac{603}{4,16} = 144,95 \rightarrow \overline{\lambda}_{y} = (\lambda / \lambda_{1}) [\beta_{A}]^{0.5} = \frac{144,95}{86,8} = 1,67
$$

$$
\lambda_{z} = \frac{L_{kz}}{i_{z}} = \frac{563}{2,52} = 23,96 \rightarrow \overline{\lambda}_{z} = \frac{23,96}{86,8} = 0,27
$$

avec :

$$
\lambda_1 = \pi \Big[ E / f_y \Big]^{0.5} = 93.9 \varepsilon \text{ avec } \varepsilon = \Big[ 235 / f_y \Big]^{0.5} = 0.92
$$
  
\n
$$
\lambda_2 : \text{élancement réduit}
$$

Les coefficients de réduction correspondants sont:

$$
\chi_y = 0.21 < 1 \quad ; \quad \frac{h}{b} = \frac{100}{100} = 1 < 1.2 \quad \to \text{tf} < 100 \text{mm} \text{ couple (b)}
$$
\n
$$
\chi_z = 0.93 < 1 \quad ;
$$
\n
$$
\chi = \chi_z = 0.93 \qquad \chi \text{ : Coefficient de réduction de flambement}
$$
\n
$$
Mcr = 143,66kN.m
$$
\n
$$
\bar{\chi}_{lt} = (\beta w \frac{M_{\text{phy}}}{M_{\text{cr}}})^{0.5} \qquad \bar{\lambda} \text{lt} \text{ : Élancement de déversement}
$$
\n
$$
\bar{\chi}_{lt} = (28,65 \, \text{m/s} \cdot \text{R})^{0.5} \qquad \bar{\lambda} \text{lt} \text{ : Élancement}
$$

$$
\overline{\lambda}lt = (\frac{28,65}{143,66})^{0.5} = 0,44 > 0,4 \Rightarrow \text{courb}(a) \Rightarrow X_{1} = 0,95
$$

# B. **Risque de déversement donc:**

Le diversement représente un mode potentiel de ruine

$$
\frac{N \times \gamma M1}{\chi_Z \times N_{pl}} + \frac{K_{Li} \times M_y \times \gamma M1}{\chi_{Li} \times M_{ply}} + \frac{K_z M_z}{M_{plz}} < 1 \quad \mathcal{X}_{min} = 0.21
$$
  

$$
\overline{\lambda z} = 0.27 \Rightarrow \chi z = 0.93
$$

$$
K_{z} = 1 - \frac{\mu_{z}N}{\chi_{z}Af_{y}} \le 1,5 \qquad \text{avec } \mu_{z} = \overline{\lambda}_{z}(2\beta_{Mz} - 4) + \left(\frac{W_{plz} - W_{elz}}{W_{elz}}\right) \le 0,9
$$
\n
$$
K_{Li} = 1 - \frac{\mu L t \times N}{\chi_{z} \times A \times f y} \le 1 \qquad \text{avec } \mu L t = 0,15[\overline{\lambda}_{z} \times \beta_{MLT} - 1] \le 0,9
$$
\n
$$
\beta_{MLT} = 1,8(\text{carY}) = 0 \qquad \text{(figure 5.5.3)}
$$
\n
$$
\beta_{MLT} : \text{facteur de moment uniforme équivalent pour le diversement}
$$
\n
$$
\mu L t = 0,15[0,95 \times 1,3 - 1] = 0,03525 < 0,9 \qquad \Rightarrow \qquad K_{Li} = 1 - \frac{0,035 \times 77,3}{0,93 \times 715} = 0,995 < 1
$$
\n
$$
\mu_{z} = 0,27(2 \times 1,8 - 4) + \left(\frac{51,42 - 33,45}{33,45}\right) = 0,43 \le 0,9 \qquad K_{z} = 1 - \frac{0,43 \times 77,53}{0,93 \times 715} = 0,95 \le 1,5
$$
\n
$$
\text{Finalement :}
$$
\n
$$
\frac{N \times \gamma M1}{N} + \frac{K_{Li} \times M_{y} \times \gamma M1}{M} + \frac{K_{z}M_{z}}{M} < 1
$$

Finalement :

$$
\frac{N \times \gamma M1}{\chi_{z} \times N_{pl}} + \frac{K_{Li} \times M_{y} \times \gamma M1}{\chi_{Li} \times M_{ply}} + \frac{K_{z} M_{z}}{M_{plz}} < 1
$$
\n
$$
\frac{77,53 \times 1,1}{0,93 \times 715} + \frac{0,99 \times 34,22 \times 1,1}{0,95 \times 2865} + \frac{0,95 \times 116,12}{1414} = 0,22 < 1
$$

**2. Profil HEA 100 admis donc réserve de résistance de 78%** 

#### - **Poteau HEB160**

Chargement ou sollicitations

 $G+Q+1,2Ey \rightarrow$ 

N =296,26 KN

$$
G+Q+1,2Ey \rightarrow \text{M}_{yy}=160,93 \text{ KN.m}
$$
  

$$
\text{M}_{zz}=473,84 \text{ KN.m}
$$

 $N_{pl} = A \times f_y = 78,1 \times 27.5 = 1493,25$  KN  $M_{\text{ply}} = W_{\text{ply}} \times f_y = 354 \times 27,5 = 97,35 \,\text{KN.m}$  $M_{\text{plz}} = W_{\text{plz}} \times f_y = 170 \times 27,5 = 46,75 \text{KN} \cdot \text{m}$ 

# **A. Flambement par flexion:**

$$
\eta_2 = 1 \Longrightarrow \text{encastrement}
$$
  
-Plan portique (inertie I<sub>yy</sub>):  

$$
L_{ky} = 1.8 \rightarrow L = 1.8 \times 3.06
$$

$$
\eta_1 = 0.2 \quad \frac{L_{ky}}{L_0} = 1.8 \rightarrow L_{ky} = 1.8 \times 3.06 = 5.51 m
$$

Plan portique (inertie  $I_{zz}$ ) :

$$
\eta_1 = 0.17 \; ; \frac{L_{kz}}{L_0} = 1.86 \rightarrow L_{Kz} = 1.86 \times 3.06 = 5.69m
$$

Section de classe 1

$$
\lambda_{y} = \frac{L_{ky}}{i_{y}} = \frac{551}{4,04} = 136,39 \rightarrow \overline{\lambda}_{y} = \frac{136.39}{86,8} = 1,57
$$

$$
\lambda_{z} = \frac{L_{kz}}{i_{z}} = \frac{569}{4,05} = 140,5 \rightarrow \overline{\lambda}_{z} = \frac{140,5}{86,8} = 1,62
$$

Les coefficients de réduction correspondants sont:  $\chi_y = 0.3 < 1$  et  $\chi_z = 0.29 < 1$ *Mcr* <sup>=</sup>139*kN*.*<sup>m</sup>*

$$
\overline{\lambda}lt = (\frac{97,35}{139})^{0.5} = 0,84 > 0,4 \Rightarrow \text{courb}(a) \Rightarrow X_{1t} = 0,69
$$
  
B. **Risque de déversement donc :**

Le diversement représente un mode potentiel de ruine

$$
\frac{N \times \gamma M1}{\chi_{z} \times N_{pl}} + \frac{K_{L} \times M_{y} \times \gamma M1}{\chi_{L} \times M_{ply}} + \frac{K_{z} M_{z}}{M_{plz}} < 1
$$
\n
$$
\chi_{min} = 0.29
$$
\n
$$
K_{z} = 1 - \frac{\mu_{z} N}{\chi_{z} Af_{y}} \le 1.5 \qquad \text{avec } \mu_{z} = \overline{\lambda}_{z} (2\beta_{Mz} - 4) + \left(\frac{W_{plz} - W_{elz}}{W_{elz}}\right) \le 0.9
$$
\n
$$
K_{Lt} = 1 - \frac{\mu Lt \times N}{\chi_{z} \times A \times f_{y}} \le 1 \qquad \text{avec } \mu Lt = 0.15[\overline{\lambda_{z}} \times \beta_{ML} - 1] \le 0.9
$$
\n
$$
\beta_{ML} = 1.3 \qquad \text{E03 (figure 5.5.3)}
$$
\n
$$
\beta_{ML} \text{ : Factor de moment uniforme équivalent pour le diversement}
$$

$$
\mu Lt = 0,15[1,62 \times 1,3 - 1] = 0,1659 < 0,9 \qquad \Rightarrow \quad K_{Lt} = 1 - \frac{0,1659 \times 261,7}{0,29 \times 1493,25} = 0,8997 < 1
$$
\n
$$
\mu_z = 0,27(2 \times 1,8 - 4) + \left(\frac{170 - 111,2}{111,2}\right) = 0,42 \le 0,9 \qquad \Rightarrow \quad K_z = 1 - \frac{0,42 \times 261,7}{0,29 \times 1493,25} = 0,74 \le 1,5
$$

Finalement :

$$
\frac{N \times \gamma M1}{\chi_{z} \times N_{pl}} + \frac{K_{Li} \times M_{y} \times \gamma M1}{\chi_{Li} \times M_{ply}} + \frac{K_{z} M_{z}}{M_{plz}} < 1
$$
\n
$$
\frac{296,26 \times 1,1}{0,29 \times 1493,25} + \frac{0,89 \times 160,93 \times 1,1}{0,69 \times 9735} + \frac{0,95 \times 473,84}{4675} = 0,87 < 1
$$

#### **3. Profil HEA 160 admis avec réserve de résistance de 13%**  - **Poteau HEB200**

Chargement ou sollicitations

$$
N=250,69 \text{ KN}
$$
\n
$$
M_{yy} = 316,39 \text{ KN.m}
$$
\n
$$
M_{zz} = 485,55 \text{ KN.m}
$$

 $N_{pl}=A \times f_y = 78,1 \times 27.5 = 2147,75$  KN

 $M_{ply} = W_{ply} \times f_y = 642,5 \times 27,5 = 176,687$ KN.m

 $M_{\text{plz}} = W_{\text{plz}} \times f_{\text{y}} = 305,8 \times 27,5 = 184,097 \text{KN} \cdot \text{m}$ 

## **A. Flambement par flexion:**

 $\eta_2 = 1 \implies$  *encastrement* 

 $\downarrow$  Plan portique (inertie I<sub>yy</sub>) :

$$
\eta_1 = 0.37 \quad ; \frac{L_{ky}}{L_0} = 2.53 \rightarrow L_{ky} = 2.53 \times 3.06 = 7.74m
$$
\n
$$
\text{Plan portique (inertie } I_{zz}) :
$$
\n
$$
\eta_1 = 0.3 \quad ; \frac{L_{kz}}{L_0} = 1.65 \rightarrow L_{Kz} = 1.65 \times 3.06 = 5.05m
$$
\n
$$
\text{Section de classe 1}
$$
\n
$$
\lambda_y = \frac{L_{ky}}{i_y} = \frac{774}{8.54} = 90.6 \rightarrow \overline{\lambda}_y = \frac{90.6}{86.8} = 1.04
$$
\n
$$
\lambda_z = \frac{L_{kz}}{i_z} = \frac{505}{5.07} = 99.60 \rightarrow \overline{\lambda}_z = \frac{99.60}{86.8} = 1.14
$$
\n
$$
\text{Les coefficients de réduction correspondants sont :}
$$
\n
$$
\chi_y = 0.62 < 1
$$
\n
$$
\chi_z = 0.51 < 1
$$
\n
$$
\text{Mcr} = 316.39kN.m
$$

$$
\overline{\lambda}lt = (\frac{176,69}{316,39})^{0,5} = 0,75 > 0,4 \implies count(a) \implies X_{1t} = 0,81
$$

# B. **Risque de déversement donc :**

Le diversement représente un mode potentiel de ruine

$$
\frac{N \times \gamma M1}{\chi_{z} \times N_{pl}} + \frac{K_{Li} \times M_{y} \times \gamma M1}{\chi_{Li} \times M_{phy}} + \frac{K_{z} M_{z}}{M_{plz}} < 1
$$
\n
$$
\mu Lt = 0,15[1,27 \times 1,3-1] = 0,09765 < 0,9 \implies K_{Li} = 1 - \frac{0,09765 \times 250,69}{0,42 \times 2147,75} = 0,972 < 1
$$
\n
$$
\mu_{z} = 0,27(2 \times 1,8-4) + \left(\frac{305,8-200,3}{200,3}\right) = 0,42 \le 0,9 \implies K_{z} = 1 - \frac{0,42 \times 250,69}{0,42 \times 2147,75} = 0,88 < 1
$$
\n
$$
\frac{1}{\chi_{z} \times N_{pl}} + \frac{1}{\chi_{Li} \times M_{y} \times \gamma M1}{\chi_{Li} \times M_{ply}} + \frac{K_{z} M_{z}}{M_{plz}} < 1
$$
\n
$$
\frac{250,69 \times 1,1}{0,51 \times 2147,75} + \frac{0,97 \times 316,39 \times 1,1}{0,81 \times 17668} + \frac{0,88 \times 485,55}{8409,5} = 0,62 < 1
$$
\nC. Profil HEA 200 admits a vector 266.

# **VIII.3.Vérification des poutres :**

#### **1. Les poutres (IPE330)**

#### **A. Vérification à la flexion :**

+ La résistance de la poutre à la flexion est déterminée à partir de :

$$
M_{sd} \leq M_{plRd}
$$

$$
M_{plRd} = \frac{w_{pl}f_y}{\gamma M_0}
$$
  
Our: 
$$
w_{pl} \ge \frac{\gamma M_0 M_{sd}}{f_y}
$$

SADDIK & OULED JAAFRI, PFE Master2, 2017/2018 Page - 90 -

*M* 142,16*kN*.*m*<sup>²</sup> *sd* <sup>=</sup>  $w_{pl,y} = 804,3m^3$  $\frac{3}{569}$   $\frac{3}{3}$  $\frac{6^{11} sd}{f} = \frac{1,1 \times 1,12,10 \times 10}{275} = 568,4$  $\frac{1}{2}$ <sub>sd</sub> =  $\frac{1,1 \times 142,16 \times 10^3}{275}$  = 568,4cm *M M y*  $\frac{sd}{s} = \frac{1,1 \wedge 1,12,10 \wedge 10}{1} =$  $\frac{\gamma M_{0} M_{sd}}{M} = \frac{1,1 \times 142,16 \times 142}{1}$ 

 $804,3cm^3 > 568,4cm^3$  (Vérifie)  $\Rightarrow$  Donc le profilé est admis

# **B. Vérification au cisaillement**

↓ La résistance ultime au cisaillement est donnée par :

$$
V_{plRd} = \frac{A_v f_y}{\gamma M_0 \sqrt{3}} \text{ avec } A_v = A - 2bt_f + (t_w + 2r)t_f
$$

4. Pour un profité de IPE 330 on a

\n
$$
A_v = 6260 - 2 \times 160 \times 11,5 + (7,5 + 2 \times 18) \times 11,5
$$
\n
$$
A_v = 30,80 \text{ cm}^2
$$
\n
$$
V_{plRd} = \frac{30,80 \times 275}{1,1 \times \sqrt{3}} = 444,55 \text{ K/N}
$$
\n4. La vérification de à l'effort tranchant est satisfaire car

\n
$$
V_{sd} \leq V_{plRd}
$$

$$
80,35kN \le 444,55kN
$$

D'après l'article 5.4.8 EC3 l'influence de l'effort tranchant est ignorée si celui-ci n'excède pas 50% de la résistance plastique de la section au cisaillement.

$$
\frac{V_{sd}}{V_{pl}} = 0.18 < 0.5
$$

# **C. Vérification au déversement**

La résistance en flexion de la poutre peut être limitée par le déversement de la membrure comprimée  $904.2 - 3$ 

$$
W_{pl} = 804,3cm
$$

$$
\overline{\lambda}_{LT} = \left(\frac{\beta_w \times W_{pl,y} \times f_y}{M_{cr}}\right)^{0.5}
$$

 $\beta_{_W}$  =1 pour une section de classe 1 ou2

*M cr* =142,16 KN.m donné par logiciel sap2000v16

 $\lambda_{LT}$  =0.38 <0.4 il n'y a pas un risque de diversement

# **D. Vérification d'IPE330 au voilement**

 $\leftarrow$  Classe de la section

La semelle

 $b=160$  mm

 $C = b/2 = 80$  mm

 $t_f = 11,5$  mm

C/t<sub>f</sub>=6,9<10ε \geq 10 donc la semelle est de classe 1.

Ame fléchie

 $d=251$ mm

 $t_w = 7.5$ mm

 $d/t_w=33,46<72$  ε  $\approx$  72 donc l'âme est de classe 1.

La section globale étant de classe1 le calcul peut amener à la plasticité.

## **Critère de vérification au voilement**

La résistance au voilement a vérifier lorsque :

$$
\frac{d}{t_w} < 30 \ldots \sqrt{k_{\tau}}
$$

Dans notre cas  $\frac{a}{2} = 2 > 1$ *d a*

Soit  $\frac{1}{(a/2)^2}$  = 6,34  $k_z = 5,34 + \frac{4}{(a/2)^2} =$ 

*τ k* : étant le coefficient de voilement par cisaillement

Soit

$$
\frac{d}{t_w} = 33,46 < 30. \varepsilon \cdot \sqrt{k_{\tau}} = 75,5
$$

 $\Rightarrow$ Donc la vérification s'impose.

- 2. **Vérification des poutres(PRS) ;**
- **A. Vérification à la flexion** : La résistance de la poutre à la flexion est déterminée à partir de :  $M_{sd} \leq M_{pl.Rd}$

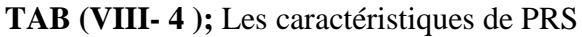

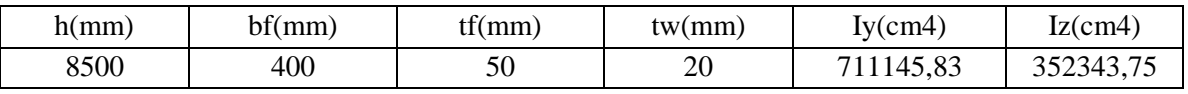

Msd =1544.87 kN.m

$$
\frac{\gamma M_0 M_{sd}}{f_y} = 617.95 cm^3
$$

18812.5*cm*<sup>3</sup> > 6179.48*cm*<sup>3</sup> ...........*CV* 

# **B. Vérification au cisaillement**

➢ La résistance ultime au cisaillement est donnée par :

Pour un profilé de ce PRS on a

 $Av = 376$  cm<sup>2</sup>  $V_{PL,rd} = 52,76,10^5$  kN Vsd =954.576 kN

 $\triangleright$  La vérification de à l'effort tranchant est satisfaite car :  $\Rightarrow$ Vsd  $\leq$  V<sub>PL.rd</sub>

# **C. Vérification au déversement :**

WPL.y = Module de résistance plastique sur y

 $W_{PL, y} = 18,12\times10^3$  cm<sup>3</sup>

 $\lambda_{LT}$  =0.35< 0.4 il n'y a pas un risque de diversement

⇒Dance d'après l'article (§5.2.2.7 EC3) lorsque l'élancement réduit, il est nécessaire de tenir compte du déversement

# **D. Vérification d'PRS au voilement**

a. Classe de la section

 $\Rightarrow$ La semelle ; C/t<sub>f</sub>=7<10ε \pin 10 donc la semelle est de classe 1.

 $\Rightarrow$ Ame fléchie ; d/t<sub>w</sub>=37.5<72  $\varepsilon \approx 72$  donc l'âme est de classe 1.

- La section globale étant de classe1 le calcul peut amener à la plasticité.
- b. Critère de vérification au voilement ;
	- La résistance au voilement a vérifier lorsque :

$$
\frac{d}{t_w} < 30 \text{.} \varepsilon \sqrt{k_{\tau}}
$$

 $k_{\tau}$ 

• Dans notre cas  $\frac{a}{1} = 2 > 1$ *d a*

Soit

$$
= 5,34 + \frac{4}{(a/2)^2} = 6,34
$$

*τ k* : étant le coefficient de voilement par cisaillement

Soit 
$$
\frac{d}{t_w} = 37.5 < 30. \varepsilon \sqrt{k_{\tau}} = 75.5
$$

 $\Rightarrow$ Donc la vérification s'impose.

# **VIII.4.Vérification du système de contreventement (2UPN200) ;**

Le type de palée triangulée utilisés dans cette étude et qui est autorisée par le règlement parasismique algérienne RPA99/2003

# ➢ **Les palées en X** :

Dans ce type de palée, il est admis de considérer que seules les barres tendues, pour un sens donne de l'action sismique, intervienne avec efficacité dans la résistance dissipative de l'ossature

Dans le cadre de cette étude j'ai utilisé des sections en 2UPN200 qui est de forme représentée ci-dessous :

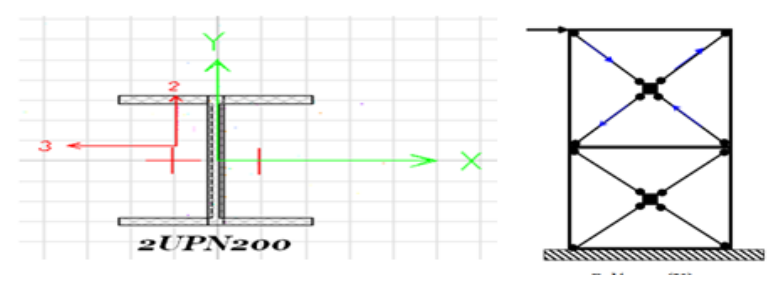

**Figure (VIII- 2) ;** Les palées en X

## **A. Vérification a la traction**

**TAB (VIII- 5) ;** caractéristique profilé

| caractéristique<br>profilé | $\rm \sim cm^{4}$ | $I_z$ cm <sup>4</sup><br>$\rm (cm^4)$ | $W_{\text{ply}}$<br>$\text{cm}^{3}$ | $W_{\text{pl }z}$<br>$\text{cm}^3$ | Abrute<br>$\text{cm}^2$ | (kg/ml) | Ιv<br>$\gamma$ cm | Ιz<br>$\rm \ (cm)$ |
|----------------------------|-------------------|---------------------------------------|-------------------------------------|------------------------------------|-------------------------|---------|-------------------|--------------------|
| 2 UPN200                   | 3822.16           | 968.52                                | 458.315                             | 119.406                            | 64.38                   | 58.8    | 77                | 3.9                |

# - **Longueur d'une barre**

 $l = m$ 

L'effort normal de traction de la barre la plus sollicitée qui est celle de niveau RDC

$$
N_{sd} = 309,78KN
$$

$$
N_{pl} = A \times \frac{f_y}{M_0} = 64,38 \times \frac{27,5}{1,1} = 1609,5KN
$$

 $309,78 < 1609,5 \Rightarrow N < N_{pl}$  donc le profilé est vérifiée

## **B. Vérification à la compression**

On doit vérifier la condition suivante

$$
N_{sd} \le \chi . \beta_A . A \frac{f y}{\gamma M_0}
$$

$$
\overline{\lambda}lt = (\beta w \frac{M_{\text{ply}} \times J_{\text{y}}}{M_{\text{cr}}})^{0.5}
$$

 $\beta_w = 1$ (sec *tion.de.classe* 01) *W*<sub>pl</sub> = 458,315*cm*<sup>2</sup>

 $M_{cr} = 95,07$  *KN.m*  $\Rightarrow \lambda_{LT}$  = 1,32 risque de flambement *D'après le tableau de choix de la courbe (tab 5.5.3 EC3) courbe C*  $\chi = 0,4$ 

$$
N_r = \frac{\chi \times \beta_w \times A \times f_y}{\gamma M_0} = \frac{0.4 \times 1 \times 64,3 \times 27,5}{1,1} = 643 KN
$$

 $167,4KN < 643KN \Rightarrow N_R < N_p$ 

Donc le profilé est vérifié Donc le profilé est vérifié.

## **VIII..5. Calcules de ferraillage des poteaux en BA :**

Le ferraillage des éléments résistant s'effectuera selon le règlement CBA93 et les règles parasismiques en Algérie (RPA 99/ version 2003). et pours ce calculé en fonction d'un effort de compression (N) et des moments fléchissant dans les deux directions (M22. M33. donnés par le SAP2000V16)

En calcules par les Combinaisons accidentelles. D'après le RPA99 (Art5.2) on a les cas suivants : 1,35G+1,5Q et G+Q+1.2Ex

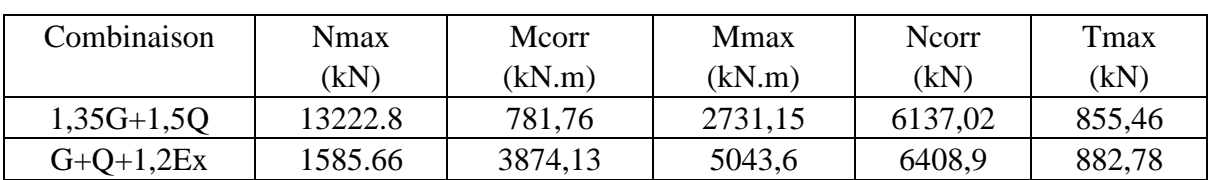

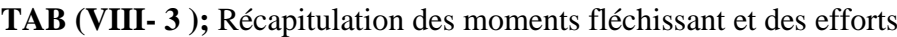

## 1. **E.L.U** :

# **A. Combinaison fondamentale ELU : 1.35G+1.5Q ;**

les efforts  $\binom{N_{\text{max}}}{M} = 13222.84 \text{ kN}$  $M_{corr} = 781.76$  kN. m

❖ **Calcul de l'excentricité :** 

$$
e_1 = \frac{M_{\text{corr}}}{N_{\text{max}}} = 5.9 \text{ cm}
$$

$$
\frac{h}{12} = 7.5 \text{ cm}
$$

h

Dance : e1 <  $(h/12) \Rightarrow$  Compression centrée ce qui implique que la section va être calculée à la compression simple, donc le calcul se fait à l'état limite ultime de stabilité de forme (E.L.U.S.F).

$$
A'_{1} = \frac{N - B \times \sigma_{BC}}{\sigma_{s}} = -2925.50 \text{ cm}^{2} \Rightarrow A'_{1} = 0
$$
  
\n
$$
L_{f} = 0.7h = 357 \text{ cm}
$$
  
\n
$$
\lambda = \frac{L_{f}}{i} \text{ avec } i = \frac{h}{\sqrt{12}} = 0.25 \Rightarrow \lambda = 14.28 \Rightarrow \lambda = 14.28 < 50
$$
  
\n
$$
\Rightarrow \alpha = \frac{0.85}{1 + 0.2 \times \left(\frac{\lambda}{35}\right)^{2}} = 0.82
$$

Selon le B.A.E.L 91:

$$
A'_{2} \ge \frac{\gamma_{s}}{f_{e}} \left( \frac{N}{\alpha} - \frac{B_{r} \times f_{c28}}{0.9 \times \gamma_{b}} \right)
$$
  
\n
$$
B_{r} = (b-2)(h-2) = 7744 \text{ cm}^{2}
$$
  
\n
$$
\Rightarrow A'_{2} \ge -51.31 \text{ cm}^{2}/\text{ml}
$$
  
\n
$$
Dance A_{1} = \max(A'_{1}, A'_{2}) = 0
$$

## *B.* **2ième Cas : Combinaison accidentelle** *:*

$$
les\,efforts \begin{cases} \text{N}_{\text{max}} = 1585.66 \text{kN} \\ \text{M}_{\text{corr}} = 387.413 \text{ kN} \text{ m} \end{cases}
$$

$$
e_1 = \frac{\text{M}_{\text{corr}}}{\text{N}_{\text{max}}} = 24.43 \text{ cm}
$$

$$
\frac{\text{h}}{12} = 7.5 \text{ cm}
$$

Dance : e1<  $(h/12) \Rightarrow L$ 'effort normal est appliqué hors du noyau central

 $\Rightarrow$ La section sera sollicitée à flexion composé

#### **Remarque :**

Dans les pièces comprimées, il apparaît un risque de flambement, ce qui impose de majorer l'excentricité réelle de l'effort normal appliqué  $\Rightarrow$  les pièces soumises à un effort normal de compression doivent être justifiées vis-à–vis de l'état limite ultime de stabilité de forme.

Dans tous les poteaux de notre structure, l'élancement  $\lambda < 35$  (voir pré dimensionnement des poteaux) avec :

$$
\lambda = 5.9 \times \frac{L_f}{h} < 35 \Rightarrow \frac{l_f}{h} < 5.93 \quad \left(\frac{Lf}{h} : \text{elancement geometricque}\right)
$$
\n
$$
\frac{L_f}{h} < \max\left[15; \frac{20e1}{h}\right]
$$

Dans tous les cas  $\Rightarrow$  le poteau est peut élancer.

Donc, la section peut être justifiée en flexion composée vis-à–vis l'état limite ultime de résistance, à condition de remplacer l'excentricité du 1er ordre e1 par une excentricité majorée

Le calcul se fait à l'état limite ultime de stabilité de forme (E.L.U.S.F) :

$$
A_2 \ge \frac{\gamma_s}{f_e} \left( \frac{N}{\alpha} - \frac{B_r \times f_{c28}}{0.9 \times \gamma_b} \right) \Rightarrow A_2 \ge -356.70 \text{ cm}^2 \Rightarrow A_3 = 0
$$
  
\n
$$
\begin{aligned}\n\text{*} \quad \text{Armatures minimales} \text{;} \\
\Rightarrow \text{Selon le B.A.E.L. 91 :} \\
A_{\text{min}} &= \max \left[ 0.2 \times b \times \frac{h}{100} \text{; } 8 \times \frac{b+h}{100} \right] \text{ cm}^2 = 16.2 \text{ cm}^2 \\
\Rightarrow \text{Selon le R.P.A. 99:} \\
A_{\text{min}} &= 0.8\% \text{b} \times \text{h} = 64.20 \text{ cm}^2/\text{m1} \\
\text{*} \quad \text{Armatures maximales} \\
\Rightarrow \text{Selon le B.A.E.L. 91 [2]:} \\
A_{\text{max}} &\le 5 \times \text{b} \times \frac{h}{100} = 405 \text{ cm}^2/\text{m1}\n\end{aligned}
$$

 $\Rightarrow$ Selon le R.P.A 99:  $(A_{\text{max}} = 4\% b \times h = 324 \text{ cm}^2)$ en zone courante  $A_{\text{max}} = 6\%$ b  $\times$  h = 486 $\text{cm}^2$ en zone de recouvrement

## ❖ **Ferraillage adopté :**

 $A_{\text{adapte}} = \max (A_1; A_2; A_{\text{min}}) = 64.8 \text{ cm}^2/\text{ml}$ 

# **2. ELS**

$$
less efforts \begin{cases} N_{\text{max}} = 9607,42kN\\ M_{\text{corr}} = 568,27kN.\text{ m} \end{cases}
$$

$$
e_1 = \frac{M_{corr}}{N_{max}} = 5.91 \text{cm} < \frac{h}{12} = 7.5 \text{cm}^2 \Rightarrow \text{ compression centre}
$$

Donc le calcul à l'E.L.S n'est pas nécessaire

#### **C. Vérification de l'effort tranchant (B.A.E.L page46);**

$$
T_{max}\!=\!842.781\;kN
$$

$$
\tau_{\rm u} = \frac{T_{\rm max}}{b \times d} = 1.16 \text{ MPa}
$$

$$
\overline{\tau_u} = \min(0.1 \times f_{c28}; 4MPa) = 2,5MPa
$$

 $\tau_{\rm u} < \overline{\tau_{\rm u}} \Rightarrow$  condition est verifiee

## ❖ **Armatures transversales :**

 $\Rightarrow$  Selon le R.P.A 99 :

$$
A_t = \varphi_a \times \delta_t \times \frac{T_{max}}{h \times f_e}
$$

 $\Rightarrow$  **Calcul des espacements (** $\delta$ **t):** 

 $\delta_t \leq 10\phi_L$ en zon courante  $\delta_t \le \min(10\emptyset_1; 15 \text{ cm})$  en zon nodale

## **Avec :**

L: Diamètre minimale des armatures longitudinales du poteau.

#### $\Rightarrow$  **Donc on prend** :

- $\delta_t = 15$ cm en zon nodale
- $\delta_{t}' = 10$  cmen zon courante

$$
A_t = 6.15 \text{cm}^2/\text{ml}
$$

 $A_{\text{min}} = 0.3\% \times b \times \delta_t = 2.25 \text{ cm}^2/\text{ml}$ 

 $\implies$  On prend; A<sub>t</sub> = 8 $\phi$ 10 = 6.28 cm<sup>2</sup>/ml

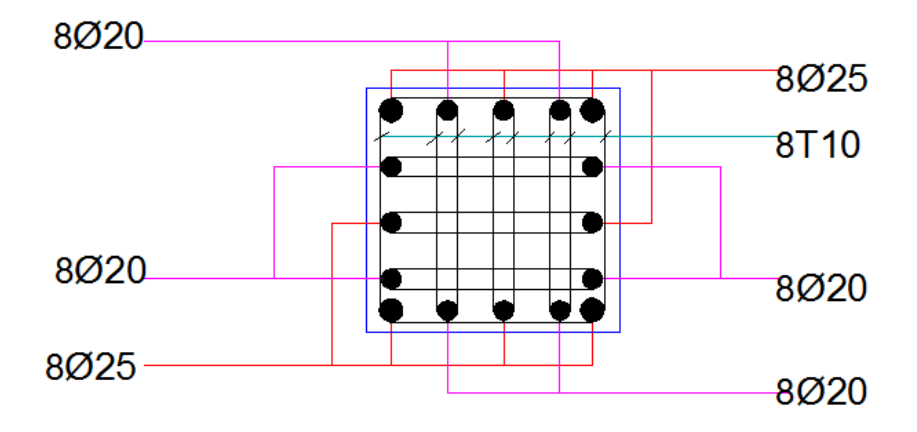

**Figure (VIII - 6) :** Ferraillage des poteaux

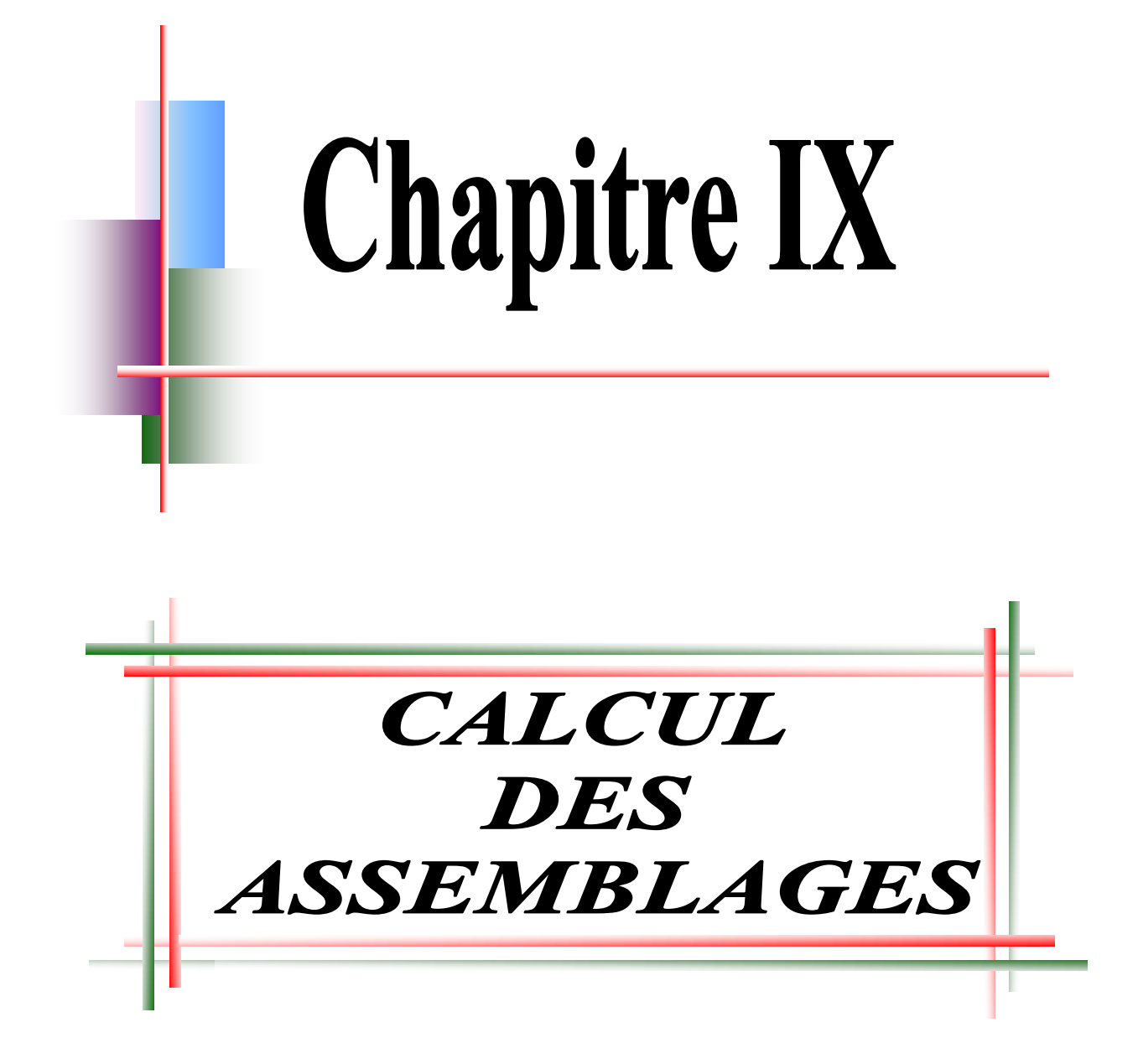

# **IX.1 Introduction :**

La conception et le calcul des assemblages revêtent en construction métallique , une importance équivalente à celle du dimensionnement des pièces pour la sécurité finale de la construction , Les ossatures ne présentent généralement pas de redondances importantes et les assemblages constituent donc de point de passage obligé pour les sollicitations régnant dans les différents composants structurels ; En cas de défaillance d'un assemblage , c'est bien le fonctionnement global de la structure qui est en cause.

- Les assemblages sont des ensembles constitués de plusieurs composants.
- **↓** Les abouts des éléments structurels liaisonnés.
- $\overline{\phantom{a}}$  Les pièces accessoires de liaison
- $\overline{\phantom{a}}$  Les organes de fixation proprement dits assurant la solidarisation effective entre les composants en présence

#### **IX.2 Différents types d'assemblages dans notre cas** *;*

- **A.** Assemblage poteau poutre
- **B.** Assemblage Poutre principale et solive
- **C.** Assemblage poteau en béton armer et Poteau (HEB)
- **D.** Assemblage Poutre Reconstitué Soudé (PRS) et Poteau (HEB)
- **E.** Assemblage contreventement

#### **IX.3 Fonctionnement des assemblages :**

#### **IX.3.1. Le boulonnage** *;*

Le boulonnage consiste le moyen d'assemblage le plus utilisé en construction métallique du fait de sa facilité de mise en œuvre et des possibilités de réglage qu'il ménage sur site , pour le cas le choix à été porté sur le boulon de haute résistance (HR) il comprend une vis à tige .filetée , une tête hexagonale ou carrée et un écrou en acier à très haute résistance :

| <b>Classe</b>                            | 4.6 | 4.8 | 5.6 | 5.8 | 6.6 | 6.8 | 8.8 | 10.9 |
|------------------------------------------|-----|-----|-----|-----|-----|-----|-----|------|
| $\mid f_{y b}(N/mm^2) \mid 240 \mid 320$ |     |     | 300 | 400 | 360 | 480 | 640 | 900  |
| $\mid f_{_{Ub}}(N/mm^2)\mid 400$         |     | 400 | 500 | 500 | 600 | 600 | 800 | 1000 |

**TAB (IX- 1) :** Les classes des boulons

## **IX.3.2. Le soudage ;**

 En charpente soudée les assemblages sont plus rigides , cela à pour effet un encastrement partiel des éléments constructifs . Les soudages à la flamme oxyacéthylénique et le soudage à l'arc électrique sont des moyens de chauffages qui permettent d'élever à la température de fusion brilles des pièce de métal à assembler

#### **IX.3.3. Fonctionnement par adhérence ;**

Dans ce cas, la transmission des efforts s'opère par adhérence des surfaces des pièces en contact. Cela concerne le soudage , le collage , le boulonnage par boulons HR .

**IX.4 Calcul des assemblages :**Il existe plusieurs méthodes de calcul des assemblages et pour notre cas on aura à utiliser la norme NF P-22-460*.*

**IX.4.1. L'assemblage poteau poutre par platine d'extrémité** *:*

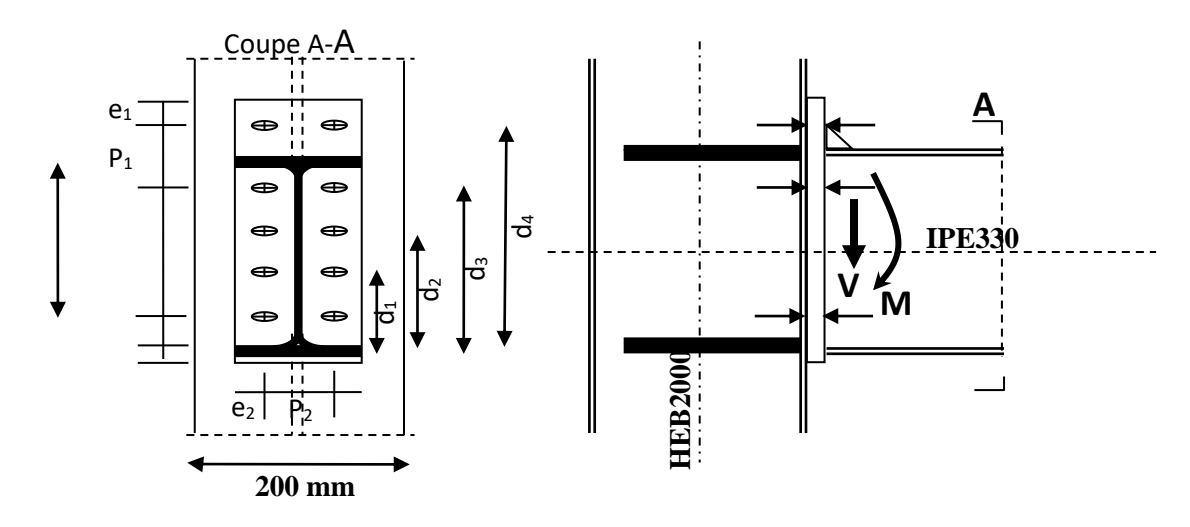

**Figure( IX- 1) ;**L'assemblage poteau poutre

**TAB (IX- 2) ;** Caractéristiques géométriques des profilés HEB200

| <b>Poteau</b> | $h$ (mm) | $b$ (mm) | $e_{ame}(mm)$ | $\epsilon_{\text{semel}}(\text{mm})$ | $\mathbf{A}$ (mm <sup>2</sup> ) |
|---------------|----------|----------|---------------|--------------------------------------|---------------------------------|
| <b>HEB200</b> | 200      | 200      |               |                                      | 7810                            |

**TAB (IX- 3) ;** Caractéristiques géométriques des profilésIPE330

| <b>Poutre</b> | $h$ (mm) | $b$ (mm) | $e_{\text{ame}}$ (mm) | $e_{semel}(mm)$ | $\mathbf{A}$ (mm <sup>2</sup> ) |
|---------------|----------|----------|-----------------------|-----------------|---------------------------------|
| <b>IPE330</b> | 330      | 60       | ن. ا                  |                 | 6260                            |

**TAB ( IX- 4) ;** Les efforts de sap2000v16

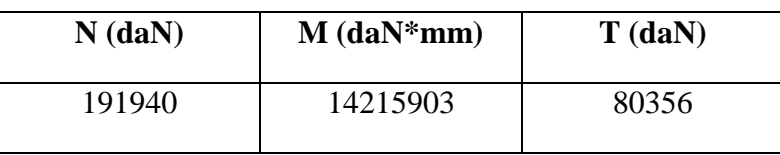

# **a. Position de l'axe neutre x :**

$$
x = e_s \sqrt{\frac{b}{e_a}} = 53.12 \text{ mm}
$$

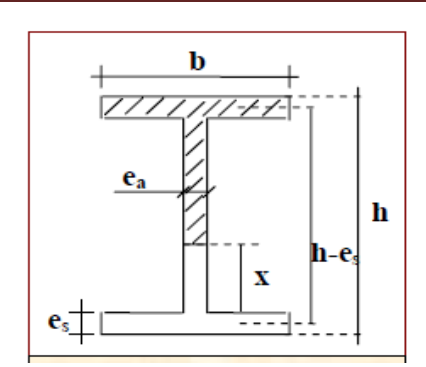

**Figure (IX- 2) ;**Position de l'axe neutre

# **b. Les espacements entre les boulons δ : (NF P22-460)** *:*

On a  $d_0 = 22$  mm

 $3d0 \le \delta$ 2  $\le$  14tw  $\Rightarrow$  66  $\le$  P2  $\le$  105  $\Rightarrow$   $\delta$ 2= 100 mm  $1,2d0 \le \delta$ 1  $\le$  12tw  $\Rightarrow$  26,4  $\le$  e1  $\le$  90  $\Rightarrow$   $\delta$ 1= 60 mm  $1,5d0 \leq \delta t \leq 12$ tw  $\Rightarrow 33 \leq e2 \leq 90$   $\Rightarrow \delta t = 70$  mm  $2,2d0 \le \delta \le 14$ tw  $\Rightarrow 48,4 \le P1 \le 105 \Rightarrow \delta = 80$  mm

## **c. Calcul de la pince : (NF P22-460 art 9.2.1.2)** *:*

 $1.5d_{tr} \leq \delta$ l  $\leq$ 2.5d<sub>tr</sub> avec dtr=Φ + 2

Les boulon de type HR 8.8de diamètre=20mm

(Φ20). Donc dtr=20+2=22mm

Nous avons  $33 \le \delta$ l  $\le 55 \implies \delta$ l = 40 mm

**d. Calcul épaisseurs des soudures** *:*

## **(NF P22-460) :**

- $\checkmark$  Acier E24  $\Rightarrow$  k : coefficient minorateur = **0.7**
- ✓ Soudure semelle sur la platine : a*f*=k× 0,7×es=0,7×0,7×11.5 = 6 mm.
- $\checkmark$  Soudure de l'âme sur la platine : aw = k×0,7×e<sub>a</sub>=0,7×0,7×7.5= 4 mm.
- **e. Calcul de α :**

 $\alpha = \frac{9.2 + n}{9.14}$  $\frac{9.2 + n}{8 + 4 \times n} = \frac{9.2 + 5}{8 + 4 \times 5}$  $\frac{9.2+5}{8+4\times5}$  = 0.5 (Cas où on peut disposer de boulons extérieurs)

**f. Calcul de F :**

$$
F = \frac{\alpha \times M}{1.8(h - 2e_s)} = \frac{0.5 \times 14215903}{1.8(330 - 23)} = 6317.49 \text{ dan}
$$

# **g. Calcul de l'effort admissible par boulon de traction :**

 $N_0 = 0.8 \times \sigma_e \times A_r = 0.8 \times 90 \times 245 = 17640 \text{ dan}$ 

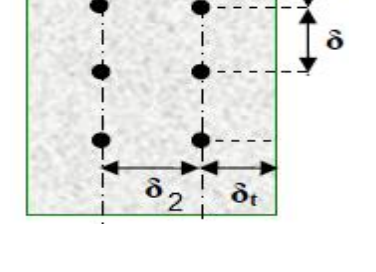

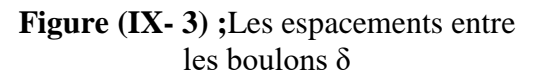

#### **h. Epaisseur de la platine :**

$$
e = \frac{F}{375(\frac{t_a}{c_a} + \frac{t_s}{c_s})}
$$
 Boulons extérieurs)  

$$
t_a = \frac{\delta - e_a}{2} = \frac{80 - 7.5}{2} = 36 \text{ mm}
$$

 $C_a = t_a - a_w = 36 - 4 = 32$  mm

 $t_s = \delta_1 - e_s = 40 - 11.5 = 28.5$  mm

 $C_s = t_s - e_s = 28.5 - 11.5 = 17$  mm

Donc :  $e = 6$  mm  $\Rightarrow$  On optera pour une épaisseur de 10 mm.

#### **j.Vérification de l'assemblage vis-à-vis du moment :**

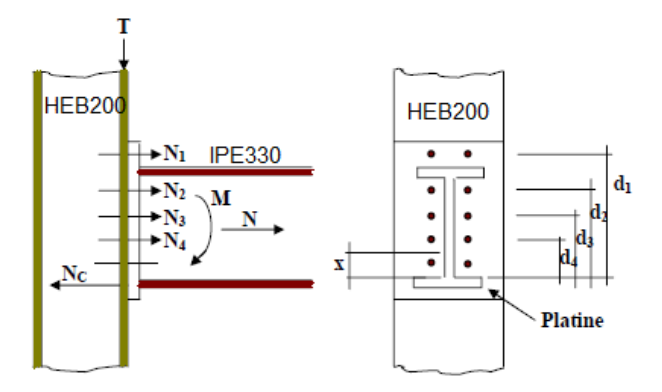

**Figure (IX- 4)**; Assemblage Rigide

Pour vérifier la résistance de l'assemblage il faut que la condition suivante soit Satisfaite ;

4 **Le moment extérieur :**

$$
M_e = M + (N \times h' \frac{b \times e_s}{A}) = 14215.9030 + (80356 \times 318.5 \times \frac{160 \times 11.5}{6260})
$$

 $\Rightarrow M_e = 7536872.5$ daN.mm

÷

## **Détermination des efforts dans les boulons ;**

Condition à vérifier : Ni ≤ n×Fp

$$
A \text{vec}: N_{i} = \frac{M_e \times d_i}{\sum d_i^2} \qquad \text{et} \qquad F_p = 0.7 \times f_{ub} \times A_s
$$

n=2 (nombre de boulons par rangés)

Fp: l'effort de précontrainte autorisé dans les boulons.

 $n\times F_p = 2\times 0.7\times 1000\times 245 = 343$  kN

 $d_1 = 60$  mm  $\implies N1 = 27.98$  kN< 343kN

 $d_2$ = 140 mm  $\Rightarrow$  N2 = 62.29 kN< 343Kn

 $d_3 = 220$  mm  $\Rightarrow$ N3 = 102.61 kN< 343kN

 $d_4 = 300$  mm  $\Rightarrow$  N4 = 139.92 kN< 343kN

Avec ;  $\sum d_i^2 = 60^2 + 140^2 + 220^2 + 300^2 = 161600$  mm<sup>2</sup>

#### 4 **Moment résistant effectif de l'assemblage** :

 $\Rightarrow$  Condition à vérifier Mr >Me

Avec :  $M_r = \sum d_i \times N_i = 76.1 \text{ kN.m} \implies \text{Mr} > \text{Me}$  CV

÷ **Vérification de l'assemblage vis-à-vis de l'effort tranchant** : **(NF P22-460 art 6.2) :**

**1. L'effort** tranchant T1 doit vérifier la condition :

T1≤ Tadm

**2.** L'effort admissible dans les assemblages :

 $T_{adm} = 1,1 \times P_V \times \mu f$ 

 $T_{\text{adm}} = 1.1 \times 90 \times 300 \times 0.3 = 8910 \text{ daN}$ 

Et :  $T_1 = \frac{T}{N}$  $\frac{1}{N}$  = 8035.6 daN

T1≤ Tadm CV

÷ **Vérification de la pression diamétrale des boulons** : **(NF P22-460 art 6.5)** T  $\frac{1}{d \times e} \leq 4 \times \sigma_e$ 

 $\frac{8035.6}{10 \times 20} = 40.178 \text{ dan. mm}^{-2} \le 4 \times 36 = 144 \text{ dan. mm}^{-2}$  CV

# **IX.4.2.Assemblage Poutre principale IPE330 et solive IPE200 :**

L'assemblage est réalisé avec deux cornières à l'extrémité de la solive et l'âme de la poutre :

Les efforts maximaux à prendre (par sap2000v16):  $\Rightarrow$ {N = 637.95 kN  $V = 426.47 kN$ 

**TAB (IX- 5)** ; Caractéristiques géométriques des profilésIPE200

| poutre        | h(mm) | b(mm) | $a_a$ (mm) | $a_s$ (mm) | $A(mm^2)$    |
|---------------|-------|-------|------------|------------|--------------|
| <b>IPE200</b> | 200   | 100   | O,C        | റ,പ        | າວ ເ<br>ر.ہ∠ |

# **A. Choix de diamètre du boulon :**

Pour des raisons pratiques on évite toujours la mise en œuvre dans un même assemblage des boulons de diamètre différents ; le choix du diamètre se fera en déterminant leur résistance tout en étant proportionnel à l'épaisseur des pièces assemblées comme suite

 $t \le 10$  mm d = (12 ; 14) mm

 $10 < t < 25$  mm d = (16 ; 20 ; 24) mm

 $t \ge 25$  mm d = (24; 27; 30) mm

On a l'épaisseur de la platine t = 10 mm alors on prend  $\varphi$  = 24 mm classe 10.9

## **B.** .**Détermination du nombre de boulons nécessaire :**

Condition de la résistance au cisaillement des boulons :FV,sd≤ FV,rd

$$
Avec: \left\{ \begin{aligned} F_{v.sd} &= \frac{v_{sd}}{n} \\ F_{v.rd} &= \frac{f_{ub} \times A_s \times 0.5}{\gamma_{Mb}} \end{aligned} \right.
$$

 $F_{v, sd}$ : Effort de cisaillement de calcul par boulon

V<sub>sd</sub>: Effort fléchissant vertical

Fv.rd : Résistance de calcul au cisaillement par boulon

A<sup>s</sup> : Aire de la section transversale

Dance :

$$
n \ge \frac{1.25 \times 42647}{0.5 \times 1000 \times 561}
$$

 $\Rightarrow n \geq 0.19$ 

 $n1 = 2$  (nombre des boulons de ranges)

On prend  $n= 2$  (boulons) HR  $n2 = 1$  (nombre de file)

# **C. Disposition des boulons**

 $d0 = \Phi + 2 = 20 + 2 = 22$  mm  $1,2d0 \le e1 \le 12$ tw  $\Rightarrow$  26.4 $\le e1 \le 67.2$  $2,2d0 \leq P1 \leq 14$ tw  $\Rightarrow$  48.4 $\leq$  P1  $\leq$  78.4

 $\begin{cases}\n p_1 = 70 \text{mm} \\
 p_0 = 700 \text{mm}\n \end{cases}$  $e_1 = 50$ mm  $(e_{1.b} = 100$ mm

## **D. Vérification des boulons au cisaillement :**

Condition de la résistance au cisaillement des boulons :FV,sd≤ FV,rd

$$
A \text{vec}: \qquad \sigma = 1.54 \times \frac{T}{m \times n \times A_r} \le \sigma_{\text{red}} \Rightarrow 1.54 \times \frac{42647}{4 \times 2 \times 561} \le \sigma_{\text{red}}
$$

9.5 ≤24daN/mm<sup>2</sup>**CV**

## **E. Vérification des boulons au cisaillement et à la traction :**

$$
1.25 \times \frac{N_b}{A_s} \le \sigma_{red} \text{ et } \frac{\sqrt{N_b^2 + 2.36T_b^2}}{A_s} \le \sigma_{red}
$$
  
\n
$$
\Rightarrow \text{tel que :}
$$

Nb : effort normal de traction par boulon

Tb : effort tranchant par boulon

Donc:

$$
\Rightarrow 1.25 \times \frac{N_b}{A_s} = 1.25 \times \frac{7974}{561} = 14.21 \le 24 \text{ daN/mm}^2
$$
 CV  

$$
\Rightarrow \frac{\sqrt{N_b^2 + 2.36T_b^2}}{A_s} = 20.37 \le 24 \text{cv}
$$

- **F. Vérification de la pression diamétrale : (NF P22-460) :** Pour les boulons ordinaires la condition est :
	- **Pour le solive :**

$$
\frac{T_b}{e b} \leq 3\sigma_e {\Rightarrow} \frac{5330}{4 \times 5.6 \times 15} = 15.88 \leq 72 \text{ daN/mm}^2
$$

**Pour la poutre principale :**

$$
\frac{T_{\rm b}}{\rm e\bar{b}} \le 3\sigma_{\rm e} \Longrightarrow \frac{5336}{4 \times 7.5 \times 15} = 11.85 \le 72 \text{ daN/mm}^2
$$

**IX.4.3.Assemblage poteau (BA) et poutre (PRS) :**

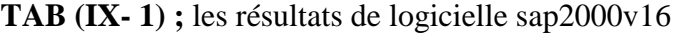

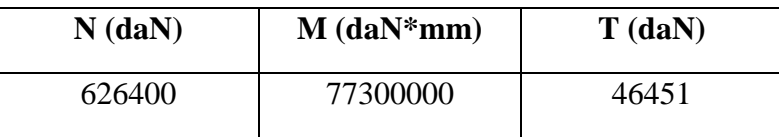

## **A. Dimensionnement de la platine**

C'est un plat en acier rectangulaire soudée à la base du poteau par un cordon de soudure appliqué sur le contour de la section du profilé constituant le poteau.

## **Cordons de soudure :**

HEB200  $\begin{cases} a_s = 0.7 \times t_f = 0.7 \times 15 = 10.5 \text{ mm} \\ 0.7 \times t_s = 0.7 \times 0 = 6.3 \text{ mm} \end{cases}$  $a_a = 0.7 \times t_w = 0.7 \times 9 = 6.3$  mm

> On prend :  $a_s = 25$  mm et  $a_a = 15$  mm **Surface de la platine**

HEB200 { $a \ge 200 + (2 \times 25) = 250$  mm  $b \ge 200 + (2 \times 25) = 250$  mm

## **On doit vérifier que :**

 $\sigma$  = (N/ab)  $\Rightarrow$  6264/8100 = 0.77 kN/cm<sup>2</sup>

Béton dosé à  $350$ Kg/m3 de ciment :  $\sigma_b = 0.8$ kN/cm<sup>2</sup>

 $σ = 0.77 < σ_b = 0.8$ kN/cm<sup>2</sup> CV

## **Epaisseur de la platine**

$$
t \ge u \sqrt{\frac{3\sigma}{\sigma_e}} = 25 \sqrt{\frac{3 \times 77.33}{24}} = 7.77 mm
$$

u: la largeur entre l'extrémité de la platine et le poteau

On prend :  $t = 30$  mm

#### *A.* **Diamètre des tiges d'ancrage** *:*

$$
N_a = 0.1 \times \left(1 + \frac{7 \times g_c}{1000}\right) \times \frac{\phi}{(1 + \frac{\phi}{d_1})^2} \times (l_1 + 6.4r + 3.5l_2) \ge \frac{N_{sd}}{8}
$$

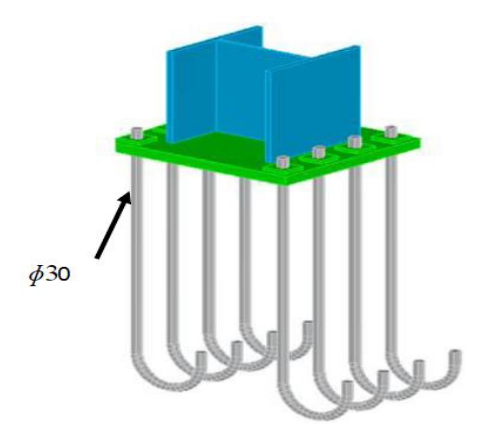

**Figure (IX- 5) ;** des tiges d'ancrage

g<sup>c</sup> : Dosage en ciment du béton à 350 kg/m3 de ciment

 $d_1$ ; distance entre la tige et la paroi la plus proche d $1 = 150$ cm

 $r = 3\phi$   $l_1 = 20\phi$   $l_2 = 2\phi$ 

Dance ;  $4.55\phi^2 - 61.58\phi - 2155.25 \ge 0 \implies \phi \ge 19.1$ On pend  $\phi = 30$  mm

Et  $r : 90$  mm  $l_1 : 600$  mm  $l_2 : 60$  mm

**Condition d'équilibre selon le code ; (BAEL)**

$$
F_a \ge \frac{N}{8}
$$

Avec :

 $F_a = \pi \times \phi \times \tau_{su} \times l_s$ 

l<sup>s</sup> : Longueur de scellement droit

; Diamètre de la tige lisse

su : Contrainte d'adhérence définie précédemment

# F<sup>a</sup> : Effort de traction

 $\tau_{\text{su}} = 0.6 \times \varphi^2 \times f_{\text{ti}}$ avec  $\varphi = 1$  et  $f_{ti} = 2.1$  Mpa

 $\tau_{\text{su}} = 0.6 \times 1^2 \times 2.1 = 1.26$  Mpa

Dance ;  $F_a = 3.14 \times 30 \times 1.26 \times 6000 = 712152 \text{ da} \ge 156600 \text{ da} \cdot \text{A} \cdot \text{c}$ **ceptable.** 

# **IX.4.5.Assemblage Poutre (PRS) et Poteau (HEB)**

**TAB (IX- 2 ) ;**Les résultat des logicielle sap2000v16

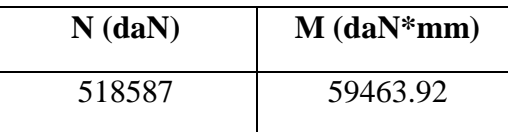

#### **a. Caractéristique cet assemblage**

- 1. Un raidisseur
- 2. des boulonne
- 3. le soudage
- 4. Platine

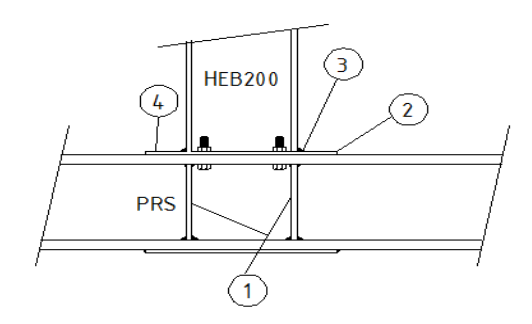

**Figure (IX- 6)** : Assemblage en T, Poutre (PRS) et Poteau (HEB200)

# **b.Dimensionnement le raidisseur :**

 $tr \geq 10$  (selon EC03)

On prendre  $tr = 40$  mm

# **c.dimensionnementdes boulonnes ;**

En prendre 4 boulonnes avec leurs  $\phi = 30$  mm pour vérifier la condition suivent :

$$
N_a = 0.1 \times \left(1 + \frac{7 \times g_c}{1000}\right) \times \frac{\phi}{(1 + \frac{\phi}{d_1})^2} \times (l_1 + 6.4r + 3.5l_2) \ge \frac{N_{sd}}{4}
$$

Avec ;

g<sup>c</sup> : Dosage en ciment du béton à 350 kg/m3 de ciment

 $d_1$  distance entre la tige et la paroi la plus proche d1 = 150cm

r = 3φ= 90mm l<sub>1</sub> = 20φ = 600mm l<sub>2</sub> = 2φ= 60mm  
dance: 
$$
\begin{cases} N_a = 707262.5 \text{ } daN \\ \frac{N_{sd}}{4} = 129646.75 \text{ } daN \end{cases} \Rightarrow N_s = N_s d / 4 \text{Acceptable.}
$$
**IX.4.6.Assemblage contreventement :**

*1.* **Contreventement UPN200 en X avec poteau** *;*

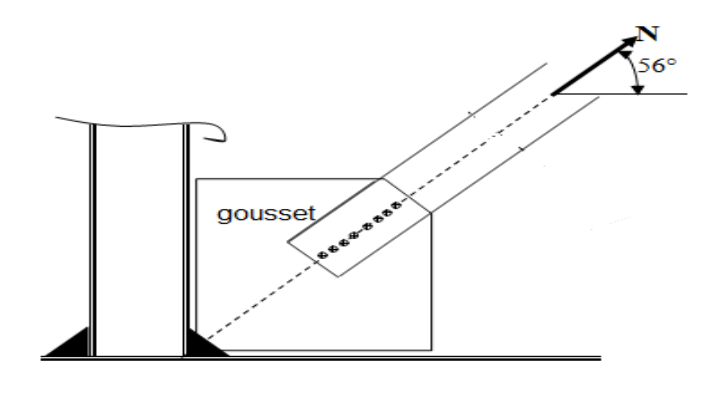

**Figure (IX- 7)** : Assemblage poteau – diagonale UPN

# **a. Résistance au glissement :**

$$
F_s = \frac{K_s \times m \times \mu \times F_p}{\gamma_{Ms}}
$$

Ave :  $F_P = 0.7 \times f_{ub} \times As$ 

Nombre de sections de cisaillement m =1

$$
Ks = 1
$$
 ;  $\mu = 03$  ;  $\gamma_{Ms} = 1.25$ 

Boulons  $\Phi$  14 (As =115 mm<sup>2</sup>)  $\Rightarrow$  F<sub>P</sub>= 80.5 kN

$$
F_s = \frac{1 \times 1 \times 0.3 \times 80.5}{1.25} = 19.32 \text{ kN}
$$

#### **b. Résistance au Cisaillement :**

$$
F_s = \frac{0.5 \times f_{ub} \times A_b}{\gamma_{Mb}}
$$

Boulons classe : 10.9EC3 tab6.5.3 page251

 $F_v=0.5\times1000\times115/1.25=46KN$ 

 $A_b$ ; est remplace par  $A_s$ si le cisaillement est sur la partie filetée

# **c. Nombre de boulons :**

F=757,601kN

Nombre de boulons cisaillés : n =757,601 / 46= 16.47= 16 boulons

On prend boulons  $\Phi$  14  $\Rightarrow$ dtr = 14mm $\Rightarrow$ F1 =757.601 / 16=47.35KN

# **d. Vérification de pression diamétrale :**

 $Fb = 2.5\alpha \times f\mathbf{u} \times d \times t / \gamma_{Mb} \geq F_1$  EC3 tab6.5.3 page251 Pince longitudinale : e1=1.7d  $\approx$  30mm Distance entre rangées de boulons : p1=2.5d=40mm EC3.tab6.5.4 p252  $d_{tr}$ =14mm t=10mm (épaisseur de la platine d'extrémité)  $d_0 = d + 2mm = 16mm$  $f_{ub} = 1000N/mm^2$  $f_u = 275N/mm^2$  $e<sub>1</sub>$  $p_1$  $1 f_{ub}$ 

$$
\alpha = \min\left(\frac{e_1}{3d_0}; \frac{p_1}{3d_0} - \frac{1}{4}; \frac{r_{ub}}{f_u}; 1\right)
$$

 $\alpha = \min (0.62 ; 0.58 ; 3.63 ; 1) \implies \alpha = 0.58$ 

Dance :  $F_B = 2.5 \times 0.58 \times 275 \times 14 \times 10 / 1.25 = 55.825 \text{kN} > F_1 = 47.35 \text{kN}$ . **C.V** 

# **3. Contreventement UPN200 en X avec poteau :**

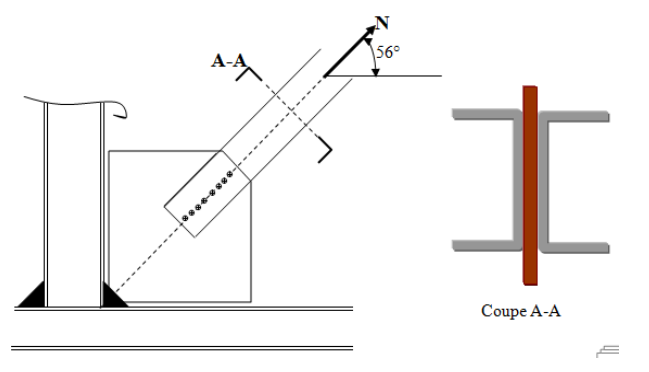

**Figure IX- 8 :** Assemblage poteau – diagonale 2UPN

#### **a. Résistance au glissement :**

 $F_s =$  $K_s \times m \times \mu \times F_p$ γMs Ave : $F_P = 0.7 \times f_{ub} \times As$  $m = 2$  ;  $Ks = 1$  ;  $\mu = 0.3$  ;  $\gamma_{Ms} = 1.25$ Boulons  $\Phi$  16 (As =157 mm<sup>2</sup>)  $\Rightarrow$  F<sub>P</sub>= 109.9 kN  $F_s =$  $1 \times 2 \times 0.3 \times 109.9$  $\frac{125}{1.25}$  = 52.752 kN **c. Résistance au Cisaillement :**

Fv= 62.8 kN Boulons classe : 10.9EC3

#### **d. Nombre de boulons :**

F=670.635 kN

Nombre de boulons :  $n = 670.635 / 62.8 = 10.68 = 12$  boulons

 $\Rightarrow$  On prend boulons  $\Phi$  16 $\Rightarrow$ dtr = 16 mm $\Rightarrow$ F1 =670.635 / 12 =55.89KN

#### **e. Vérification de pression diamétrale :**

 $Fb = 2.5\alpha \times f\mathbf{u} \times d \times t / \gamma_{Mb} \geq F_1$  EC3 tab6.5.3 page251

 $e1=1.7d \approx 30$ mm

p1=2.5d=45mm EC03

 $d_0=18$ mm

 $f_{ub} = 1000N/mm^2$ 

 $f<sub>u</sub>=275N/mm<sup>2</sup>$ 

 $\alpha = \min (0.55 ; 0.58 ; 3.63 ; 1) \Rightarrow \alpha = 0.58$ 

Dance : F<sup>B</sup> =2,5× 0.58× 275× 16 ×10 / 1,25 = 48,4kN < F<sup>1</sup> =55,89kN. **C.N.Vérifiée** Dans ce cas on doit augmenter le diamètre des boulons Soit les boulons de  $\phi$ 18 F<sup>B</sup> =2,5× 0.58× 275× 20 ×10 / 1,25 = 60.5kN > F<sup>1</sup> =55 ,89kN. **C.Vérifiée**

**4. Contreventement en X (assemblage milieu) :**

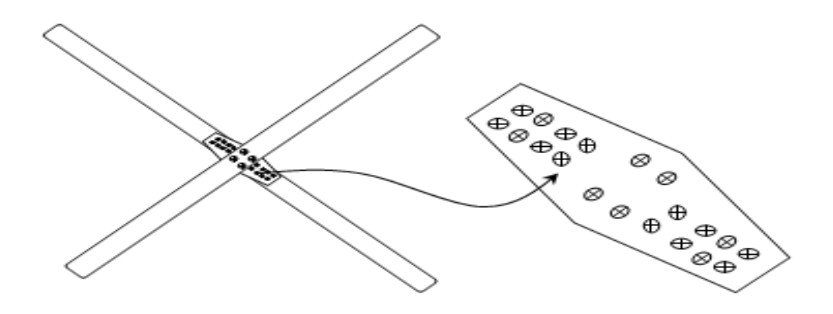

**Figure (IX- 9) :** assemblage milieu

#### **a. Résistance au glissement d'un boulon :**

 $Nsd = 670.635$ 

$$
F_s = \frac{1 \times 0.3 \times 171.5}{1.25} = 41.16 \text{ kN}
$$

#### **b. Nombre de boulons :**

$$
n = \frac{N}{F_S} = 16 \text{ kN}
$$

Le nombre de boulons n=16

# **c. Pression diamétrale :**

 $FB = 2.5\alpha \times$ fu $\times$  d $\times$  t / $\gamma$ Mb

 $e1=1.7d \approx 40$ mm p1=2.5d=55mm

dtr=20mm

 $d0 = d + 2mm = 22mm$ 

 $\alpha = \min (0.66 ; 0.91 ; 3.63 ; 1) \Rightarrow \alpha = 0.66$ 

F<sup>B</sup> =2,5× 0.66× 275× 22 ×10 / 1,25 = 79.86 kN> F<sup>1</sup> =41,16kN. **C.Vérifiée**

**d. Vérification de la résistance des UPN :**

Section brute :  $A_B = 6438$  mm<sup>2</sup>

Section net :  $A_N = 6438 - 16x22 = 6086$ mm<sup>2</sup>

 $\Rightarrow$  Contrainte de traction :

$$
\sigma = \frac{N}{A_N} = \frac{670635}{6086} = 110,19 \text{ dan. mm}^{-2} < 275 \text{ daN. mm}^{-2} \text{CV}
$$

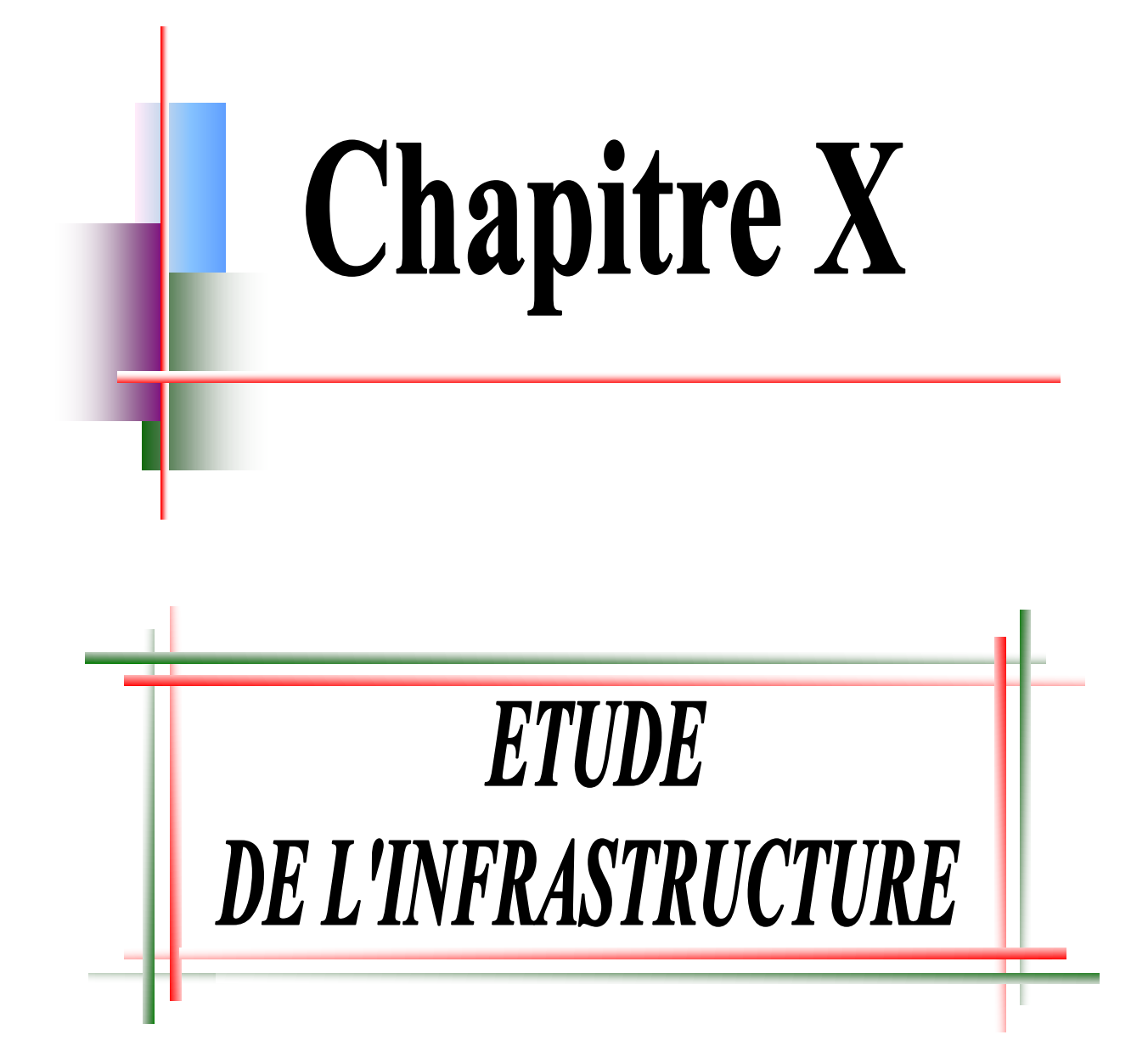

# **X.1 Introduction**

Dans n'importe quel projet de construction, comprendre le phénomène d'interaction sol structure est très important, malheureusement cette interaction est souvent négligée.

Vue la complexité de cette interaction mutuelle, la connaissance du sol support apparaît plus que primordiale. Pour pouvoir apprécier au mieux la qualité d'un sol on est obligé de réaliser certains essais de mécanique des sols, ces derniers donneront des résultats décisifs sur lesquels sera basé le choix de l'implantation du futur site de construction.

# **X.2 Calcul des surfaces nécessaires pour les semelles :**

La surface de la semelle sera déterminée en vérifiant la condition suivante N.B: dans ce cas en vas prendre =2 bars

 $N_{ser}$  $\frac{N_{ser}}{S_{semelle}} \le \overline{\sigma_{sol}} \Rightarrow S_{semelle} \ge \frac{N}{\overline{\sigma}_{sc}}$  $\frac{1}{\overline{\sigma}_{\text{sol}}}$  =  $\frac{8377.09}{20}$  = 418.9 m<sup>2</sup>

**Commentaire :**On déduit que la surface totale des semelles dépasse 50 % de la surface d'emprise du bâtiment ce qui induit le chevauchement de ces semelles. Ceci nous amène à opter pour un radier général comme fondation. Ce type de fondation pressente plusieurs avantages qui sont :

- L'augmentation de la surface de la semelle (fondation) qui minimise le forte Pression apportée par la structure.
- La réduction des tassements différentiels.
- La facilité de l'exécution

# **X.3 Etude du radier :**

# **1. Pré dimensionnement du radier**

On a : $\Rightarrow$ N<sub>ser</sub> =8377.088 kN et S<sub>rad</sub> =418.85 m<sup>2</sup>

 $\Rightarrow$ L'emprise totale de l'immeuble est de 470.60 m<sup>2</sup>.

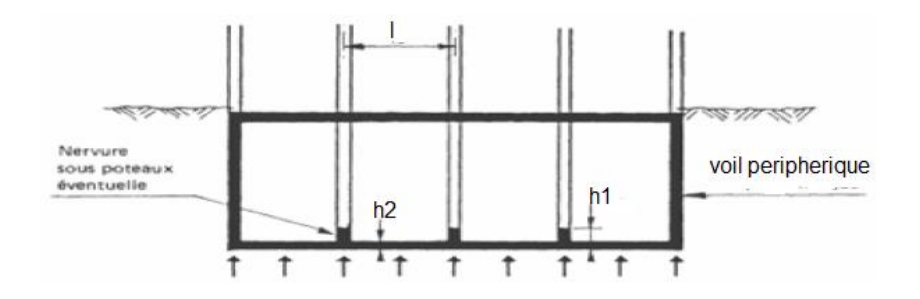

**Figure (IX - 1) ;** Schéma du radier nervuré

# **2. Pré dimensionnement de la dalle :**

#### ÷ **Condition forfaitaire** *:*

$$
\frac{lx}{35}< h_2<\frac{Lx}{30}
$$

Telle que :  $Lx = 5.2$  m entre axe des poteaux perpendiculairement aux nervures. Donc on a :  $14.85cm < h_2 < 17.33cm$ 

On choisit  $h2 = 15$ cm.

#### **Condition de résistance au cisaillement :**

D'après le règlement A5.1.2.1 de C.B.A 93[4]*,* la contrainte de cisaillement du radier doit vérifier :

$$
\tau_u = \frac{V_u}{b \times b} \le 0.15 \frac{f_{cj}}{\gamma_b}
$$

Où : Vu : valeur de calcul de l'effort tranchant vis a vis l'ELU

$$
\tau_u = \frac{N_u}{s_{rad}} \times \frac{L_{max}}{2} \times \frac{1}{b \times 0.9 \times h2} \le \frac{0.15f_{cj}}{\gamma_b}
$$

$$
h_2 \ge \frac{0.9 \times 2 \times S \times b \times 0.15 \times fcj}{0.9 \times 2 \times S \times b \times 0.15 \times fcj}
$$

On a :

- $N_u = 11527.21$  kN
- **•** Lmax: la plus grande portée de la dalle  $= 5.5$ m.
- $\blacksquare$   $h = 1$  m

h<sub>2</sub>  $\geq$  31 cm  $\Rightarrow$  h2 = 40 cm

#### *3. Pré dimensionnement de la nervure :*

Le pré dimensionnement nécessite les vérifications suivantes ;

- **Condition forfaitaire :**L'épaisseur du radier général doit satisfaire  $h_1 \ge L_{max}$  /10 = 0.55
- **Condition de la longueur élastique :**

$$
L_e = \sqrt[4]{\frac{4 \times EI}{K_b}} \ge \frac{2Lmax}{\pi}
$$

 $E = 3,21 \times 10^6$  t/m<sup>2</sup> est le module d'élasticité.

- I : inertie d'une bande d'un mètre de radier
- $K = 4000$  t/m<sup>2</sup>: coefficient de raideur du sol.
- b : largeur du radier

$$
h1 \ge \sqrt[3]{\frac{48 \times \text{Lmax} \times K}{K_b}} = 0.92 \text{ m} \Rightarrow h1 = 1 \text{m}
$$

#### **4. Vérification au poinçonnement : (Art A.5.2 4 BAEL91)[5]**

Sous l'action des forces localisées, il y a lieu de vérifier la résistance du radier au poinçonnement par l'effort tranchant, Cette vérification s'effectue comme suit :

$$
N_U \geq 0.045 \times \mu_C \times h \times \frac{f_{cj}}{\gamma_b}
$$

Nu : la charge de calcul du poteau le plus sollicité = 1097.76 KN.

$$
\mu_c = 2(a+h) = 2(5.5+1) = 13 \text{ m}
$$

$$
\overline{N}_u = \frac{0.045 \times 13 \times 25000}{1.5} = 9750 \text{ kN}
$$

Dance ;  $\overline{N}_u > N_u$ CV

#### **1. Vérification au non soulèvement (effet de sous pression) :**

La condition à vérifier est :

$$
W \geq F_s \times \delta \times Z \times S_s
$$

Avec ; W=  $W_{bat}$  + $W_{rad}$  =9409.98 +4600 =14009.98 kN

Fs = 1.5 Coefficient de sécurité

 $\delta$ =1t/m3: Poids volumique de l'eau

Z= 2.0m : Hauteur d'ancrage du radier

 $F_s \times \delta \times Z \times S_s = 13800 \text{kN} \Rightarrow W \geq F_s \times \delta \times Z \times S_s$ Donc la condition est vérifiée

b. .Ferraillage du radier :

Le radier fonctionne comme un plancher renversé dont les appuis sont constitués par les poteaux et les poutres qui sont soumises à une pression uniforme provenant du poids propre de l'ouvrage et des surcharges.

La fissuration est considérée préjudiciable, vu que le radier peut être alternativement noyé et émergés en eau douce.

#### **1. Méthode de calcul :**

Les panneaux seront calculés comme des dalles appuyées sur 4 cotés et chargées par la contrainte du sol en tenant compte des ventilations de moments selon les conditions composées par le BAEL91 [5].

- **•** Dans le sens de grande portée :  $M_x = \mu_x \times q \times l_x^2$
- Dans le sens de petite portée :  $M_x = \mu_v \times M_x$

#### **Tel que :**

 $\mu_x, \mu_y$  sont des coefficients fonction de α = lx / ly et ν (prend 0 à l'ELS, 0,2 à l'ELU) Pour le calcul, on suppose que les panneaux sont partiellement encastrés aux niveaux des appuis, d'où on déduit les moments en travée et les moments sur appuis

• Moment en travée : Mtx= 0,75. Mx;Mty= 0,75. My

• Moment sur appuis : Max = 0,5. Mx; May = 0,5. My

$$
\Rightarrow
$$
ELU ;  $q_u = \frac{N_u}{S_{rad}} = \frac{2232,81}{41.84} = 53.37 kN.m^{-2}$ 

$$
\Rightarrow
$$
ELS;  $q_s = \frac{N_s}{S_{rad}} = \frac{1653.93}{41.84} = 39.53 \text{ kN} \cdot m^{-2}$ 

On a pour le panneau le plus sollicité :

$$
\triangleright \quad \mathbf{ELU} \mathrel{;} v = 0
$$

**TAB (X- 2) :** Calcul des efforts à L'ELU

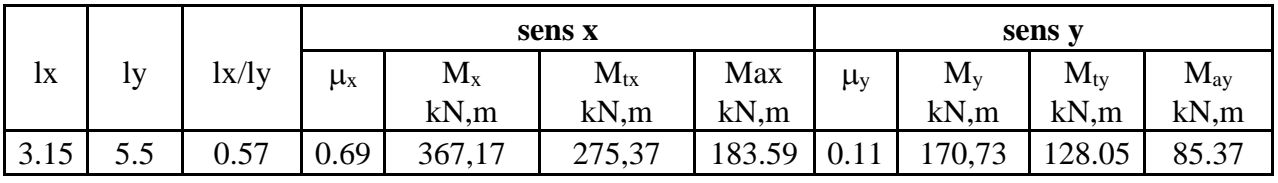

 $\triangleright$  **ELS**;  $v = 0.2$ 

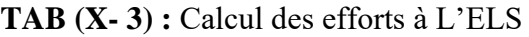

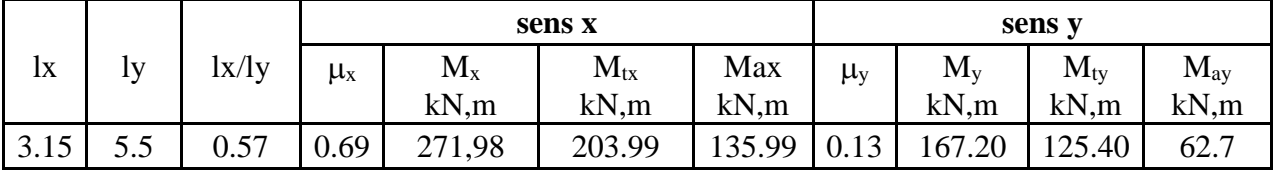

# **2. Calcul des sections d'armatures :**

 $b = 100$ cm; h=40cm; d= 0,9.h = 36cm

➢ **En appuis** ;

 $\mu_b =$ Mut  $\frac{1}{b \times d^2 \times f_{bc}}$ ,  $A_s =$ Mut  $Z \times d \times f_e/\gamma_s$ 

➢ **Entravée** :

$$
\mu_b = \frac{Mua}{b \times d^2 \times f_{bc}}
$$
, 
$$
A_s = \frac{Mua}{Z \times d \times f_e / \gamma_s}
$$

➢ **Avec**:

$$
fbc = 14,16
$$
 ; $fe=400$ KN/m2 ;  $\gamma$ s=1,15  
α = 1.25(1 -  $\sqrt{1 - 2\mu_b}$ ) ; Z = d(1 – 0.4α)  

$$
A_{s(min)} = max\left\{0.23 \times \frac{f_{28}}{fe} : \frac{bd}{1000}\right\} avec f_{t28} = 0.6 + 0.06f_{c28}
$$

# **A. Le ferraillage à L'ELU :**

|                             | sens x |        | sens y |        |
|-----------------------------|--------|--------|--------|--------|
|                             | appui  | travée | appui  | travée |
| Mu(kN.m)                    |        |        |        |        |
| μb                          | 0,0708 | 0,106  | 0,046  | 0,068  |
| $\alpha$                    | 0,091  | 0,14   | 0,058  | 0,088  |
| Z(m)                        | 0,346  | 0,339  | 0,351  | 0,347  |
| $A_s$ (cm <sup>2</sup> /ml) | 30,06  | 45,93  | 19,20  | 28,99  |
| $A_{s(min)}(cm^2/ml)$       | 12,07  | 12,07  | 12,07  | 12,07  |
| choix (armature)            | 10HA20 | 15HA20 | 7HA20  | 10HA20 |
| $As(choix)(cm2/ml)$         | 31,41  | 47,12  | 21,99  | 31,41  |

**TAB (X- 4 );** Ferraillage du radier a L'ELU

# **B. Le ferraillage à L'ELS :**

**TAB (X- 5) ;** Ferraillage du radier a L'ELS

|                             | sens x |        | sens y |        |
|-----------------------------|--------|--------|--------|--------|
|                             | appui  | travée | appui  | travée |
| Mu(kN.m)                    |        |        |        |        |
| μb                          | 0,056  | 0,085  | 0,042  | 0,063  |
| $\alpha$                    | 0,072  | 0,11   | 0,053  | 0,082  |
| Z(m)                        | 0,349  | 0,344  | 0,344  | 0,348  |
| $A_s$ (cm <sup>2</sup> /ml) | 23,79  | 36,44  | 17,69  | 26,85  |
| $A_{s(min)}(cm^2/ml)$       | 12,07  | 12,07  | 12,07  | 12,07  |
| choix (armature)            | 8HA20  | 12HA20 | 6HA20  | 10HA20 |
| $A_{s(choix)}(cm^2/ml)$     | 25,13  | 37,69  | 19     | 31,41  |

#### **C. Versificatrice la contrainte tangentielle :**

$$
\tau_u = \frac{V_u}{bd} < \overline{\tau}_u
$$

 $\overline{\tau}_{\text{u}} = \min(0.1f_{c28}; 4 \text{ MPa}) = 2.5 \text{ MPa} > \tau_{\text{u}} = 1.64 \text{ MPa} \Rightarrow \text{condition Verifice}$ 

# **D. Les armatures transversales :**

**Espacement** : D'après le BAEL91 [5] l'espacement des armatures transversales ne doit pas dépasser les valeurs :

 $S_1 \le \min\{15\Phi_1; 40 \text{ cm } ; a+10\} = \{30 \text{ cm } ; 40 \text{ cm } ; 90 \text{ cm }\}$ 

$$
S_t \leq 30 \text{ cm} \Rightarrow S_t = 30 \text{ cm}
$$

 $\Phi$ l : Le plus petit diamètre d'armature longitudinale

a ; le plus petit côté des dimensions transversales du poteau

#### **3. Etude du débord du radier :**

Le débord du radier est assimilé à une console de longueur 50cm, le calcul de ferraillage sera pour une bande de largeur de 1m.

 $\frac{1}{2}$  Ona ; b = 1m; h = 0,4m; d = 0,36 m; l = 0,5m

# **a. Ferraillage du débord**

 $q_u = 53.37kN$  $q<sub>ser</sub> = 39.53kN$ 

**4** Calcul à l'ELU : 
$$
M_u = \frac{q_u \times l^2}{2} = 6.67 \text{ kN} \cdot m
$$

**TAB (X- 6):** Ferraillage du débord à L'ELU

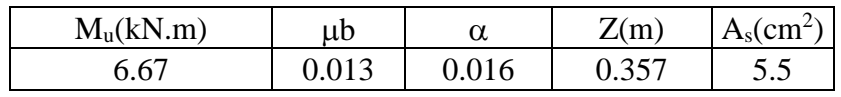

Calcul à l'ELS : $M_s = \frac{q_u \times l^2}{2}$  $\frac{2}{2}$  = 4.94 kN. m

**TAB (X- 7)** : Ferraillage du débord à L'ELS

| $M_s(kN.m)$ | ub    | α | Z(m)  | $A_s$ (cm <sup>2</sup> )/ml |
|-------------|-------|---|-------|-----------------------------|
|             | 0.009 |   | 0.358 | 3.95                        |

#### a. **Condition de non fragilité** :

 $A_s \geq A_{s(min)}$ 

$$
telque \; ; \; A_{s(min)} = 0.23 \times b \times d \times \frac{f_{tj}}{f_{tj}} \Rightarrow A_{smin} = 4.34 \; cm^2
$$

 $\text{As} = \max(\text{As}_{\text{min}}; \text{As}_{\text{ult}}; \text{As}_{\text{ser}}) = 5.5 \text{ cm}^2/\text{ml}$ 

 $\Rightarrow$  Choix des barres du débord : 6HA14 (As = 9,23cm<sup>2</sup>/ml)

# **X.4 Calcul du voile périphérique :**

#### **1. Introduction** :

Afin de donner plus de rigidité à la partie sous-sol de la construction et une capacité de reprendre les efforts de poussée des terres à ce niveau, il est nécessaire de prévoir un voile périphérique armé d'un double quadrillage d'armatures .d'après le R.P.A 99 (art-10-12)[2], le voile doit avoir les caractéristiques minimales suivantes :

- l'épaisseur  $\geq 15$ cm.
- les armatures sont constituées de deux nappes.
- Le pourcentage des armatures est de 0,1% dans les deux sens (horizontal et vertical).

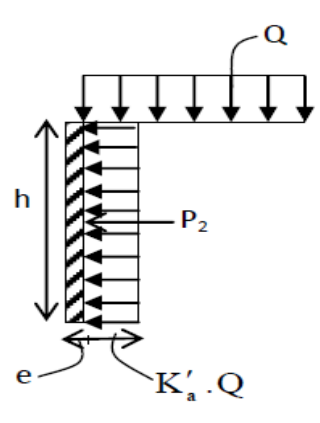

**Figure (XI - 2) :** Poussée de la terre

▪ Le voile pourra être considère comme une dalle appuyée sur deux coté, encastré en pied et articulé en tête.

On fait le calcul pour une bande de 1 m largeur :

- $Q:$  surcharge d'exploitation  $Q=1,5KN/m^2$ .
- $\gamma$ : poids volumique de la terre ( $\gamma = 17 \text{kN/m}^3$ )
- $\varphi$ : angle de frottement interne du sol ( $\varphi$  = 35<sup>o</sup>)
- Ka ; coefficient de poussée des terres  $K_a = tg^2(\frac{\pi}{4})$  $\frac{\pi}{4} - \frac{\varphi}{0}$  $\frac{\varphi}{0}$

 $\text{Ka} = \text{Ka} / \cos(\beta - \lambda) \qquad \text{avec : } (\beta = \lambda = 0^0)$ 

 $Ka' = Ka = 0.271$ 

- **2.** *le dimensionnement* **:** D'après le RPA.99 [2]; l'épaisseur être supérieure ou égale à 15cm. On adopte 15cm
- **A. Calcul des charges :**
- **Poussée des terres :**  $p_1 = k_a \times \gamma \times \frac{h^2}{2}$  $\frac{1}{2}$  avec : { p1 ; pousse des terres γ: poids specifique des terres h: hauteur du voile

# **B. poussée supplémentaire due au surcharge :**

 $P_2 = Ka^2 \times \phi \times h = 0.11$  t/ml

Le diagramme des pressions correspondent à P2 est alors un rectangle de hauteur h et de base  $K' \cdot \varphi A$ , et la résultante P2 passe au milieu de la hauteur du mur.

# **C. La charge pondérée ;**

 $Q = 1.35P_1 + 1.5P_2 = 2.59$  t/ml

**D.cul du ferraillage :** L'étude se fait pour le cas d'un dalle uniformément chargée

Lx = 3.15 m et Ly = 5.5 m Lx/Ly =  $0.57 > 0.4$ 

 $\Rightarrow$ la dalle qui est appuyée sur 4 cotés travaille dans les deux sens.

Mox = $\mu_x$ ×q×Lx<sup>2</sup> = 1.36 t.m; Mtx = 1.02 t.m

Moy = $\mu_v$ Mox = 0.88 t.m; Mty = 0.66 t.m

# - **Sens x :**

Mtx =  $1.02$  t.m; h =  $15$  cm; d =  $13.5$  cm

 $\mu = 0.098$ ; $\alpha = 0.128$ ;  $\beta = 12.77$ cm

As =5.73  $\text{cm}^2/\text{ml}$ 

# - **Sens y :**

Mty = 0,66t.m ;  $dy = 13.5$  cm ;  $\mu = 0.063$ ;  $\alpha = 0.081$ ;  $\beta = 13.05$  cm

As  $= 3.63$  cm<sup>2</sup>/ml

# **3. Condition de non fragilité ;**

# - **Sens y : D'après RPA99 [2] :**

Aymin=0,10%.b.h=0,001×100×15=1,5cm<sup>2</sup>/ml

Et d'après B.A.E.L.91[5] Aymin=8ho=8×0,15=1,2cm²/ml

 $A_{adoptee} = max \{A_{calc}$ ;  $A_{minR.P.A99}$ ;  $A_{minB.A.E.L91}\}$ 

A<sub>adoptee</sub> = max  $\{3.63; 1.5; 1.2\}$ 

Aadoptee  $=$  3.63 cm<sup>2</sup>/ ml

On prend : 4T12/ml, A=4,52cm², espacement St=25cm.

- **Sens x**

$$
A_{xmin} = \left(\frac{3-\alpha}{2}\right) = 1.3 \, \text{cm}^2 \cdot \text{ml}^{-1}
$$

 $A_{\text{adoptee}} = \max \{5.73; 1.5; 1.3\} \Rightarrow A_{\text{adoptee}} = 5.73 \text{ cm}^2/\text{ml}$ 

En prend : 4T14/ml ; A=6.16cm² ; espacement St=25cm

**4. les vérifications :**

▪ **Vérification de l'effort tranchant :**

$$
V_{max} = q \times \frac{lx}{2} \times \frac{1}{1 + \frac{\alpha}{2}} = 4.57 t
$$

$$
\tau_u = \frac{V_{max}}{b_0 \cdot d} = 0.33 MPa
$$

$$
\tau_{u.limit} = \frac{0.07 f_{c28}}{\gamma_b} = 1.17 MPa
$$

La dalle est bétonnée sans reprise. Alors les armatures transversales ne sont pas nécessaires

#### ▪ **Vérification des contraintes à L'E.L.S :**

 $q_{\text{ser}}=1.91 \text{ t}$ ;  $Mox = 2.52 \text{ t.m}$ ;  $Moy = 1.63 \text{ t.m}$ 

 $Mtx=1.89$  t.m; $Mty = 1.22$ t.m

- **Sens x :**

Mser =1.89 t 
$$
\rho
$$
 = 0.45 et abaque ; K =45.2 et β = 1.2  
\n $\sigma_s = \frac{Msrc}{\beta \times d \times As} = 189.39 MPa$   
\n $\overline{\sigma}_s = min \left(\frac{2}{3} \text{ fe } ; 110\sqrt{\eta \text{ ft28}}\right)$ ; (fessuration prejudiciable)  
\n $\overline{\sigma}_s = 201.63 MPa > \sigma_s = 189.39 MPa$  CV  
\n $\overline{\sigma}_{bc} = \frac{\sigma_s}{k} = 4.19 MPa$  CV  
\n $\sigma_{bc} = 4.19 MPa < \overline{\sigma}_{bc} = 15 MPa$  CV  
\n- Sens y:  
\nMser =0.29 t  $\rho$  = 0.30et abaque ; K =41 et β = 0.912  
\n $\sigma_s = \frac{Msrc}{\beta \times d \times As} = 64.73 MPa$   
\n $\overline{\sigma}_s = 201.63 MPa$   $\sigma_s = 64.73 MPa$  CV

$$
\sigma_{bc} = 1.55 MPa < \overline{\sigma}_{bc} = 15 MPa
$$
CV

# **Conclusion Générale**

Notre projet nous a permis de dimensionner et de vérifier individuellement les éléments de notre bâtiment sous toutes les combinaisons d'actions possibles, et d'étudier les phénomènes d'instabilité élastiques qui sont très fréquents du l'utilisation d'éléments minces et de grandes élancement.

On a réduit et solidarisé les pièces entre elles, en assurant la transmission et la répartition des diverses sollicitations par l'assemblage boulonné, tout en tenant compte de l'aspect économique, de la sécurité et du confort.

Ce projet de fin d'étude nous permis d'approfondir nos connaissances théoriques acquises durant le cursus universitaire.

En fin, Nous espérons que ce travail aura une double répercussion, la première c'est de nous servir comme élément de référence pour nos débuts dans la charpente métallique vu que c'est un type de construction très prometteur et dont les avantages ne sont plus à prouver. En second lieu, il servira certainement comme support pour nos futurs étudiants qui seront intéressés par cette voie

# **Références Bibliographiques**

- ❖ Règles techniques de conception et de calcul des ouvrages et des constructions en béton armé suivant la méthode des états limites « BAEL 91 révisées 99 »MINISTERE DE l'habitat et de l'urbanisme, Ed : CSTB 2000, (Algérie)
- ❖ Calcul des structures métalliques selon l'euro code 3(Jean Morel)
- ❖ Mémoires d'étudiants de l'Ecole Nationale des Travaux Publics
- $\triangle$  Etude d'un bâtiment métallique (R+14) + sous-sol-Oran
- ❖ [1] : Document Technique Réglementaire Algérienne D.T.R-C-2-47 ; REGLEMENT NEIGE ET VENT « RNV 99 », 1999.
- ❖ [2] : Document Technique Réglementaire Algérienne D.T.R-BC-2-48 ; REGLES PARASISMIQUES ALGERIENNES « RPA 99/ VERSION 2003 ». Par le centre national algérien de recherche appliquée en génie parasismique, 2003.
- ❖ [3] : Document Technique Réglementaire Algérienne D.T.R-BC-2-44 ; REGLES DE CONCEPTION ET DE CALCUL DES STRUCTURES EN ACIER « CCM 97 ». Par le centre national algérien de recherche appliquée en génie parasismique, 1997.
- ❖ [4] : Document Technique Réglementaire Algérienne D.T.R-BC-2-41 ; REGLES DE CONCEPTION ET DE CALCUL DES STRUCTURES EN BETON ARME « CBA 93 ». Par le centre national algérien de recherche appliquée en génie parasismique, 1993.
- ❖ [5] : Document Technique Réglementaire Algérienne D.T.R-BC-2.2 ; CHARGE PERMANENTE ET CHARGE D'EXPLOITATION « BAEL91 », 1991.
- ❖ [6] : LES CHARPENTES METALIQUES, par E. GUSTIN et DIEHL, chez Ayrolle,

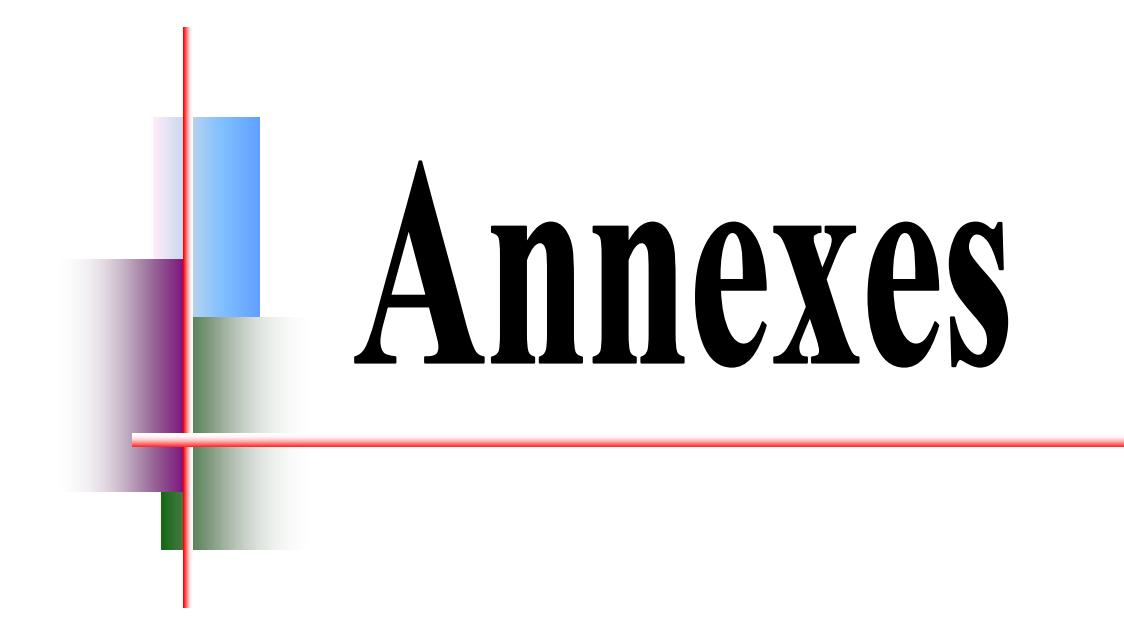

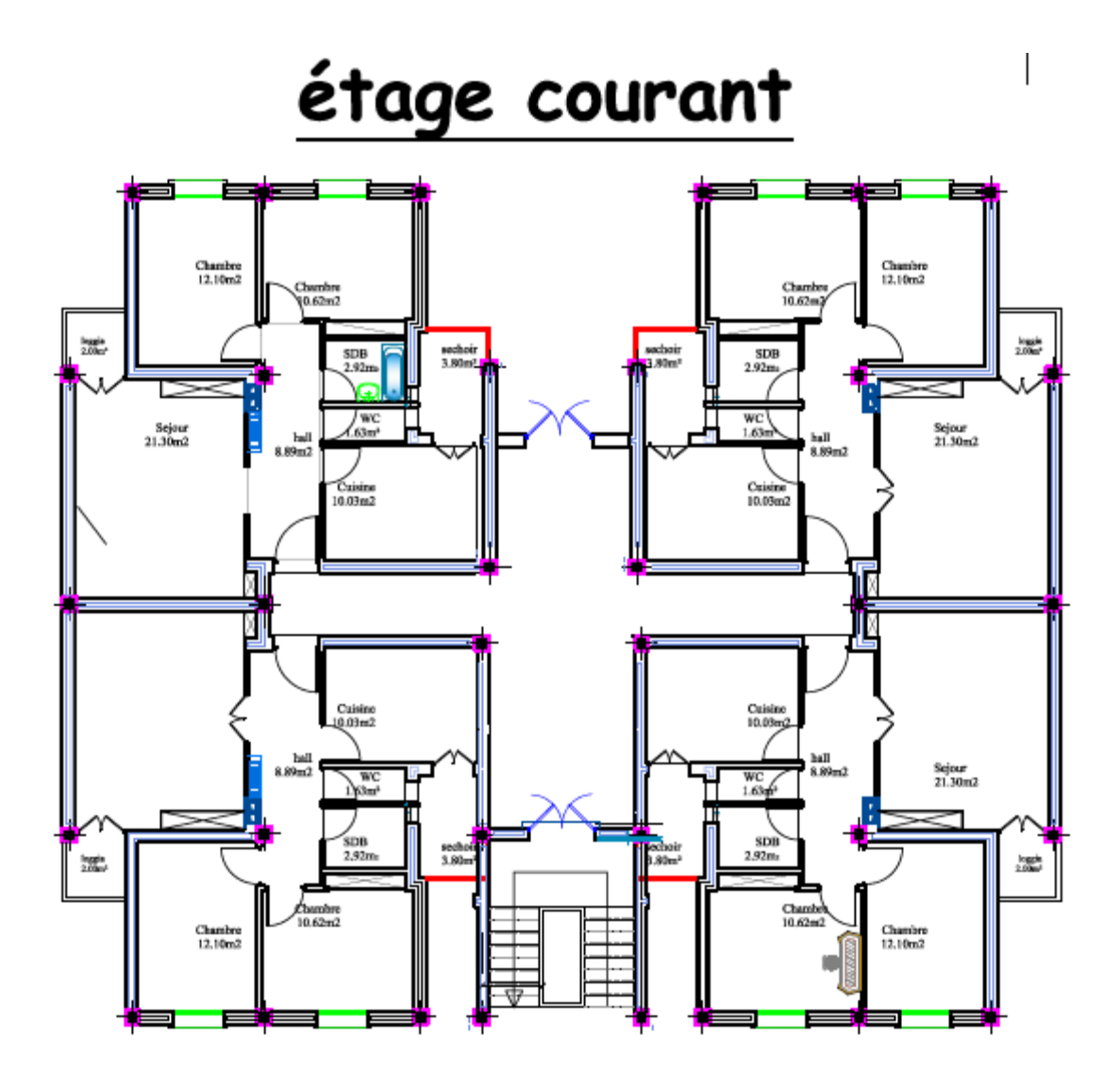

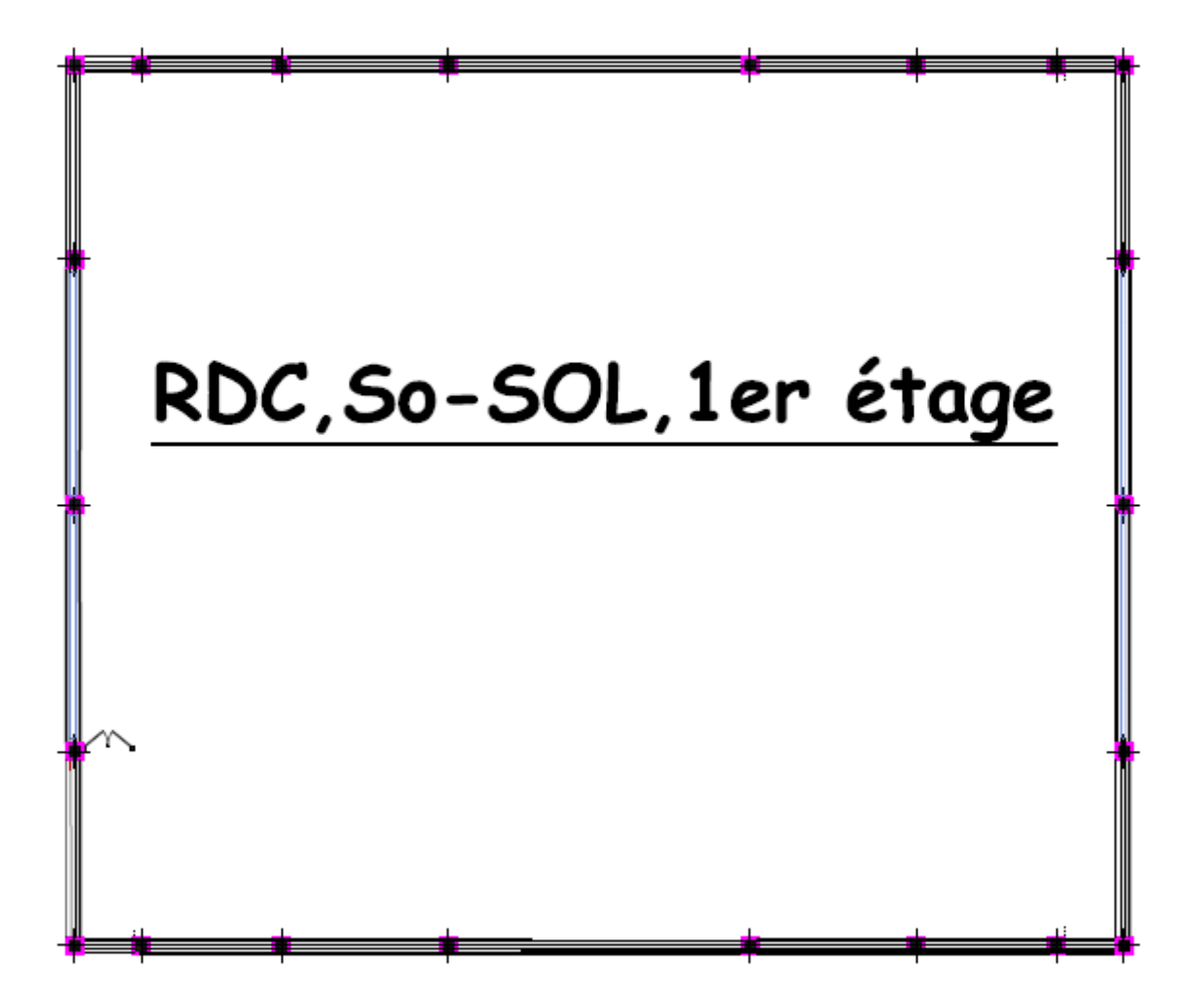

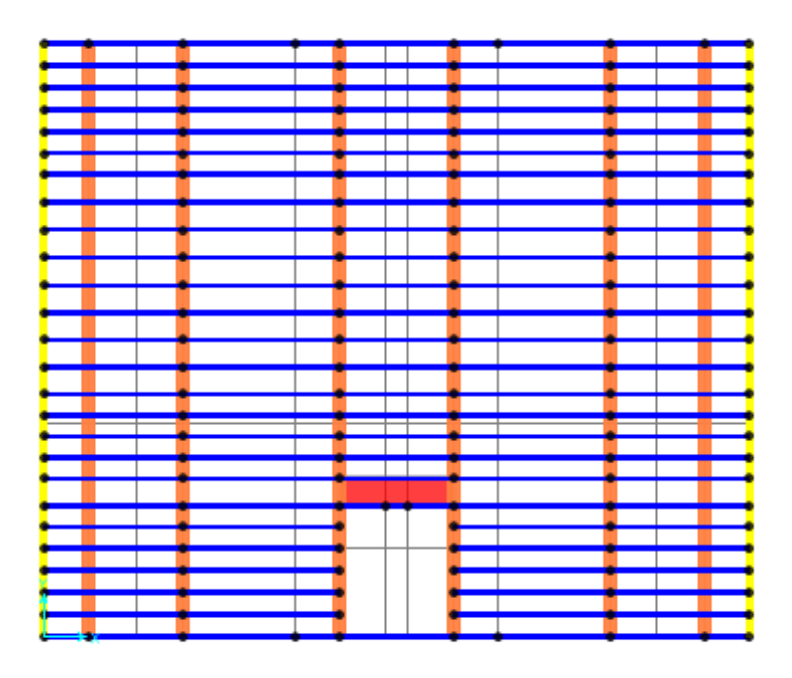

**Figure 1:Vue en plan de (S-SOL ,RDC,1er ETAGE)**

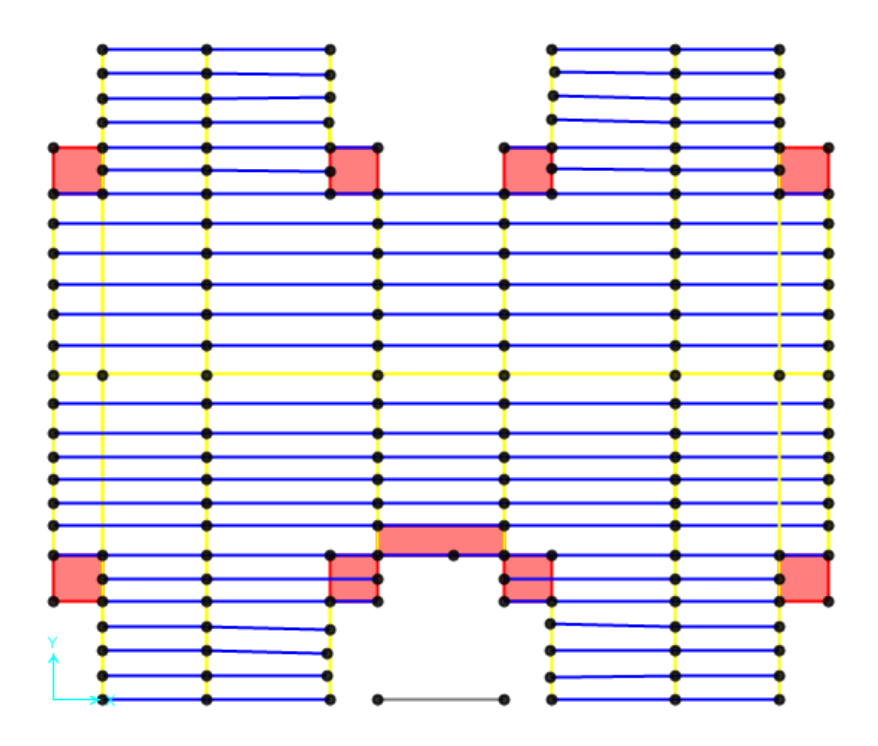

**Figure2 ; Vue en plan étage terrasse**

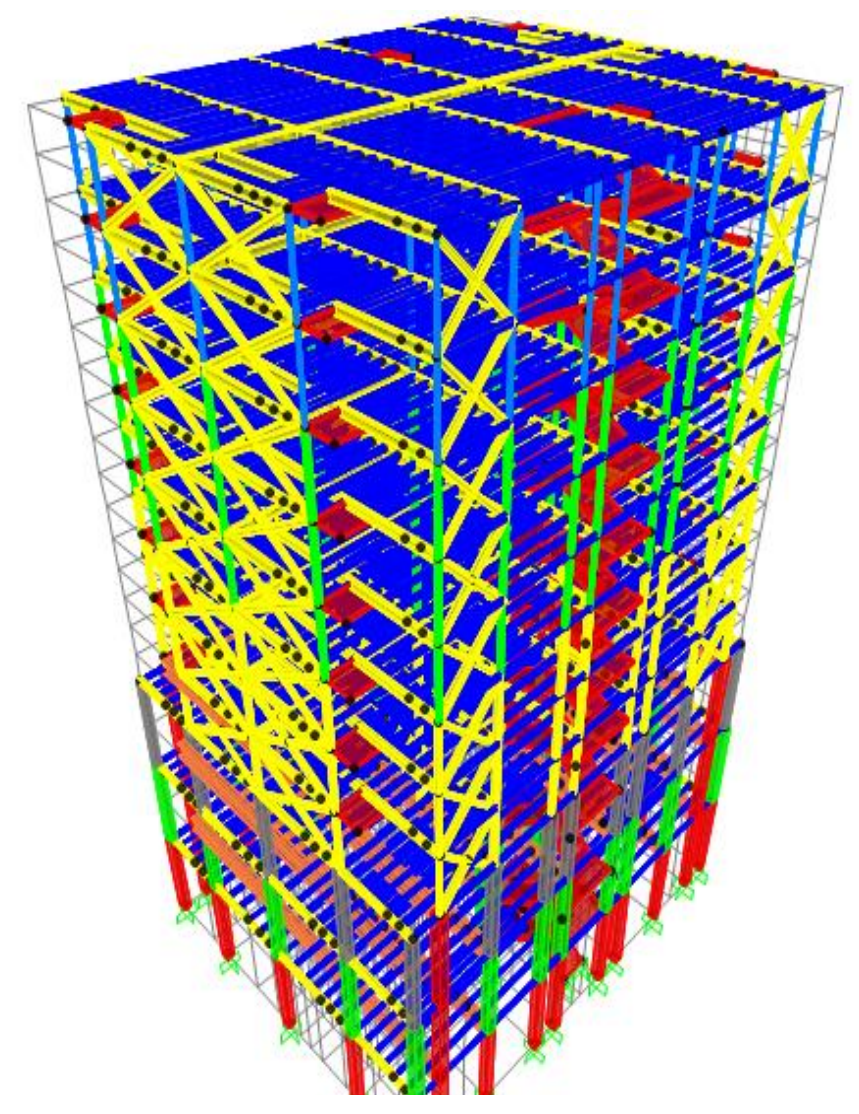

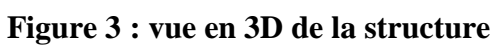

 $\mathcal{L}^{\text{max}}_{\text{max}}$ 

**Contract Contract** 

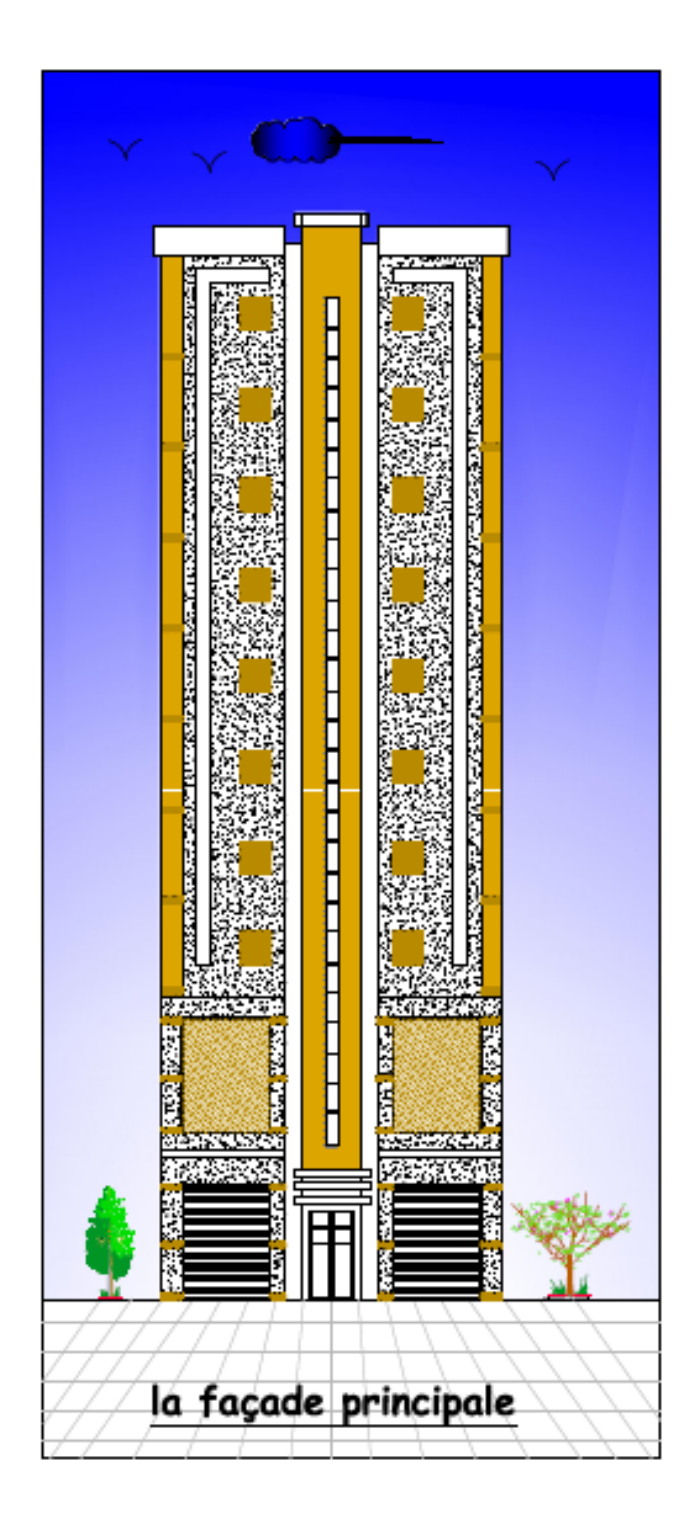

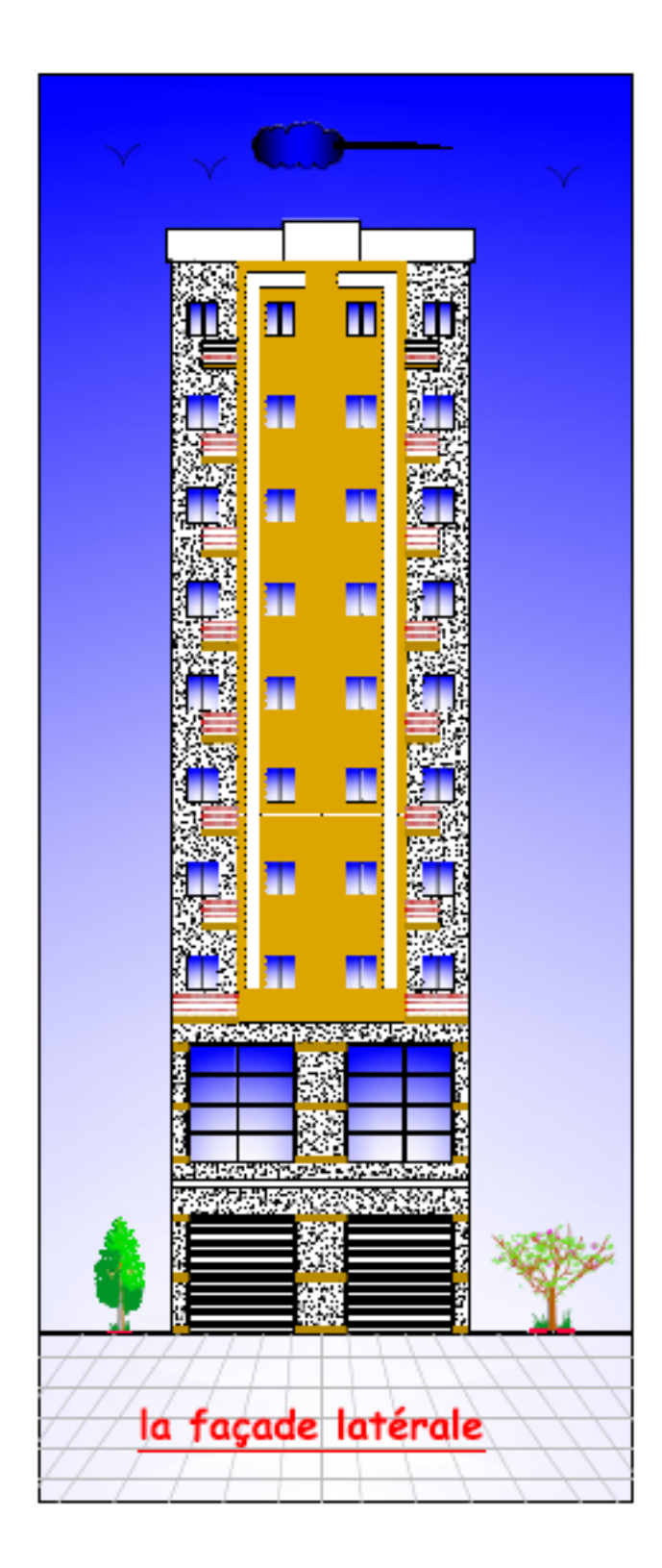